BALZANO [www.balzano.net](https://www.balzano.net/) Zwicky-Platz 4, 8304 Wallisellen **[info@balzano.ch](mailto:info@balzano.ch)** ARTIFICIAL INTELLIGENCE ENGINEERS info@balzano.ch

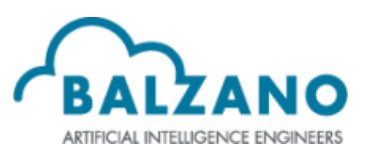

# IPA-DOCUMENTATION 2021

IMPLEMENT A DICOM CLIENT CONTEXT CLASS FOR UNIT TESTING

Author Gabriel Schafflützel Responsible specialist Enes Mujak Main expert Melanie Meneghini Secondary expert Johannes Biederstädt Vocational trainer **Rolf Ryser** 

# CONTENTS

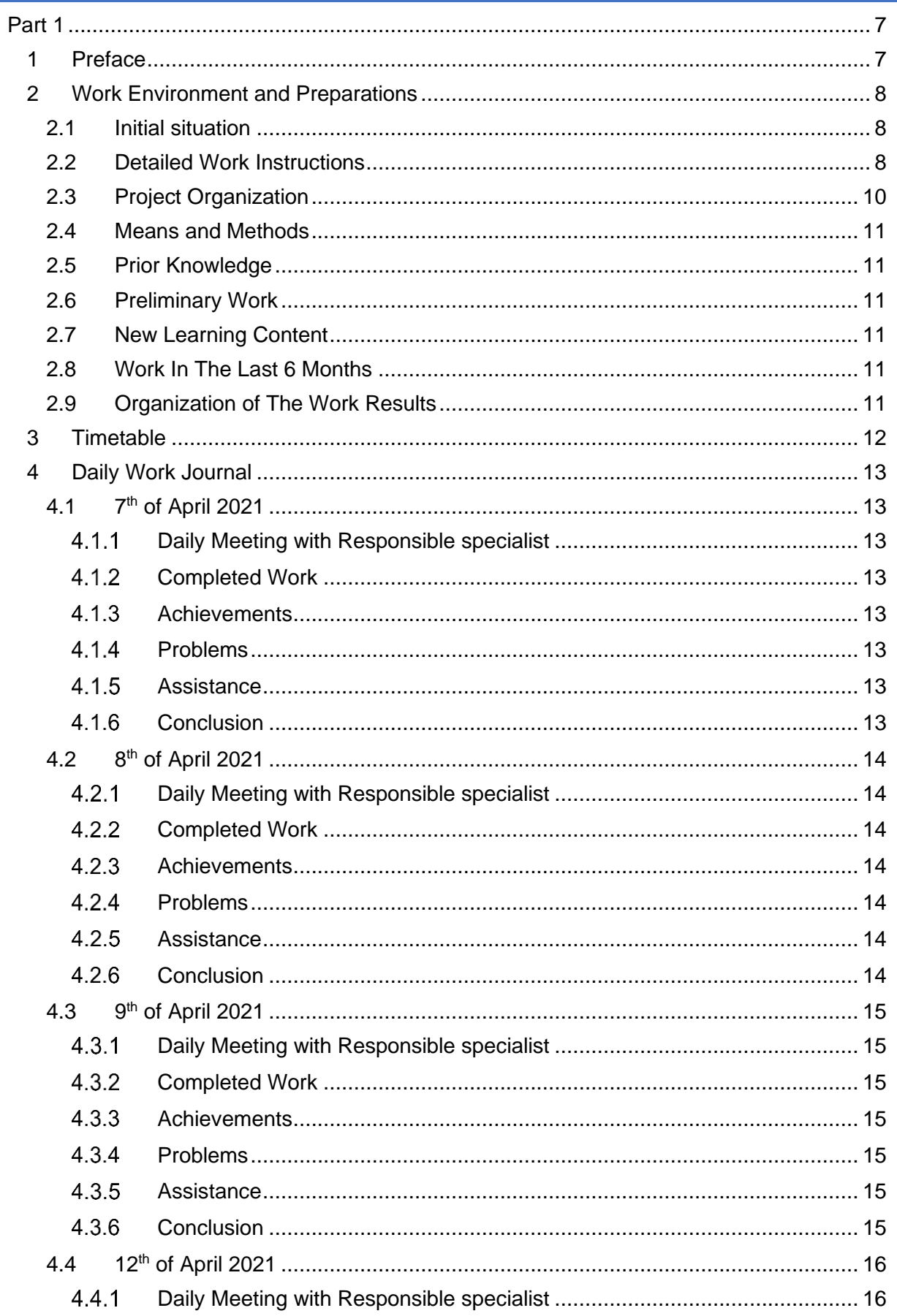

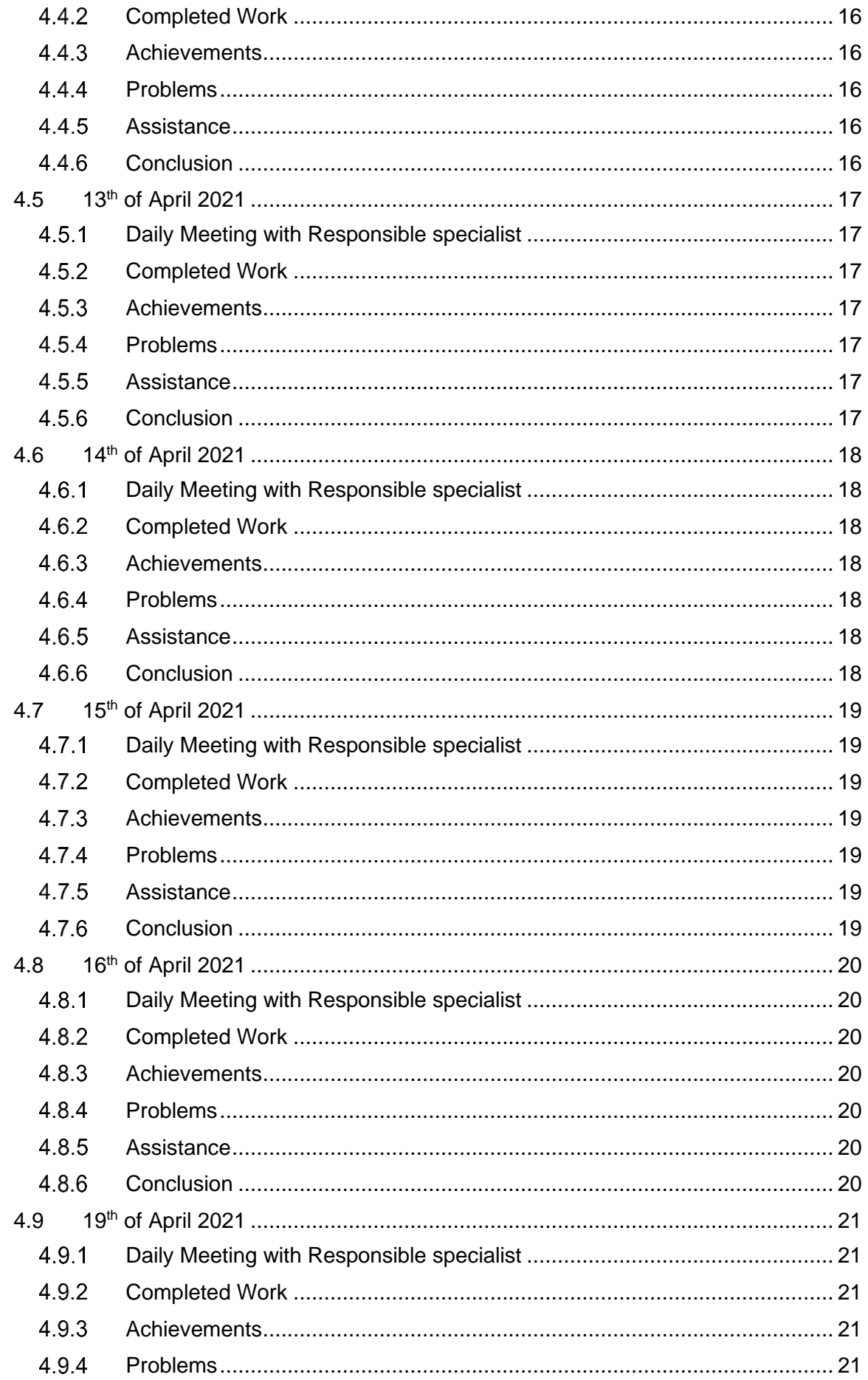

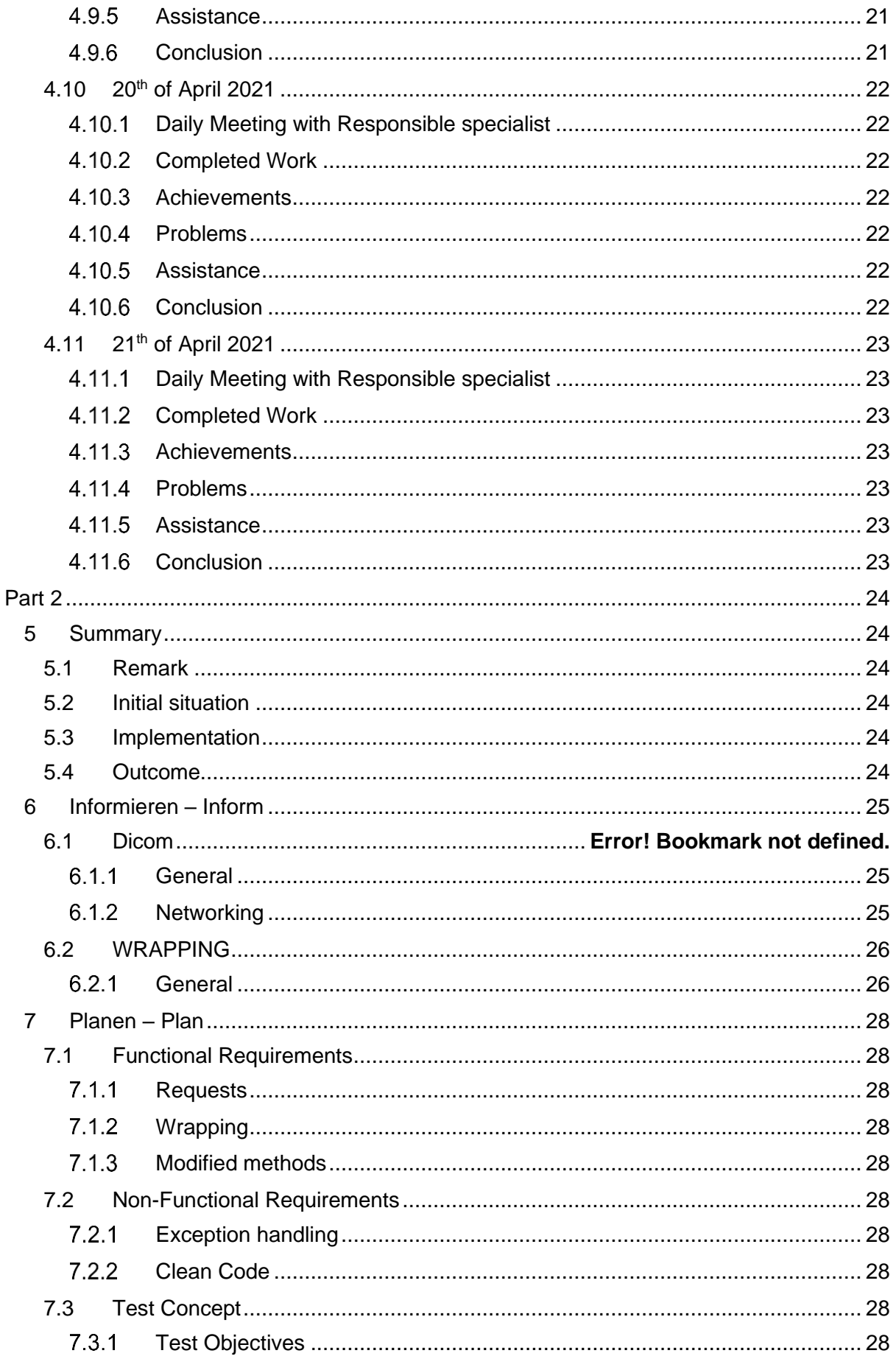

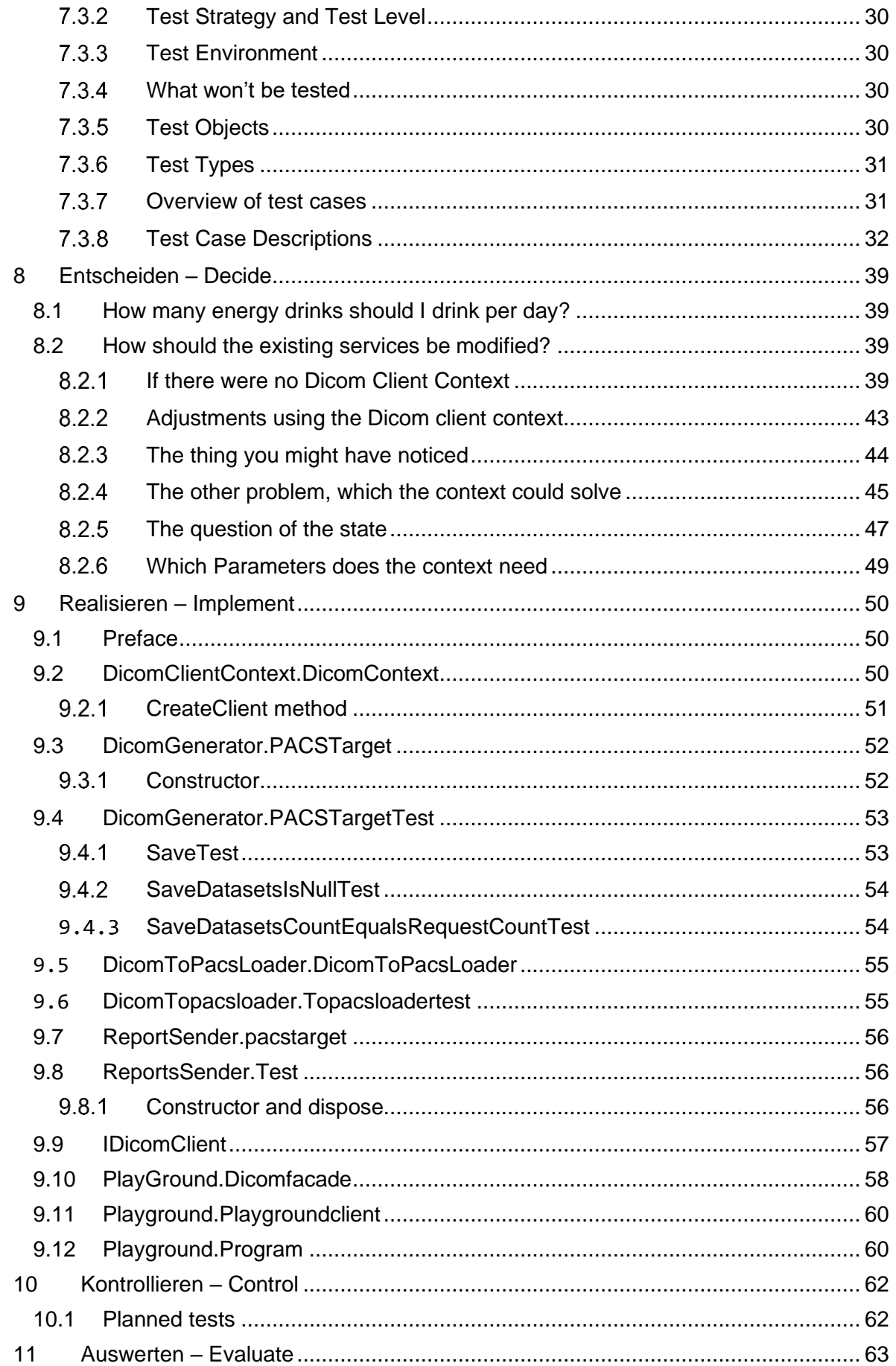

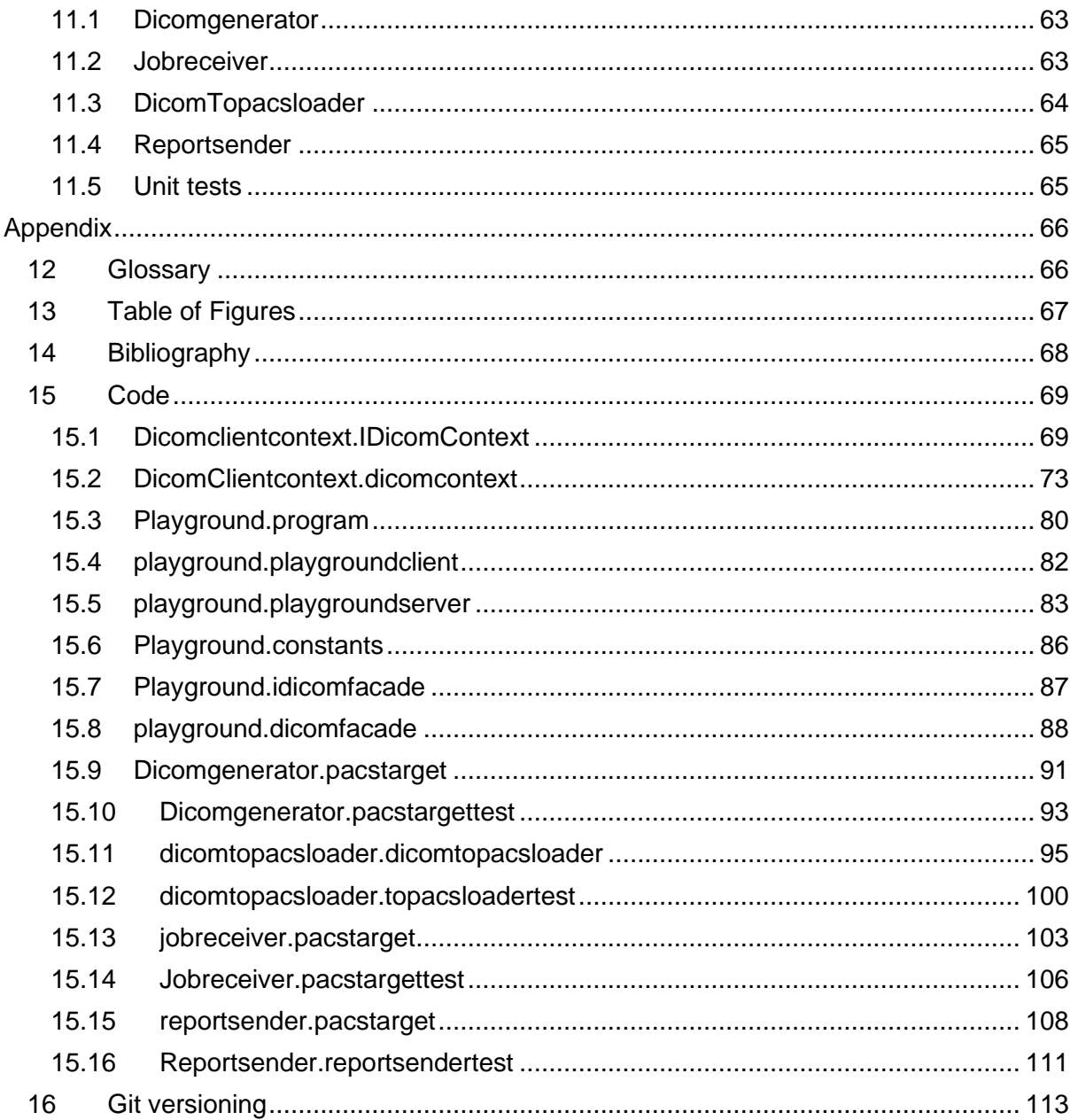

# <span id="page-6-0"></span>PART 1

## <span id="page-6-1"></span>1 PREFACE

This IPA documentation was written by Gabriel Schafflützel. The IPA was initiated on the 6<sup>th</sup> of April and completed on the  $20<sup>th</sup>$  of April. Some preliminary work such as this preface and the document structure preparation was done as early as the 31<sup>st</sup> of March. The whole IPA was done in home office, due to covid measures.

The first part of this documentation covers the tools I will use to complete all the tasks of the IPA and the prior knowledge I possess relevant to the IPA. I will also keep a daily journal in which I document my progress, the problems that arise and the solutions I will hopefully find to those problems. The focus of the first part is the workflow.

In the second part of this documentation, I will show in depth how the Dicom client context operates, how the implementation of said context works and how the unit tests to test the methods with the newly implemented context function. The focus of the second part is to explain the project to the reader.

The implementation of the IPA will be organized using the IPERKA method. Each letter in the word IPERKA stand for a specific step in the process:

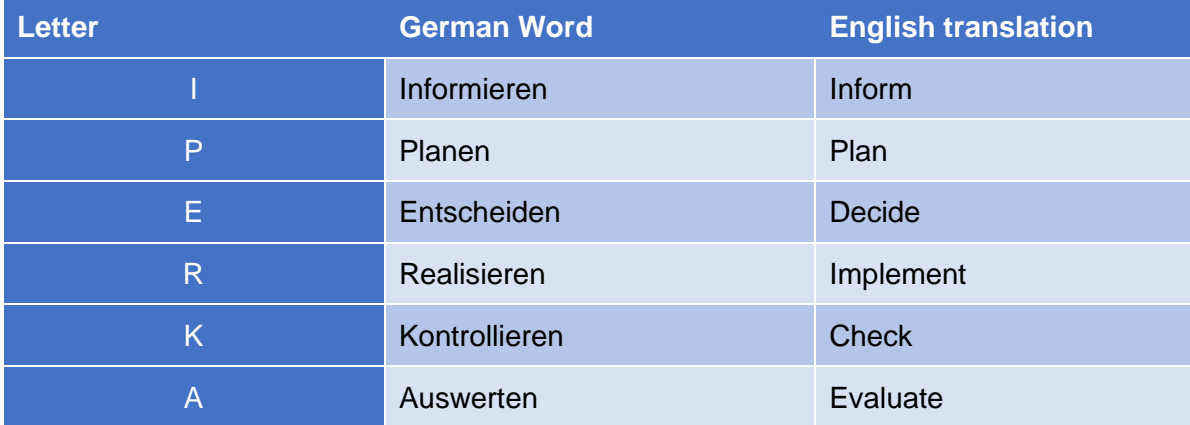

**Table 1: IPERKA**

## <span id="page-7-0"></span>2 WORK ENVIRONMENT AND PREPARATIONS

## <span id="page-7-1"></span>2.1 INITIAL SITUATION

The ScanDiags software service provides AI (Artificial Intelligence) for augmented diagnosis from musculoskeletal MRI (Magnetic Resonance Imaging). The service acts as a Dicom node (Digital Imaging and Communications in Medicine, a widely used protocol in medicine) that can be accessed by other Dicom nodes, like a PACS (Picture Archiving and Communication System, a system in which radiologists manage images). Up until now we cannot unit test our Dicom node fully since we cannot mock the

[Dicom.Network.Client.DicomClient] class inside a unit test. Using a real Dicom client does not make sense in a unit test since such a test environment depends on many other components working together.

Framework used for development:

- 1. The services that shall be unit tested are implemented as worker processes using the [Microsoft.NET.Sdk.Worker] Sdk of the .Net Core 3.1 infrastructure in the programming lanuage C#.
- 2. The Dicom libraries are available on the NUGET package manager for .NET under https://www.nuget.org/packages?q=fo-Dicom.
- 3. The test environment is using the packages [Microsoft.NET.Test.Sdk], [xunit], [xunit.runner.visualstudio] and [Moq], all available on the NUGET package manager. The aim of the IPA is to implement a Dicom client context class to make unit testing possible. In addition, unit tests are to be created that use the Dicom client context class.

## <span id="page-7-2"></span>2.2 DETAILED WORK INSTRUCTIONS

- 1. Implement a new .Net Core 3.1 library named [Balzano.Common.DicomContext] using the SDK [Microsoft.NET.Sdk]. This library shall contain the following class and interface:
- 1.1. [Common.IDicomContext] The interface of the [DicomContext] class exposes
- 1.1.1.a wrapper method to each public method of the [Dicom.Network.Client.DicomClient] class.
- 1.1.2.a wrapper event to each public event of the [Dicom.Network.Client.DicomClient] class.
- 1.1.3.a wrapper property to each public property of the [Dicom.Network.Client.DicomClient] class.
- 1.2. [Common.DicomContext] The implementation of the [IDicomContext] interface:
- 1.2.1.It must contain a reference to a [Dicom.Network.Client.DicomClient] class. This reference must be initialized in the constructor of the [DicomContext].
- 1.2.2.All public methods of the [Dicom.Network.Client.DicomClient] class shall be implemented as wrapper to the [DicomClient] reference.
- 1.2.3.If necessary, private helper methods shall be implemented to expose the wrapped [DicomClient] methods.
- 2. Implement a new .Net Core 3.1 library named [Balzano.Common.DicomContext.Test] using the [Microsoft.NET.Sdk] SDK, the [Microsoft.NET.Test.Sdk], [xunit], [xunit.runner.visualstudio] and [Moq] packages, as well as the [Balzano.Common.DicomContext] library. This library serves as the unit test solution for the [Balzano.Common.DicomContext] library and shall test each method of the [Common.IDicomContext] interface.
- 2.1. Test each wrapped method of the [Dicom.Network.Client.DicomClient] class with:
- 2.1.1.a positive test with straight method parameters.
- 2.1.2.a negative test with [null] value method parameters.
- 2.1.3.parameter edge cases if possible.
- 3. Modify the service classes in a separate git branch, to use the implementation:
	- DicomGenerator.PacsTarget
	- DicomToPACSLoader.DicomToPACSLoader
	- JobReceiver.PacsTarget
	- ReportSender.PacsTarget
- 3.1. Change the implementation of relevant methods to use the interface as a parameter.
- 3.2. Describe the reason why this is good practice.
- 3.3. Write the unit tests for the modified methods.
- 4. Documentation
- 4.1. Document the [Balzano.Common.DicomContext] library in the code.
- 4.2. Document the [Balzano.Common.DicomContext.Test] test library in the code.
- 4.3. Document the solution as part of the IPA.
- 5. Code Style
- 5.1. Code must be formatted according to the file [210301\_DotNet\_Code\_Style\_Rules.md].
- 6. Definition of done
- 6.1. All methods are fully implemented.
- 6.2. The code fulfills the code quality guidelines described in 5.
- 6.3. The code is well documented. The rules are part of the guidelines described in 5.
- 7. Testing
- 7.1. Tests are already part of the tasks, see 2. and 3.3.
- 7.2. Tests must be reliable and reproducible.
- 7.3. Tests must be described, including the expected results.

## <span id="page-9-0"></span>2.3 PROJECT ORGANIZATION

#### **Company:**

Balzano Informatik AG Zwicky-Platz 4, 8304 Wallisellen [info@balzano.net](mailto:info@balzano.net)

#### **Place of execution:**

Home office

#### **Candidate:**

Gabriel Schafflützel Walderstrasse 42, 8630 Rüti 076 813 29 98

#### **Vocational trainer:**

Rolf Ryser [rolf.ryser@wiss.ch](mailto:rolf.ryser@wiss.ch) 058 404 42 69

#### **Responsible specialist:**

Enes Mujak [enesm@balzano.net](mailto:enesm@balzano.net) 0795458747

#### **Main expert:**

Melanie Meneghini [melipfister72@gmail.com](mailto:melipfister72@gmail.com) [0764355635](tel:0764355635)

#### **Secondary expert:**

Johannes Biederstädt [jonnybie@gmail.com](mailto:jonnybie@gmail.com) 0041 76 419 40 42

#### <span id="page-10-0"></span>2.4 MEANS AND METHODS

The following instruments are used for development work: Visual Studio Code and GIT.

#### <span id="page-10-1"></span>2.5 PRIOR KNOWLEDGE

The candidate has used all relevant technologies and instruments in other projects.

#### <span id="page-10-2"></span>2.6 PRELIMINARY WORK

No preparation work is necessary.

#### <span id="page-10-3"></span>2.7 NEW LEARNING CONTENT

There is no entirely new learning content.

#### <span id="page-10-4"></span>2.8 WORK IN THE LAST 6 MONTHS

The candidate worked on User Stories with .Net Core 3.1.

#### <span id="page-10-5"></span>2.9 ORGANIZATION OF THE WORK RESULTS

The IPA documentation as well as the actual implementation is stored on a Git repository provided by the company's Microsoft Azure account. This enables examining the progress by looking at the different versions of the IPA. A push will be done at least once every day during the IPA.

The company has multiple such Git repositories. The one the IPA gets implemented in is the *services* repository, which is used to store the code of every service relevant to the company. The IPA and its documentation are on the 11989 Git-branch.

# <span id="page-11-0"></span>3 TIMETABLE

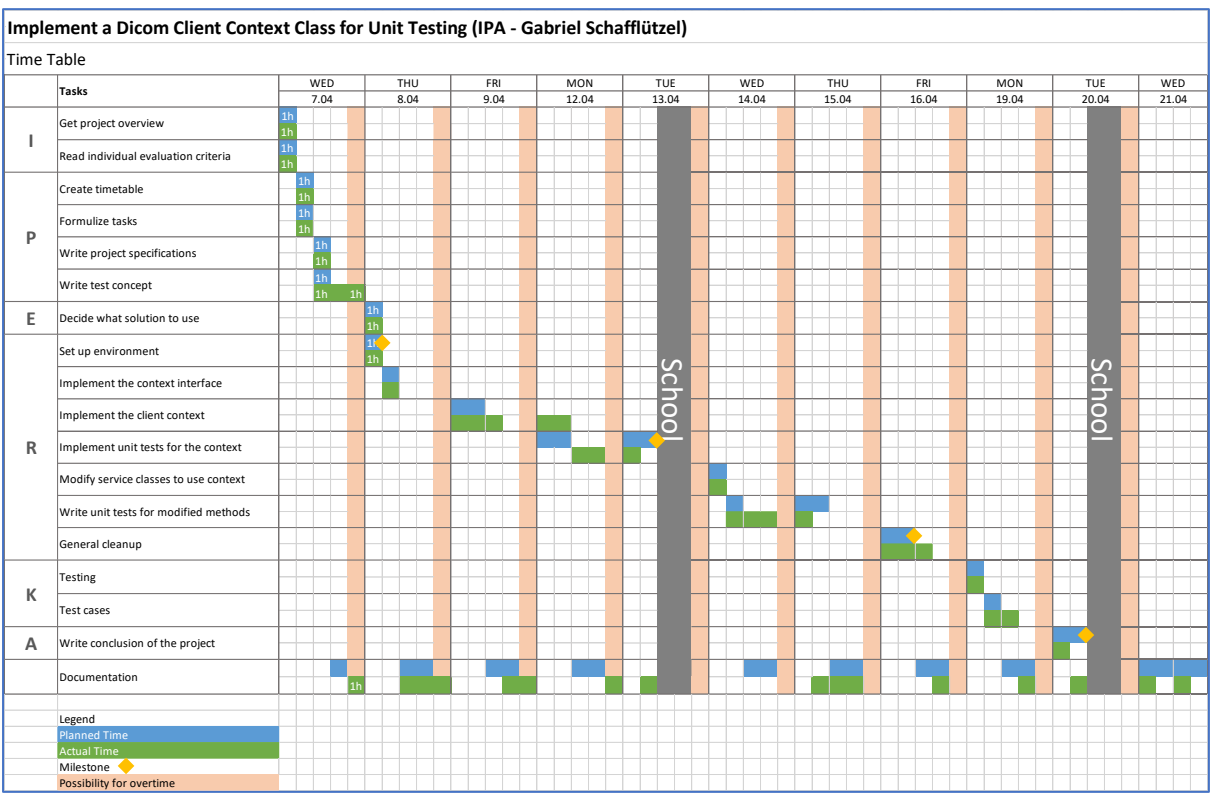

## <span id="page-12-0"></span>4 DAILY WORK JOURNAL

#### <span id="page-12-2"></span><span id="page-12-1"></span>4.1 7 TH OF APRIL 2021

#### 4.1.1 DAILY MEETING WITH RESPONSIBLE SPECIALIST

In the daily meeting I asked what steps usually must be done on the first day of the IPA. Enes, the responsible specialist, responded to this saying that it makes sense to do the planning phase on the first day and added that it should not take longer than the time it takes until the first meeting with the experts takes place.

#### <span id="page-12-3"></span>4.1.2 COMPLETED WORK

I was able to get an overview of the whole project, read the individual evaluation criteria, created a timetable, formulized all tasks on dev.azure.com and wrote down the project specifications as well as the test concept. I also informed myself more about the wrapping pattern. I did this mainly by watching the following YouTube video about the topic: <https://www.youtube.com/watch?v=9ZFN8DrvcYA>

#### <span id="page-12-4"></span>4.1.3 ACHIEVEMENTS

I now have all the above-mentioned work done and a better understanding of how the wrapping/adapter pattern functions.

#### <span id="page-12-5"></span>4.1.4 PROBLEMS

I badly underestimated the time it took to create the test concept, so I worked overtime. The reason it took so long is because of the amount of test possibilities I had to come up with, not only to satisfy the expectations documented in the task description but also because this whole IPA has a big focus on unit testing. I came up with over a dozen tests I'll implement later and thinking of a single one and writing it down took at least ten minutes. Besides that, I was unsure of what I was supposed to write in the *Test steps* fields in the test concept. I ended up leaving them empty.

#### <span id="page-12-6"></span>4.1.5 ASSISTANCE

I asked my co-worker Andreas two questions:

The first was about what was meant with the word *reference* in the point 1.2.1 in the detailed work instructions. I knew what the word itself meant but not in a technical sense in that context. Andreas explained to me, that this meant a reference to an instance of a class, which makes sense to me.

The second question was about the wrapper pattern. Andreas wrote his own wrapper class a few months prior but for an SQL client. As I analyzed his code, I wondered why he gave all information necessary to the client context over parameters and had so few public methods in the context itself, instead of using setters or more methods. His response was that wrapper classes should be stateless if possible and therefore all information should be provided through parameters. I informed myself further about stateless classes on the internet after he mentioned that and will describe my findings later in the IPA documentation.

## <span id="page-12-7"></span>4.1.6 CONCLUSION

Overall, it was a productive day, and I am satisfied with the fact that I was able to do all planning steps on the first day, even though I assume that I will still have to change a few things in the test concept.

## <span id="page-13-1"></span><span id="page-13-0"></span>4.2 8 TH OF APRIL 2021

## 4.2.1 DAILY MEETING WITH RESPONSIBLE SPECIALIST

During the meeting Enes told it would make sense to adjust the timetable in a way, that I plan more time in the evenings to document. Besides that, we talked about how to document unit tests in the test concept. I told them I was unsure on what I should write in the *test steps* field for unit tests and Enes and Andreas agreed that it would be best for me to write a short explanation in that field on why there aren't any test steps involved.

## <span id="page-13-2"></span>4.2.2 COMPLETED WORK

I adjusted the timetable according to the suggestions of Enes yet reserved even more time in the evenings for documenting than he recommended. I informed myself more about the wrapping pattern. I also created the interface IDicomContext and wrote the constructor for the DicomContext. As I implemented these things, I found myself asking various questions and noting them down. For example, what is the benefit of multiple constructors vs. having optional parameters in one constructor? I informed myself on the internet and will write about my findings later in the IPA. Something else I wondered was, whether a function called SendRequestsAsyncWithCustomClientConfig would make any sense. I dismissed the idea though. If I find time, I will write about why this doesn't make sense to me later on in the IPA as well. I also wrote about Dicom, mocking and dependency injection in the IPAdocumentation.

## <span id="page-13-3"></span>4.2.3 ACHIEVEMENTS

I now have a more accurate and better timetable, more knowledge about the wrapping pattern, the IDicomContext interface, an experimental constructor for the DicomContext, more questions I will try to answer myself and more information about Dicom, mocking and dependency injection in the IPA-documentation.

#### <span id="page-13-4"></span>4.2.4 PROBLEMS

I was unsure what the Dicom association release was. I eventually found out by reading the code comments in the DicomClient code on FO-Dicoms GitHub page.

## <span id="page-13-5"></span>4.2.5 ASSISTANCE

I asked Enes how much information about Dicom I should write into the IPA documentation. He responded that I should write a short introduction with all relevant information and that if I use descriptions from the internal Wiki, I should reference it.

#### <span id="page-13-6"></span>4.2.6 CONCLUSION

I'm satisfied with the code I wrote today and think it's a good start. I was a bit slow with documenting though because I genuinely didn't know *how* I'm supposed to write things. Maybe things should be super easy to understand and I should make small steps in explaining. Perhaps I should write about things in depth and assume everyone knows what I'm talking about. Hopefully I will find a good balance in my writing style tomorrow or else I will consult Enes on this issue if it persists.

## <span id="page-14-1"></span><span id="page-14-0"></span>4.3 9 TH OF APRIL 2021

## 4.3.1 DAILY MEETING WITH RESPONSIBLE SPECIALIST

In the meeting Enes suggested to me, that I could write a reflection of why the test concept took so long. I adjusted the journal entry of the first day so it is clear what exactly the reason was the test concept took so long. I also told Enes about my realization, that the original reason for the implementation of the Dicom client was faulty. We discussed the problem and if it makes sense to change to a different, more simple solution. I gave a few arguments on why it still makes sense to go for the more complex solution, that being implementing the Dicom client context and we decided to proceed with the original plan due to my newly found reasons, even though the original argument, the notion that it wouldn't be unit testable otherwise, was simply wrong. I will describe this in further detail later in the IPA. We also talked about my writing style. I mentioned that I was unsure how simple it should be to understand but we agreed it's better to keep it easily understandable.

#### <span id="page-14-2"></span>4.3.2 COMPLETED WORK

I implemented a first version of the DicomContext and created a testing environment that includes a simple Dicom server and a class implementing the DicomContext, enabling me to try out the DicomContext without having to start a real service.

I also did a lot more research about wrapper patterns. This took way longer than expected, because the whole purpose of the DicomContext had changed and therefore I had to find information aiding me in deciding any future steps. All of this obviously also hindered the actual implementation of the DicomContext, prompting me to require a lot more knowledge before proceeding.

## <span id="page-14-3"></span>4.3.3 ACHIEVEMENTS

With the testing environment I now have a great way of testing new versions of the DicomContext. I also have a way better understanding of wrapping patterns.

#### <span id="page-14-4"></span>4.3.4 PROBLEMS

One obvious problem is the fact, that the next steps in the IPA are a lot fuzzier, now that the original purpose of the DicomContext has been defeated.

#### <span id="page-14-5"></span>4.3.5 ASSISTANCE

I shared my thoughts about why wrapping all public fields and events would make the context stateful and not stateless with Andreas. He told me it might be an idea to pretend they don't exist, which would make sense, since they are optional for the client to function.

#### <span id="page-14-6"></span>4.3.6 CONCLUSION

Even though the task description has been deemed faulty it's still very much possible to do the IPA, especially since mistakes can be more interesting than things that go as intended. This doesn't only apply to software engineering.

## <span id="page-15-1"></span><span id="page-15-0"></span>4.4 12TH OF APRIL 2021

## 4.4.1 DAILY MEETING WITH RESPONSIBLE SPECIALIST

We talked about whether the implementation should be stateless or stateful and if I should implement my pattern ideas. We agreed upon sticking with the original plan but documenting my other ideas for potential future implementation.

We also talked about the namespace. My problem was that I couldn't make the namespace of the client context be the same as the actual class name. Well, I could but it would make the implementation unnecessarily complicated, because I wouldn't be able to import the context library anywhere and I'd have to specify the namespace as well as the class anywhere I use it i.e., DicomContext.DicomContext or else it wouldn't know which library and class I'm talking about. We concluded that I should continue implementing it the way I already did, namely calling the namespace DicomClientContext.

## <span id="page-15-2"></span>4.4.2 COMPLETED WORK

I wrote the ClientContext. This took up unplanned time because I had to rewrite the context. I made a stateless version last Friday but since the decision was made, that I should implement the stateful version instead and because the stateful version differs a lot from the stateless one I rewrote it. This might still have saved a lot of time in the future though, because implementing the stateless version in the services would have been a lot riskier and might have ended up in me having to debug a service for hours to make it work with the stateless version. The stateful versions interface looks like the original DicomClient, so it's a lot safer to implement, since one doesn't have to adjust the code to match any new interface.

I also wrote all unit tests for the new version of the ClientContext.

#### <span id="page-15-3"></span>4.4.3 ACHIEVEMENTS

I now have a functioning ClientContext inheriting from IDicomClient.

#### <span id="page-15-4"></span>4.4.4 PROBLEMS

I tried writing a unit test that serves as an automated end-to-end test. Sadly, that unit test fails for unknown reasons, rendering it useless for now.

#### <span id="page-15-5"></span>4.4.5 ASSISTANCE

None.

#### <span id="page-15-6"></span>4.4.6 CONCLUSION

All in all, it was an okay day. I couldn't document as much as I would have liked to, because rewriting the DicomContext took a up most time and I generally was tired and inefficient.

## <span id="page-16-1"></span><span id="page-16-0"></span>4.5 13 TH OF APRIL 2021

#### 4.5.1 DAILY MEETING WITH RESPONSIBLE SPECIALIST

Because Enes is sick I only talked with Andreas, a coworker, instead. We looked at the timetable and I explained why I spent so much time on implementing the context on Monday. I also told him, that I was practically done with the unit testing of the client context. There was still a small problem with one unit test, but I was going to try solving it on my own.

## <span id="page-16-2"></span>4.5.2 COMPLETED WORK

I switched the inheritance of the DicomContext to IDicomContext and implemented the IDicomContext, because it turns out the interface IDicomClient doesn't have all the properties we need. I also finished writing the unit tests for the DicomContext and continued with the IPA documentation.

#### <span id="page-16-3"></span>4.5.3 ACHIEVEMENTS

I now have all the unit tests for the DicomContext, the IDicomContext interface and more content in the IPA documentation.

## <span id="page-16-4"></span>4.5.4 PROBLEMS

None.

#### <span id="page-16-5"></span>4.5.5 ASSISTANCE

None.

#### <span id="page-16-6"></span>4.5.6 CONCLUSION

All in all, it was a good day and I was able to reach the planned milestone.

## <span id="page-17-1"></span><span id="page-17-0"></span>4.6 14 TH OF APRIL 2021

#### 4.6.1 DAILY MEETING WITH RESPONSIBLE SPECIALIST

There was nothing to discuss during the meeting. Andreas, a coworker, simply informed me that Enes will soon be back from being sick. I hope he'll be in better health and not overworking himself.

#### <span id="page-17-2"></span>4.6.2 COMPLETED WORK

I wrote unit tests for the Dicom generator service and started writing unit tests for DicomToPACSLoader.

#### <span id="page-17-3"></span>4.6.3 ACHIEVEMENTS

I now have all unit tests required for the Dicom generator service.

#### <span id="page-17-4"></span>4.6.4 PROBLEMS

I first was unsure how to disable the validation of the DicomFiles during runtime because I was feeding the DicomGenerators Save method with empty DicomDatasets and it would throw an exception on the line, where I added the datasets to the requests list. The workaround was to leave away the conversion from DicomDataset to DicomFile. Hopefully, this didn't ruin the service. I will have to test that later.

There were tons of problems as I started unit testing the Load method, that aren't worth mentioning but took up a lot of time.

#### <span id="page-17-5"></span>4.6.5 ASSISTANCE

None.

#### <span id="page-17-6"></span>4.6.6 CONCLUSION

I am unsatisfied with today's work, because I couldn't do any documenting and because unit testing the Load method is taking forever. I love trying to figure out ways to unit test it, but ultimately, I'm just too greedy and should maybe just leave the method alone due to its complexity and because someone should instead refactor it at some point it's useless to unit test it now. Even though I slept enough I also was very tired in general today making me a lot less efficient.

## <span id="page-18-1"></span><span id="page-18-0"></span>4.7 15 TH OF APRIL 2021

## 4.7.1 DAILY MEETING WITH RESPONSIBLE SPECIALIST

During the meeting I explained why writing the unit tests took so long. The reason being the complex Load method. We agreed upon me skipping the unit tests for this method and refactoring the method after the IPA. I also asked how I should obtain example Dicom datasets in my unit tests. Enes recommended me generating some and storing them in the project as files. He also thought it'd make sense for me to concentrate on documenting today, since I didn't get to that yesterday and I agree with him on that.

## <span id="page-18-2"></span>4.7.2 COMPLETED WORK

I was able to complete six more pages for the IPA documentation. I mostly documented the code I wrote up until then.

#### <span id="page-18-3"></span>4.7.3 ACHIEVEMENTS

I now have more content in the IPA documentation.

#### <span id="page-18-4"></span>4.7.4 PROBLEMS

None.

#### <span id="page-18-5"></span>4.7.5 ASSISTANCE

None.

#### <span id="page-18-6"></span>4.7.6 CONCLUSION

Six pages are underwhelming in my opinion. The reason I only was able to do six pages is because documenting code snippets is a somewhat mundane task and therefore progress was slow and I was unsure with which tool and diagram type I wanted to do the flowchart for the LoadTest method. Ironically, this is the unit test that took me forever to try finish in the first place, once again taking up my time and energy.

## <span id="page-19-1"></span><span id="page-19-0"></span>4.8 16 TH OF APRIL 2021

#### 4.8.1 DAILY MEETING WITH RESPONSIBLE SPECIALIST

On one hand there was the usual meeting with the responsible specialist, of which there is nothing of interest to report and on the other hand there was a meeting with the main expert. I gave them a rough overview of my progress so far and the main problems I had on the way. They also gave me some advice for the IPA documentation and the presentation. Namely that it might make sense to show the test result in form of a table, so I don't have to explain every test again and that I could use a role book during the presentation so I don't lose my trail.

## <span id="page-19-2"></span>4.8.2 COMPLETED WORK

I didn't do any documentation, because I had some slight health issues due to drinking too many energy drinks in the last days. I felt more comfortable completing the last unit tests, finishing the refactoring of the services and doing a general cleanup and decided to do the documenting during the weekend instead, when I can concentrate better.

I also went on FO-Dicoms Gitter page and asked why certain properties were missing in the IDicomClient interface. Reinhard Gruber, one of the main contributors to the library, explained the reasons to me and invited me to do a pull requests with the added properties and I did just that.

## <span id="page-19-3"></span>4.8.3 ACHIEVEMENTS

All the code for the IPA is written now, so I can concentrate on the documentation. I also created the pull request I mentioned above. Technically this isn't relevant to the IPA, because the IPA shouldn't have any dependencies with other people, but I might as well mention it.

#### <span id="page-19-4"></span>4.8.4 PROBLEMS

I had a namespace problem. Basically the PacsTarget class wasn't recognized in the JobReceiver.Test namespace.

#### <span id="page-19-5"></span>4.8.5 ASSISTANCE

I asked my coworker Andreas for a solution to my problem mentioned above and he quickly realized that I forgot to add the following line to JobReceiver.Test.csproj:

#### *<*ProjectReference Include="..\JobReceiver\JobReceiver.csproj" */>*

All this really does is include the JobReceiver namespace, so I have access to classes such as the PacsTarget.

#### <span id="page-19-6"></span>4.8.6 CONCLUSION

All in all, it was a successful day but I drew the conclusion that drinking too many energy drinks for over a week is indeed unhealthy.

## <span id="page-20-1"></span><span id="page-20-0"></span>4.9 19 TH OF APRIL 2021

#### 4.9.1 DAILY MEETING WITH RESPONSIBLE SPECIALIST

We discussed whether or not I have free in the afternoon, because there would be public holidays due to "Sechseläuten". The responsible specialist concluded that it wasn't thought of during the planning and we should stick to the plan and I agree with that. There was nothing further to discuss.

## <span id="page-20-2"></span>4.9.2 COMPLETED WORK

I documented the code of the Playground and checked if all unit tests and services still ran and wrote down the results.

#### <span id="page-20-3"></span>4.9.3 ACHIEVEMENTS

I now have more content in the IPA documentation and have all the test results.

#### <span id="page-20-4"></span>4.9.4 PROBLEMS

One major problem is the fact, that the ReportSender service showed some very odd behavior and I don't know what causes the issue.

#### <span id="page-20-5"></span>4.9.5 ASSISTANCE

None.

#### <span id="page-20-6"></span>4.9.6 CONCLUSION

All in all, it was a productive day and I am mostly content with the results of the tests. Documenting the test cases took a bit longer than anticipated in the timetable, especially because the ReportSender service didn't exactly work though.

## <span id="page-21-1"></span><span id="page-21-0"></span>4.10 20TH OF APRIL 2021

#### 4.10.1 DAILY MEETING WITH RESPONSIBLE SPECIALIST

In the daily meeting Andreas volunteered to proofread my IPA documentation. Besides that nothing important was discussed.

#### <span id="page-21-2"></span>4.10.2 COMPLETED WORK

I did all the inline documentation of the code, wrote the summary of the project, finished the cleanup process, did some grammar corrections according to Andreas's suggestions and copied the code into the IPA documentation.

Writing the conclusion of the project didn't take as long as anticipated, because it only had to be one page long.

#### <span id="page-21-3"></span>4.10.3 ACHIEVEMENTS

I now have cleaner code, inline documentation and better grammar in my documentation.

#### <span id="page-21-4"></span>4.10.4 PROBLEMS

None.

#### <span id="page-21-5"></span>4.10.5 ASSISTANCE

Andreas proofread my IPA documentation.

#### <span id="page-21-6"></span>4.10.6 CONCLUSION

I was generally content with my IPA and looked forward to finalizing it on the next day.

## <span id="page-22-1"></span><span id="page-22-0"></span>4.11 21 TH OF APRIL 2021

#### 4.11.1 DAILY MEETING WITH RESPONSIBLE SPECIALIST

There wasn't anything interesting to discuss. I simply mentioned that I will have a job interview starting at 10.30 am.

#### <span id="page-22-2"></span>4.11.2 COMPLETED WORK

I finalized the IPA-documentation and checked all the evaluation criteria again.

#### <span id="page-22-3"></span>4.11.3 ACHIEVEMENTS

I now have finished the IPA-documentation.

<span id="page-22-4"></span>4.11.4 PROBLEMS

None.

<span id="page-22-5"></span>4.11.5 ASSISTANCE

None.

#### <span id="page-22-6"></span>4.11.6 CONCLUSION

I really didn't have to do much anymore on the last day so I decided to upload the IPAdocumentation a few hours earlier than necessary.

# <span id="page-23-0"></span>PART 2

## <span id="page-23-1"></span>5 SUMMARY

#### <span id="page-23-2"></span>5.1 REMARK

I recommend skipping the summary if you haven't read the rest yet, because I am using a lot of technical terms that get explained later in the IPA. If I'd explain them here it wouldn't be a summary anymore.

## <span id="page-23-3"></span>5.2 INITIAL SITUATION

At the beginning of the IPA there were four different services that used a Dicom client provided by a library called FO-Dicom. The methods in which the Dicom client got used, simply weren't unit testable, because one would have to set up a real connection to a real Dicom server. You want to test the methods themselves and not the connection to servers when you write unit tests.

Another problem is the fact, that the implementations of the Dicom client were done differently in every service, although the end goals were almost identical. This however isn't the main focus of the IPA, but an interesting side quest.

## <span id="page-23-4"></span>5.3 IMPLEMENTATION

By writing a wrapper class called DicomContext containing the Dicom client and an interface for that wrapper class and by doing dependency injection to every class that uses the new Dicom client wrapper you can enable unit testing by mocking the DicomContext's interface so the connection can be faked.

And by simplifying that same DicomContext using the facade pattern and making the context stateless you can unify the usages of the DicomContext to enhance maintainability and testability.

## <span id="page-23-5"></span>5.4 OUTCOME

Because FO-Dicom already provided an interface for the Dicom client, the client technically already was mockable. Some properties of the Dicom client are still missing in their interface, so it turns out it was still necessary to create a wrapper class to enable mocking. After discussing it with FO-Dicoms main developer I created a pull request enhancing their interface with the missing properties. After that pull request has been done, the original purpose of the Dicom context will indeed be defeated but having a wrapper class still brings some advantages and is a good steppingstone for adding a version with the facade pattern.

At the end of the IPA the DicomContext was written resembling the proxy pattern, every class using the new DicomContext had dependency injection and their methods had unit tests in which the DicomContext was mocked using the IDicomContext interface. I also created a prototype in which the facade pattern was used for the DicomContext instead. This might get used in the future.

I am satisfied with the outcome and was able to learn a lot during the process, but it is important to keep in mind, that the future of the DicomContext is uncertain.

## <span id="page-24-0"></span>6 INFORMIEREN – INFORM

## <span id="page-24-1"></span>6.1 DICOM

#### 6.1.1 GENERAL

Dicom is a medical imaging software integration standard and can either be encountered in the form of a file format with the ending ".dcm" or used as a network protocol. Both options are based on so called Dicom datasets, which are collections of information about the patient, the equipment used and much more. Medical imaging equipment in hospitals generate Dicom files and for sharing the Dicom datasets contained in those files it uses the Dicom network protocol. (Schafflützel, 2021)

## <span id="page-24-2"></span>6.1.2 NETWORKING

Only the networking part is relevant to the IPA. Therefore, this is the only topic I give a small overview of.

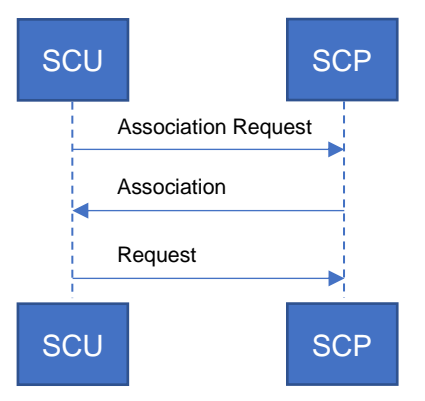

*SCU (Service Class User): Client SCP (Service Class Provider): Server*

(Schafflützel, 2021)

As you can see in the diagram sending a request to a SCP ("server") requires two prior steps.

In the first step, the association request, the SCU ("client") asks what kind of requests the SCP allows, meaning what kind of commands and in which format they can be. In Dicom language the command type is called SOP which stands for Service Object Pair and the format options is called the presentation context.

Now like in dating the SCP can either respond by rejecting or accepting any further advances, the difference to dating being an SCP will never ghost you completely. This is the second step.

In C# you can use the FO-Dicom library to initialize a Dicom client. The required parameters for doing this are the following.

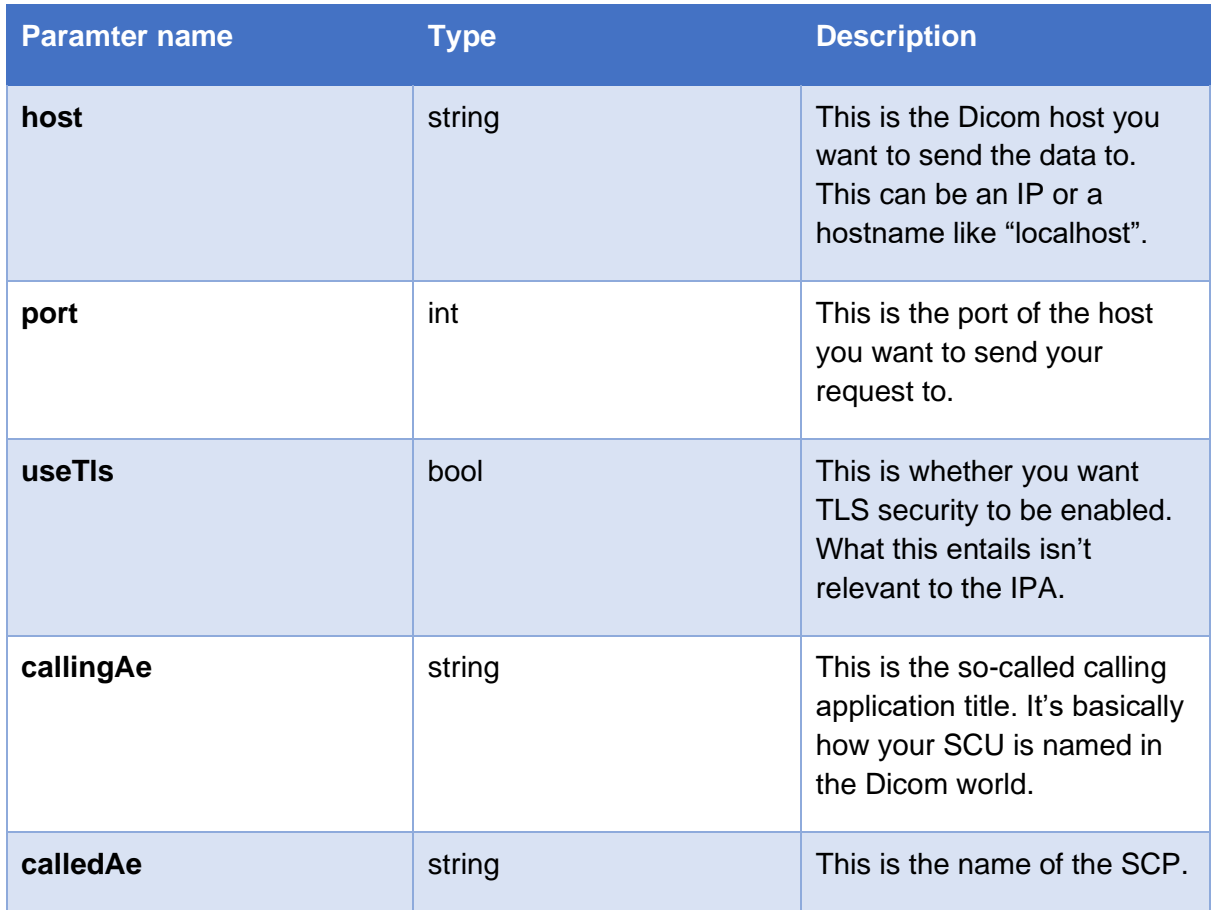

## <span id="page-25-1"></span><span id="page-25-0"></span>6.2 WRAPPING

## 6.2.1 GENERAL

What I learned from researching this topic is that one does not simply wrap something. There are a lot of different ways to go about it and various similar patterns with completely different intentions you can implement. Therefore, it's important to know exactly what you want to achieve before you start wrapping.

The following are patterns that have similar purposes and might be confused with each other.

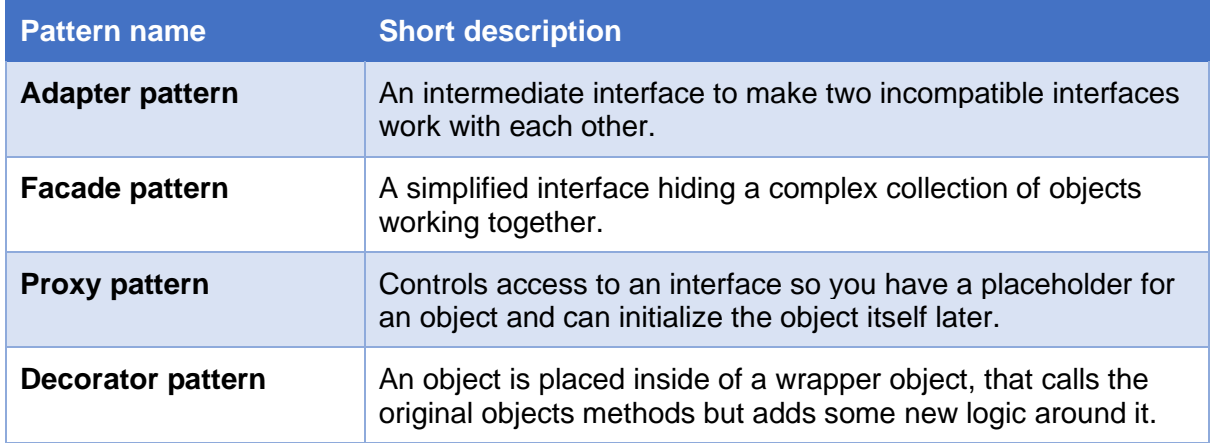

All the above patterns are part of a bigger group called structural patterns. There are two more groups of patterns called the creational and behavioral patterns, but I won't go into further detail about those. I'm unable to say which of the mentioned structural patterns are true wrapper patterns because different sources on the internet claim different things. I assume wrapping just universally means placing an object inside of a wrapper object. The adapter pattern seems to be the most straight forward example of this concept.

## 6.2.1.1 ADAPTER PATTERN

The basic premise of the adapter pattern is to create an interface of an adapter that allows an interface to call an otherwise incompatible interface by acting as an intermediary. The goal is not however to change any behavior during this process. The most obvious example is a literal power adapter. It allows you to travel to another country where the power sockets have a completely different interface than what you need for your phone charger but still be able to charge it. On one hand you have the interface of which the power originates, i.e., the power socket and on the other hand you have the interface of the adapter it connects to, that allows you to connect your phone charger.

Here's how this concept would translate to a simple UML.

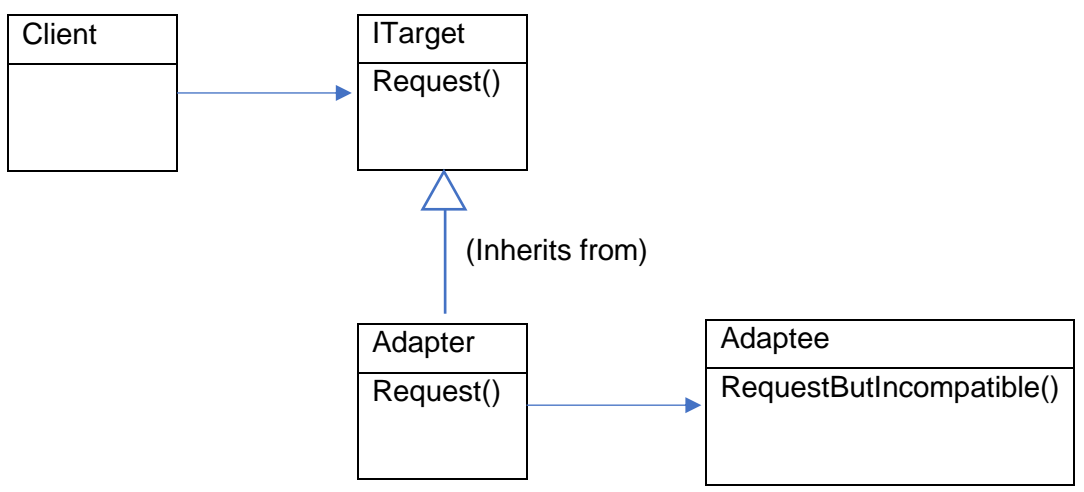

**Figure 1: Adapter example**

#### (Wikipedia, 2021)

The client in the diagram wants to call the adaptees method

RequestButIncompatible() but for some compatibility reasons can't. The solution here is to create an interface on top of the adapter. The Client now can call the adapters  $Reguest()$  method without having to bother about compatibility, because the adapter already does that.

The reasons for using the adapter pattern go as follows.

- It allows reusing a class that doesn't have the interface a client requires.
- It allows two classes with incompatible interfaces to work together.
- It can provide an alternative interface for a class.

(Wikipedia, 2021)

## <span id="page-27-0"></span>7 PLANEN – PLAN

#### <span id="page-27-2"></span><span id="page-27-1"></span>7.1 FUNCTIONAL REQUIREMENTS

#### 7.1.1 REQUESTS

Sending requests with the Dicom client context to a Dicom server should give the correct response.

#### <span id="page-27-3"></span>7.1.2 WRAPPING

All 5 public methods, 5 events and 18 properties of the Dicom client are wrapped in the Dicom client context.

## <span id="page-27-4"></span>7.1.3 MODIFIED METHODS

The newly modified methods in the services should still run.

## <span id="page-27-6"></span><span id="page-27-5"></span>7.2 NON-FUNCTIONAL REQUIREMENTS

#### 7.2.1 EXCEPTION HANDLING

Every function with a potential of failing should be surrounded by a try catch clause. This enables developers and users to identify problems easier and make them less severe, because like this the rest of the program will still be able to run without crashing.

## <span id="page-27-7"></span>7.2.2 CLEAN CODE

The code should be clean and easy to understand for other developers. The guidelines to be followed are documented in the file 210301 DotNet Code Style Rules.md which is in PkOrg.

## <span id="page-27-9"></span><span id="page-27-8"></span>7.3 TEST CONCEPT

## 7.3.1 TEST OBJECTIVES

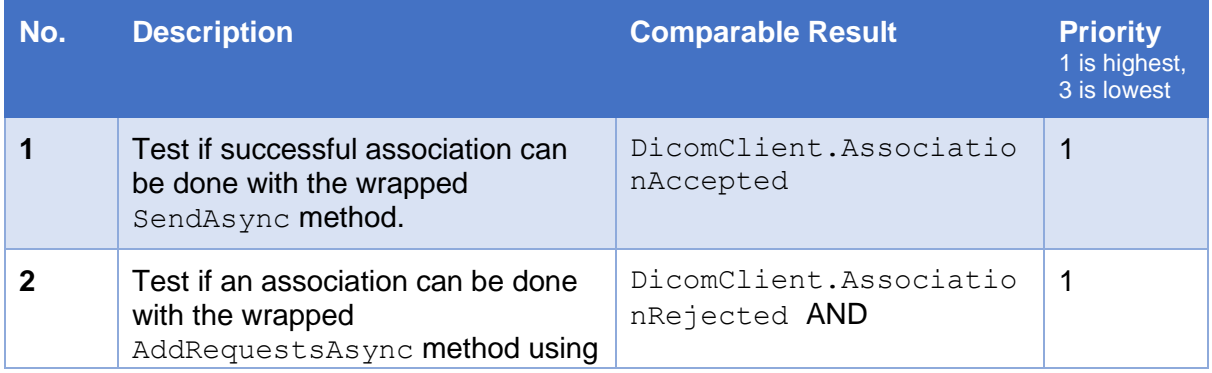

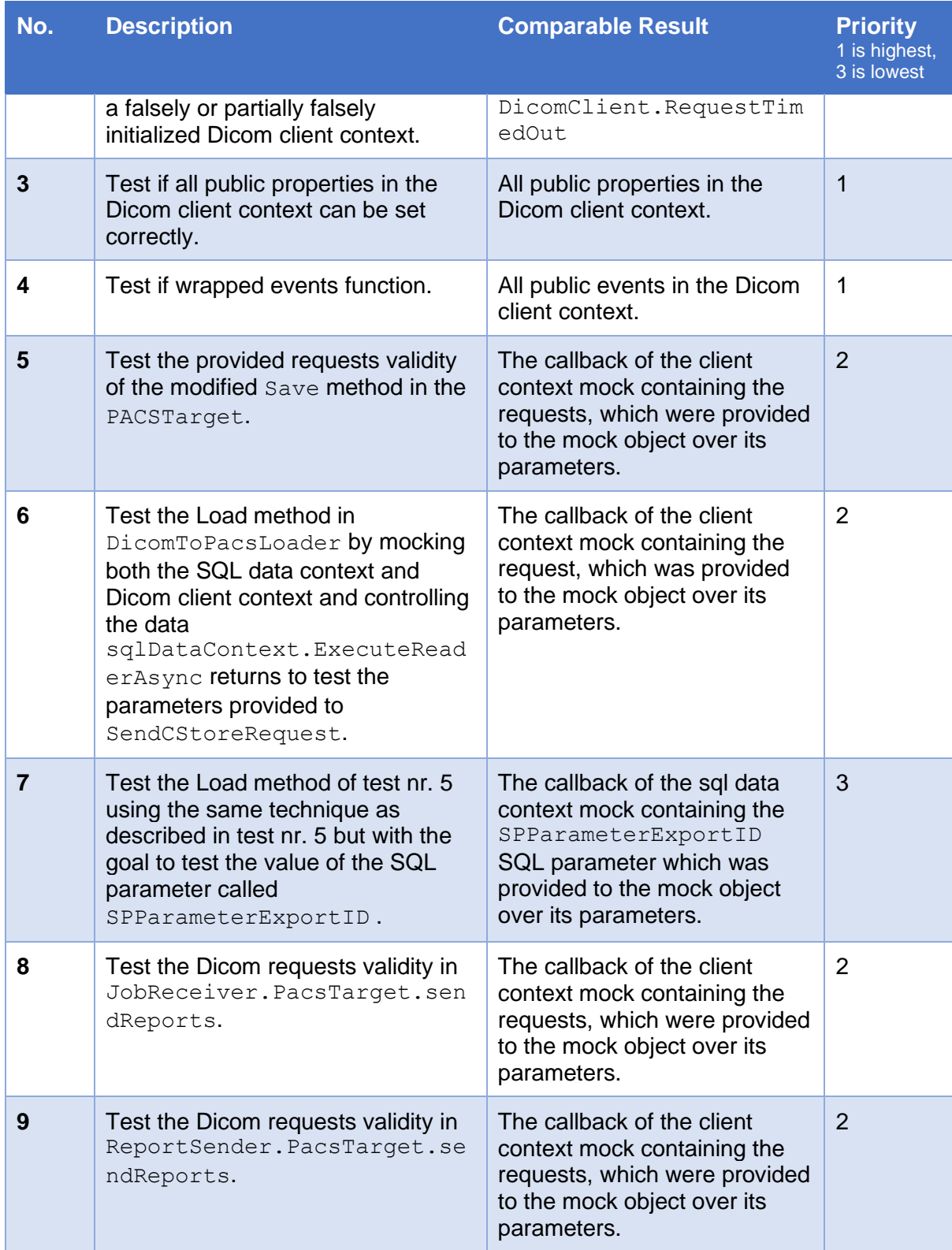

**Table 2: Test descriptions**

## <span id="page-29-0"></span>7.3.2 TEST STRATEGY AND TEST LEVEL

I must test the Dicom client context itself. Because it is a client it does not have much logic and return values to test. Therefore, I will do automated integration tests to check if the context uses the wrapped methods correctly and at least one unit test to make sure the class variables are set correctly when initializing a client context.

I also must test the modified methods in the services. I intend to write a unit test for each occurrence of the client context. Because none of those methods have testable return values, I will instead test the parameters provided to the context by mocking the context and comparing a callback of the parameters with the expected results.

## <span id="page-29-1"></span>7.3.3 TEST ENVIRONMENT

The test environment for testing the Dicom client context itself is a .Net Core 3.1 library named Balzano.Common.DicomContext.Test using the Microsoft.NET.Sdk SDK, the Microsoft.NET.Test.Sdk, xunit, xunit.runner.visualstudio and Moq packages, as well as the Balzano.Common.DicomContext library. To enable automated integration tests there is a rudimentary Dicom server in the project.

The tests for the modified methods in the services will be implemented in the services own test folders. The namespace of those test folders is the combination of the capitalized service name with the suffix . Test. The Microsoft.NET. Sdk SDK, the Microsoft.NET.Test.Sdk.xunit.xunit.runner.visualstudio and Mog packages are used in those as well.

No internet connection is needed and you need at least 1 GB of RAM to run VS Code and the tests. (Microsoft, 2021)

## <span id="page-29-2"></span>7.3.4 WHAT WON'T BE TESTED

- I won't be writing unit tests that test the actual connection to a real Dicom server for the services, because I want to test the logic of the methods using the DicomContext.
- I won't test any other methods of the services besides the ones using the DicomContext, because during the IPA my only responsibility is that the DicomContext works where it is being used.

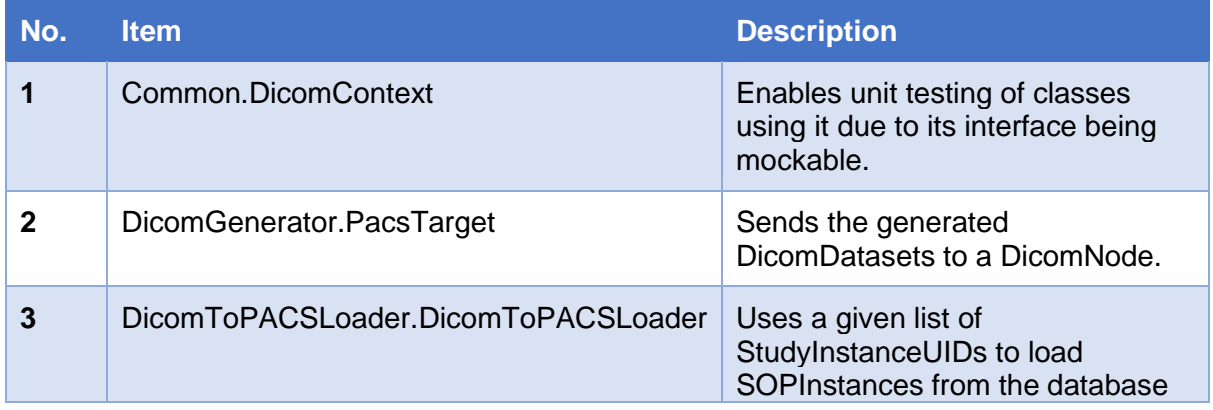

## <span id="page-29-3"></span>7.3.5 TEST OBJECTS

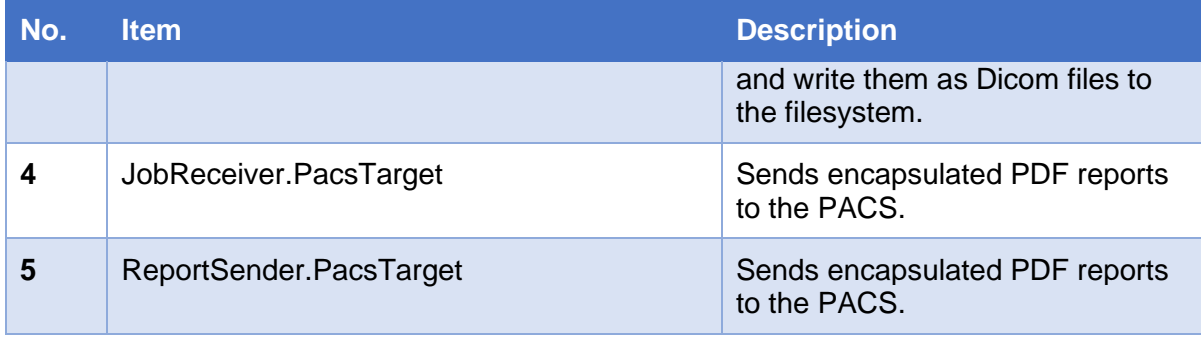

**Table 3: Test objects**

# <span id="page-30-0"></span>7.3.6 TEST TYPES

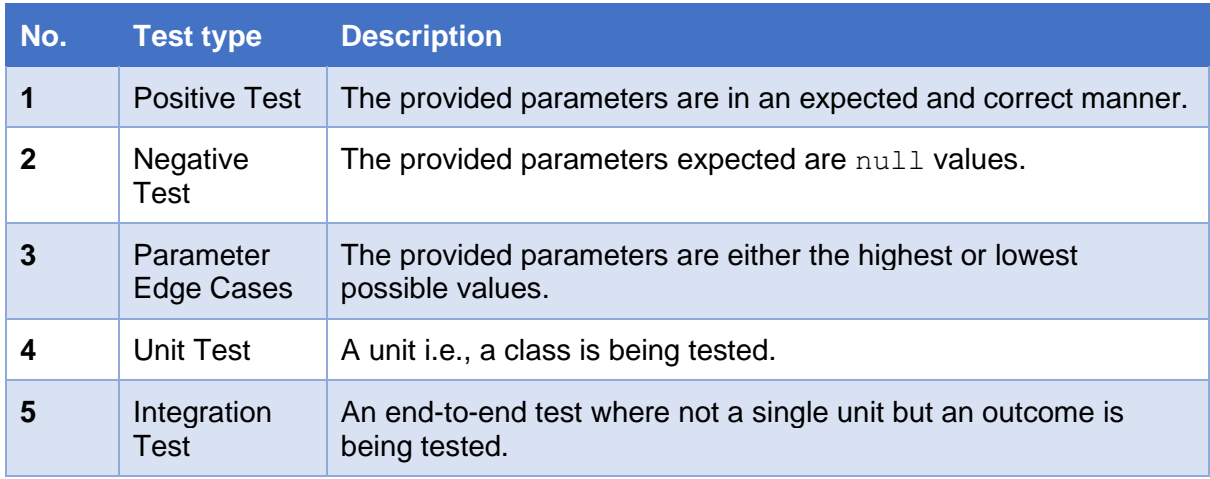

# <span id="page-30-1"></span>7.3.7 OVERVIEW OF TEST CASES

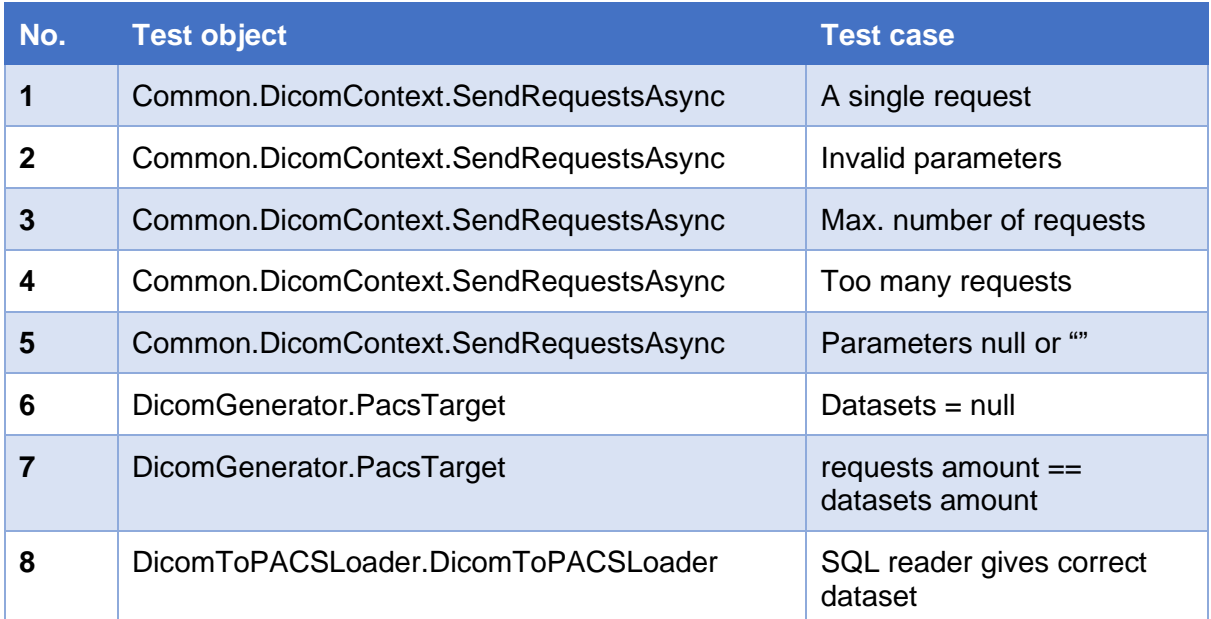

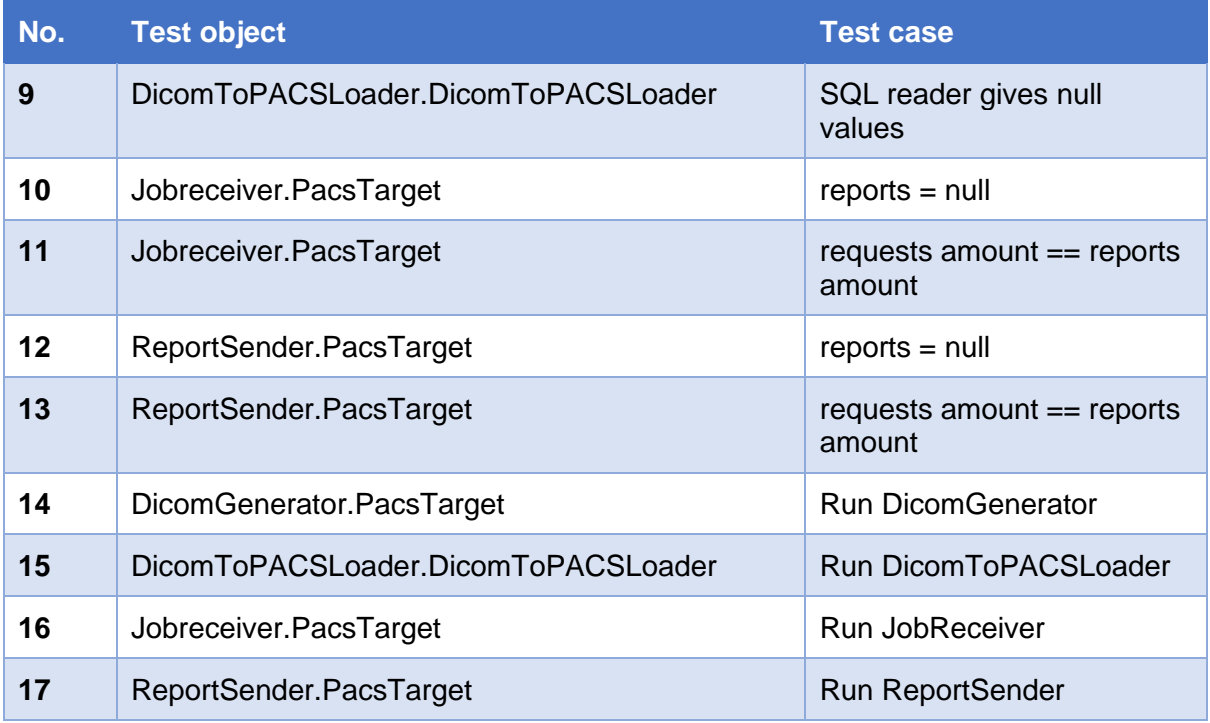

**Table 4: Test cases overview**

# <span id="page-31-0"></span>7.3.8 TEST CASE DESCRIPTIONS

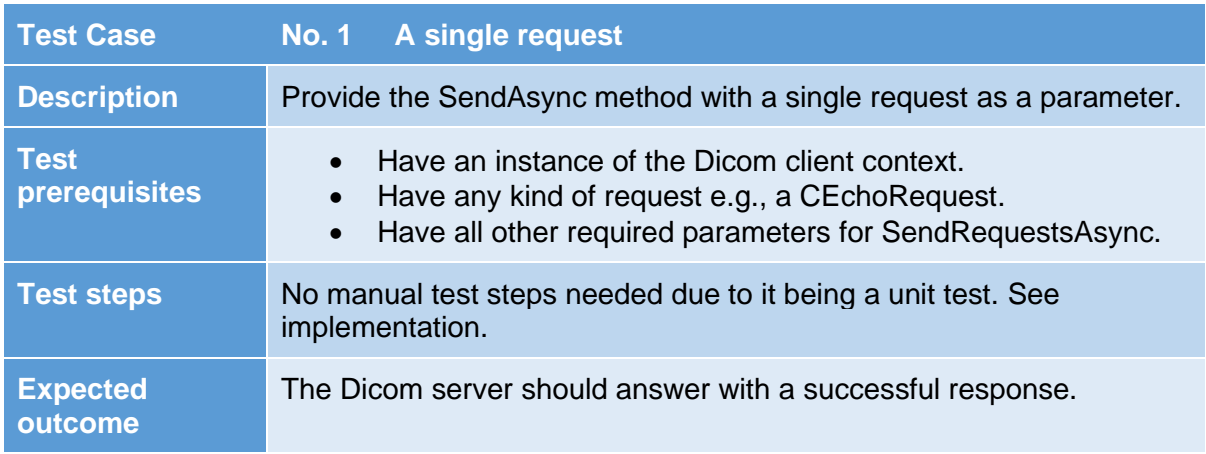

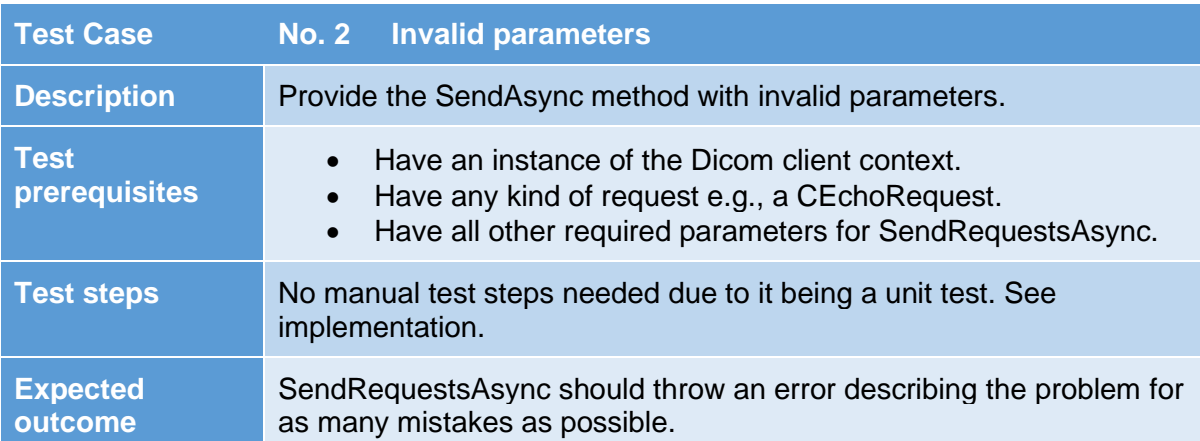

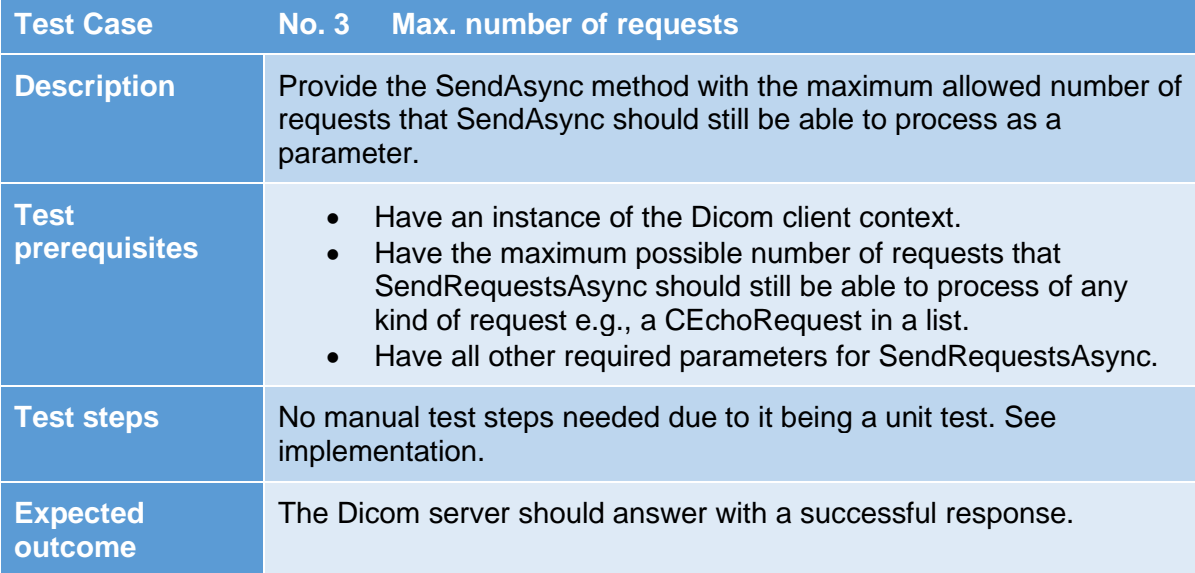

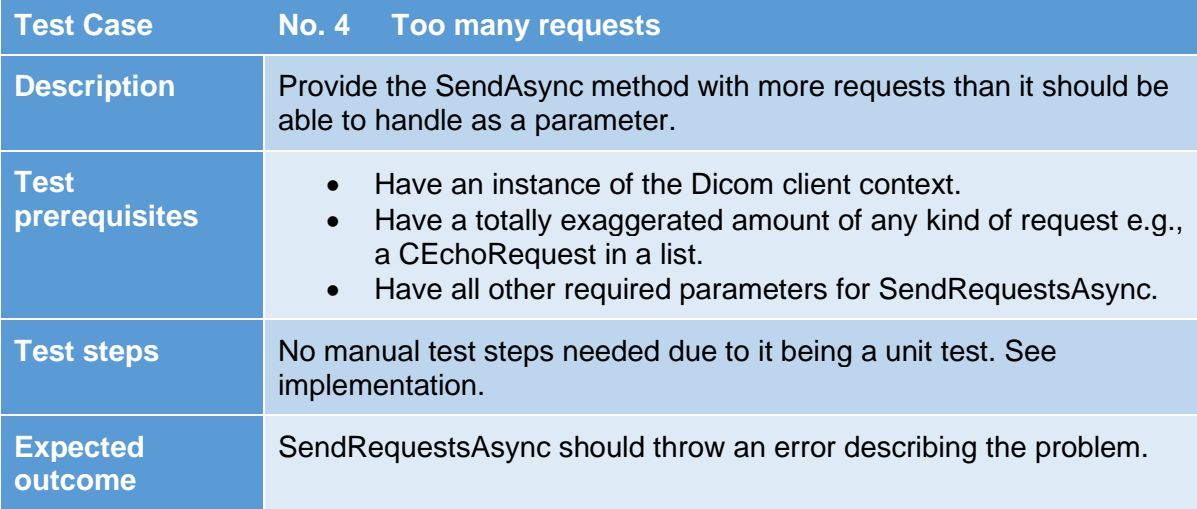

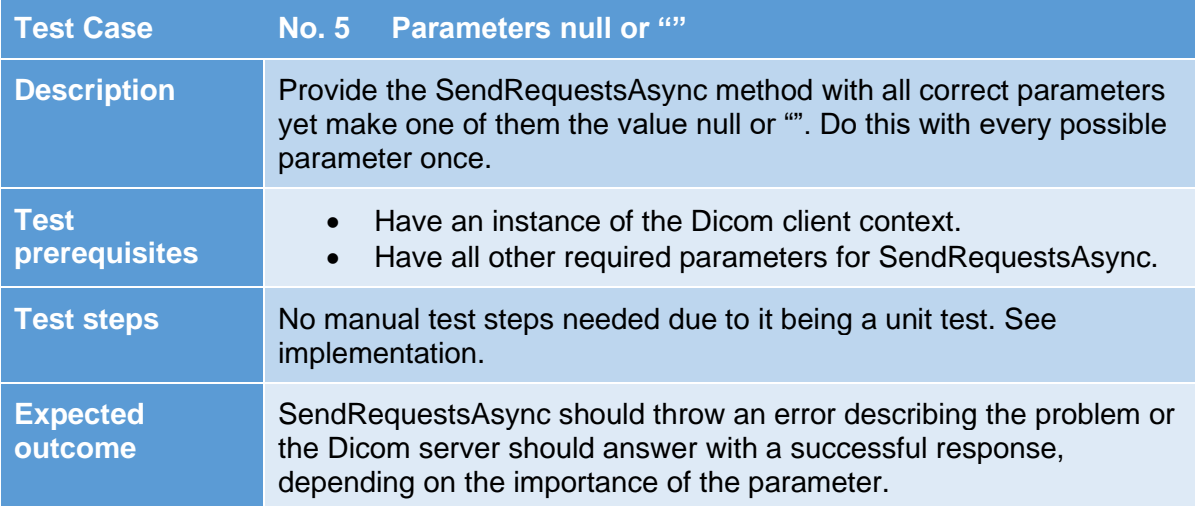

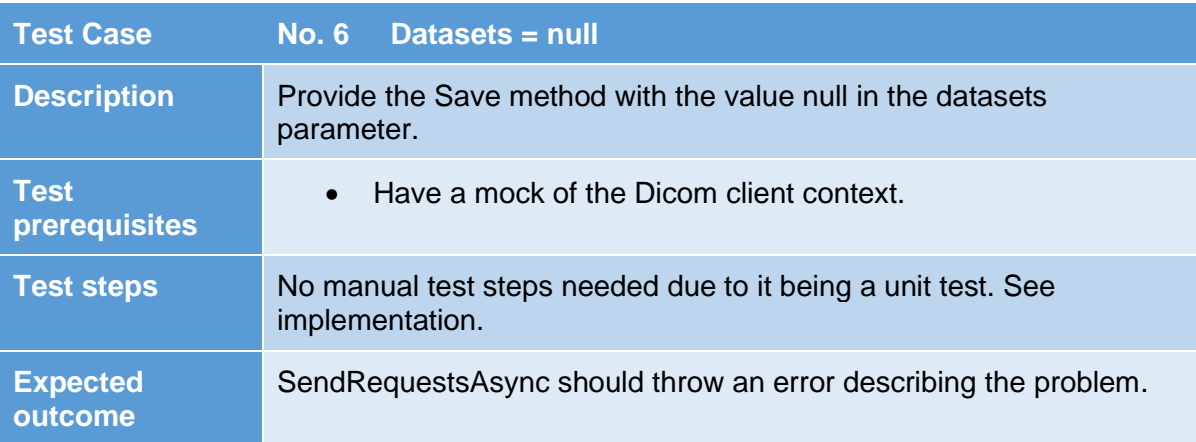

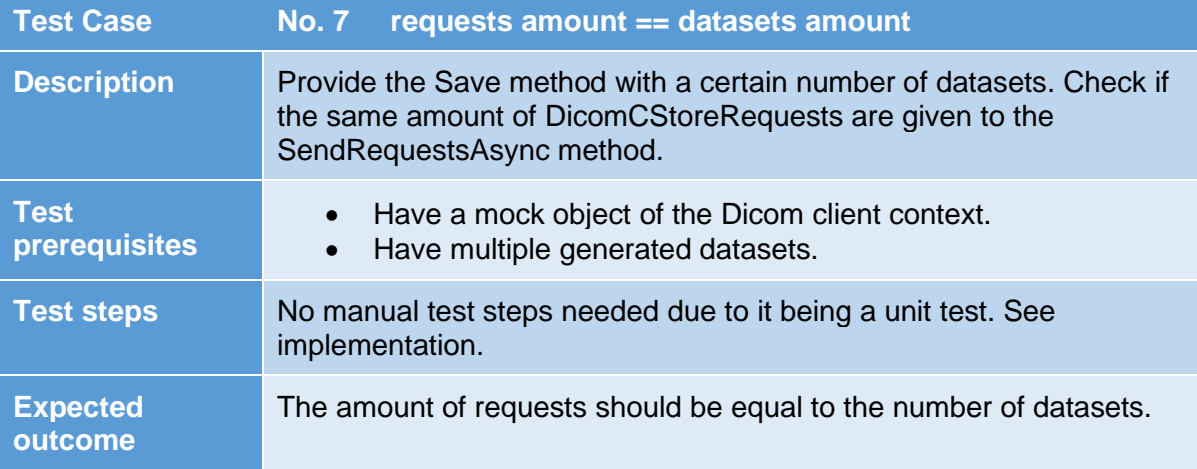

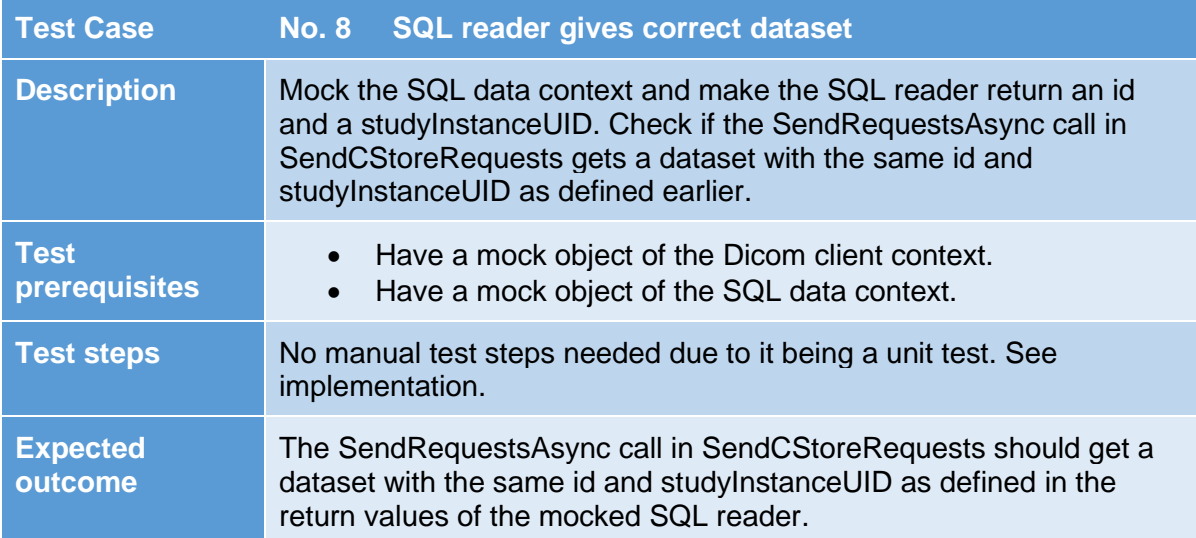

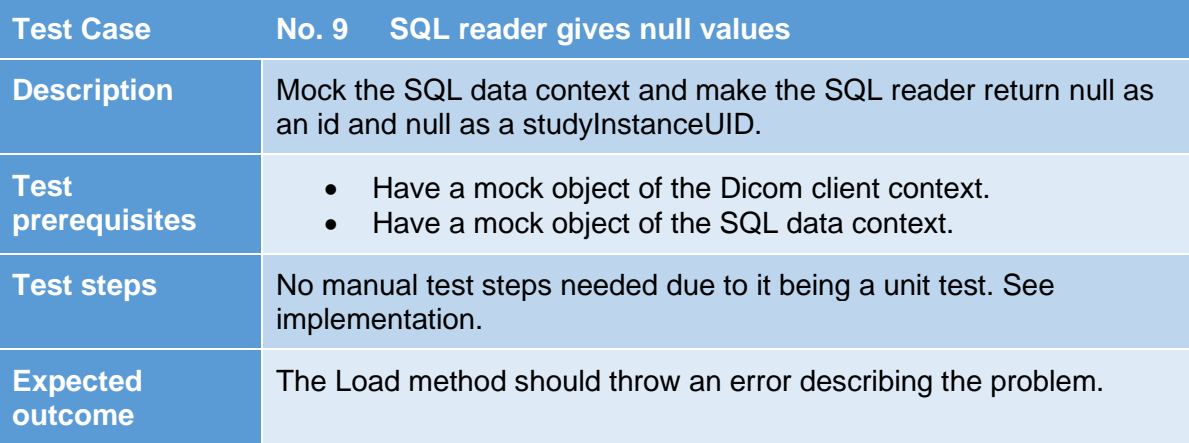

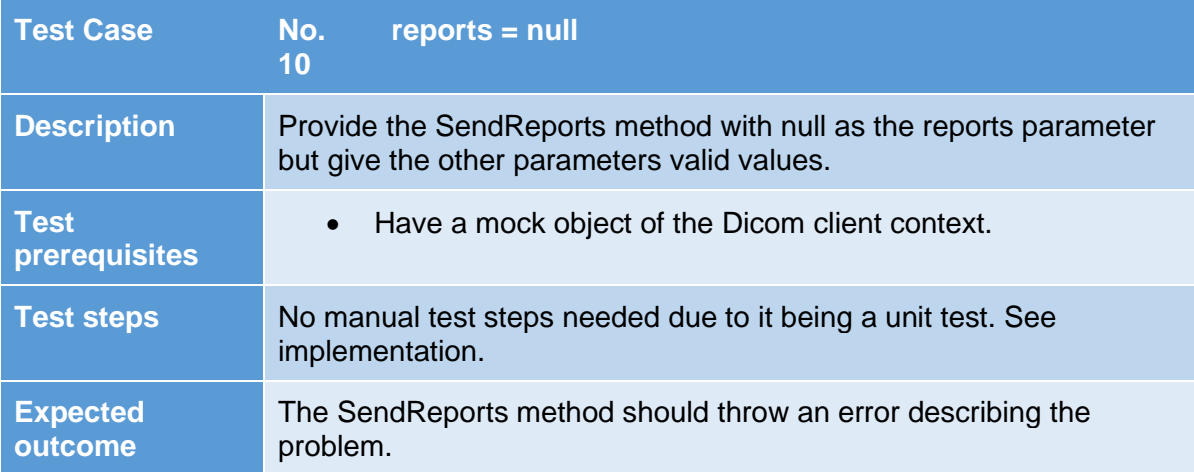

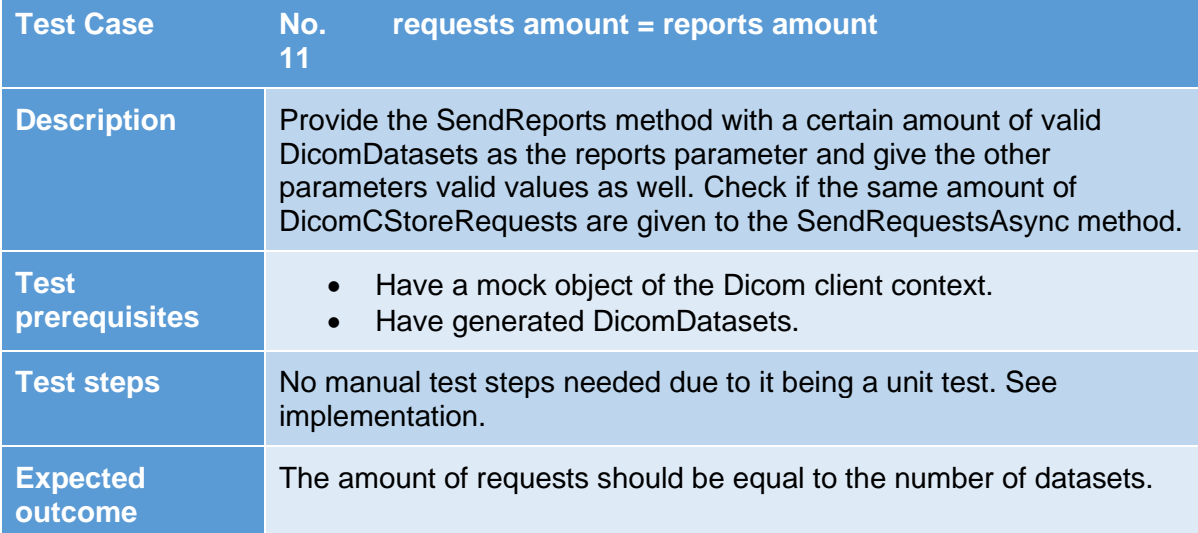

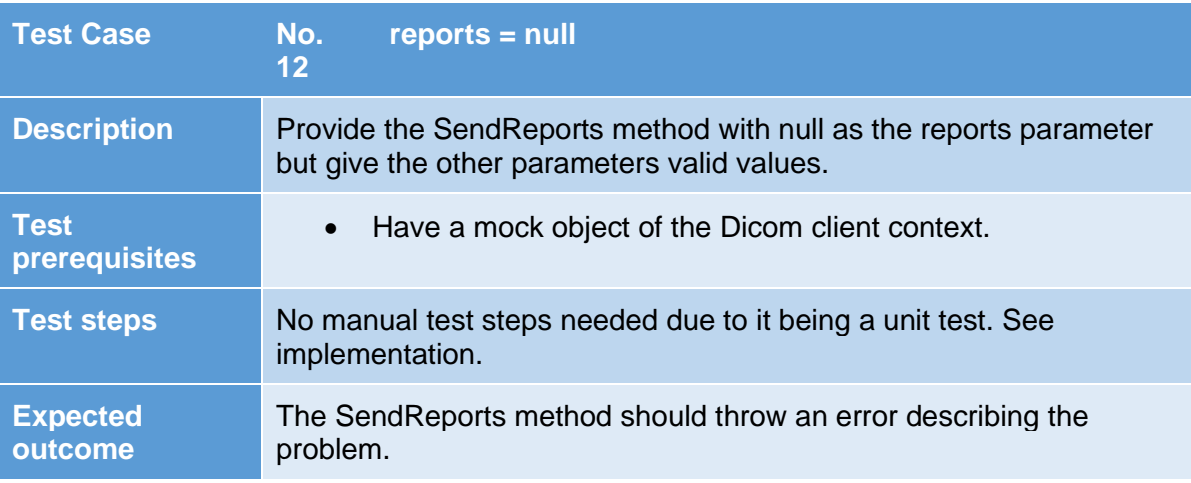

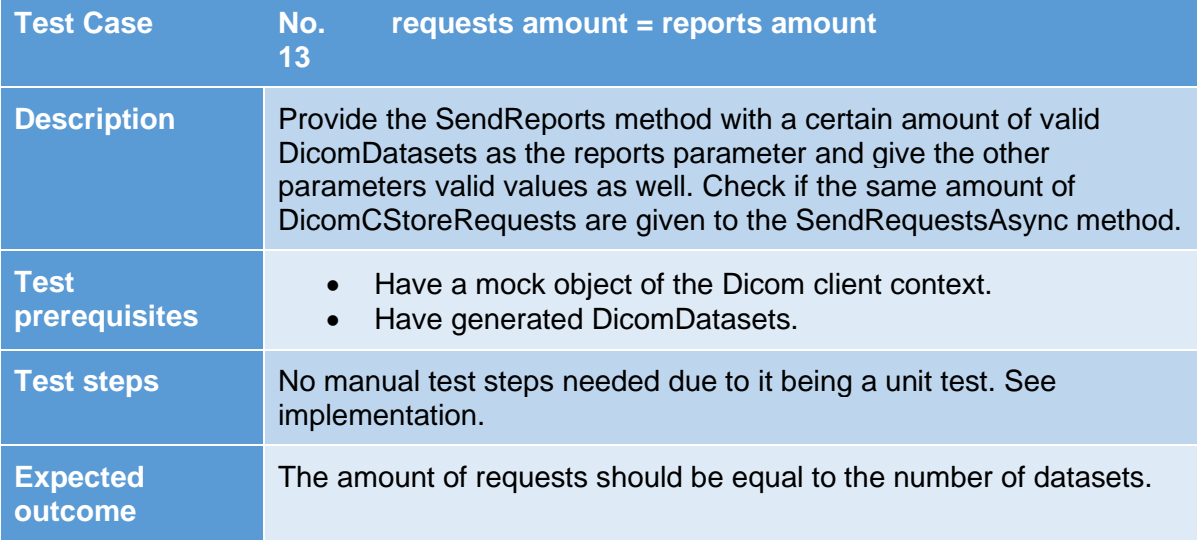
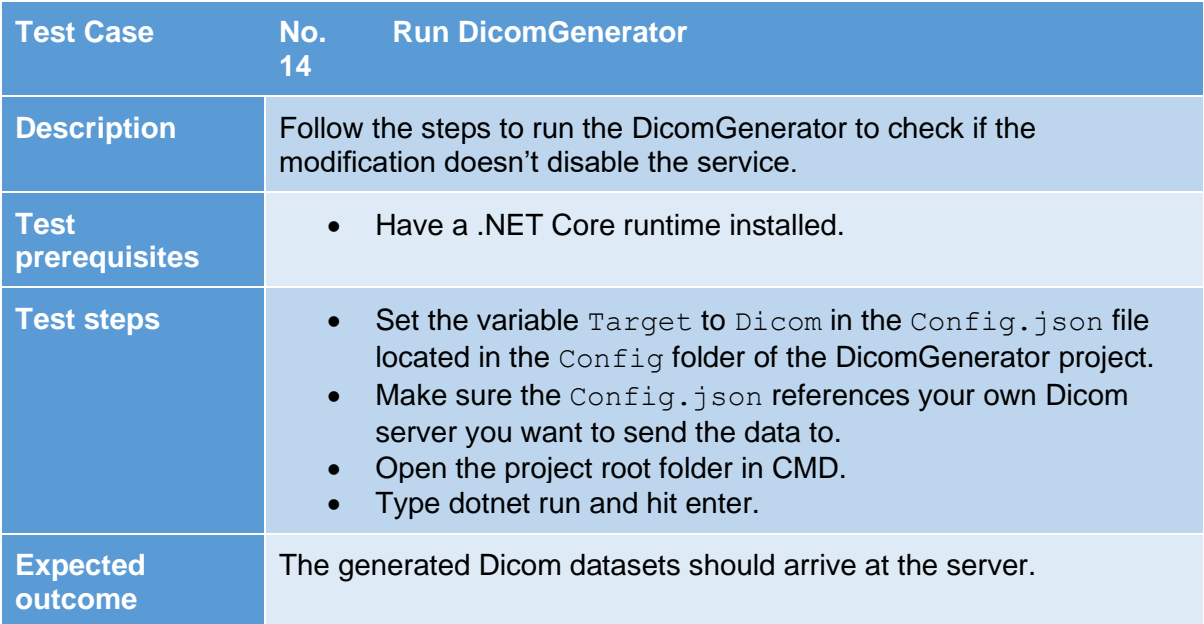

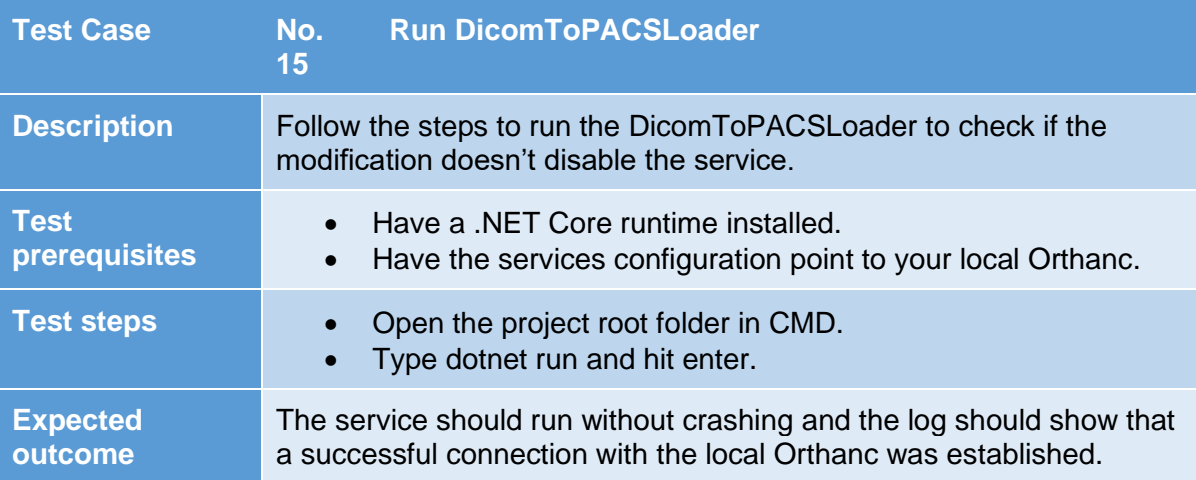

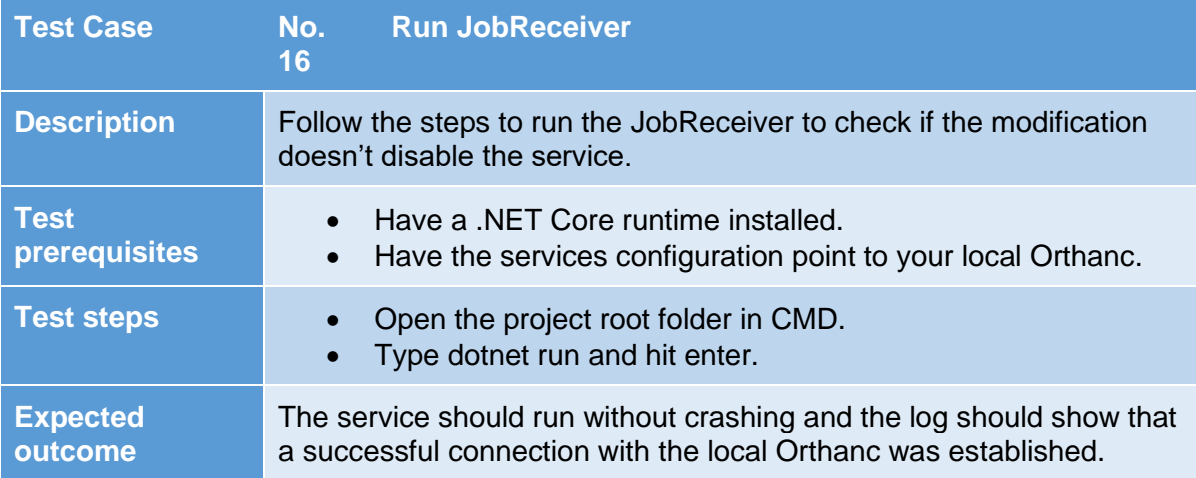

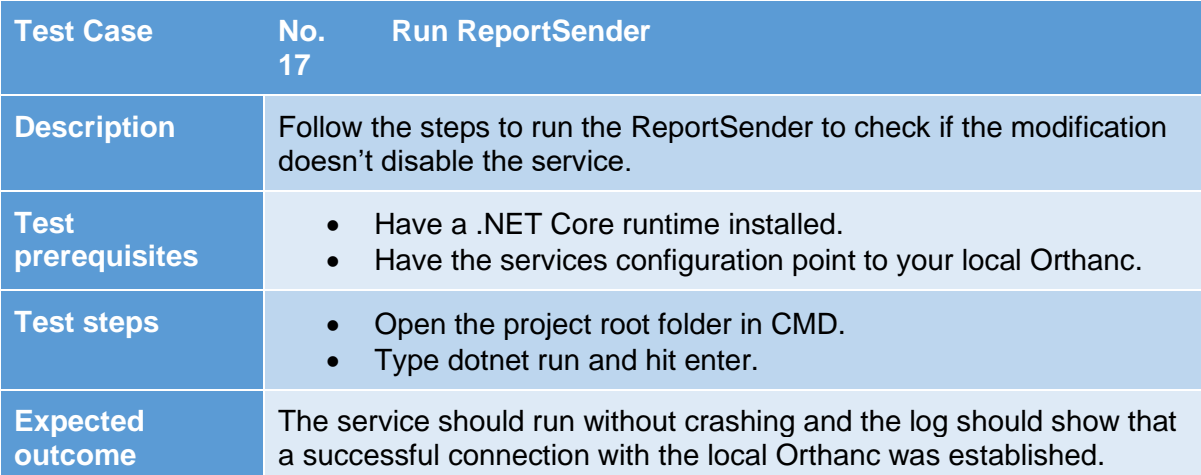

## 8 ENTSCHEIDEN – DECIDE

## 8.1 HOW MANY ENERGY DRINKS SHOULD I DRINK PER DAY?

Even though I wrote this question as a joke at the start of the IPA I really should have tried to answer it. Whatever the answer is, it's less than I drank.

## 8.2 HOW SHOULD THE EXISTING SERVICES BE MODIFIED?

## 8.2.1 IF THERE WERE NO DICOM CLIENT CONTEXT

#### 8.2.1.1 PROBLEMS WITH CURRENT IMPLEMENTATION

The main problem the services initializing the DicomClient currently have is, that the DicomClient gets initialized in Constructors like the PACSTarget class in the DicomGenerator:

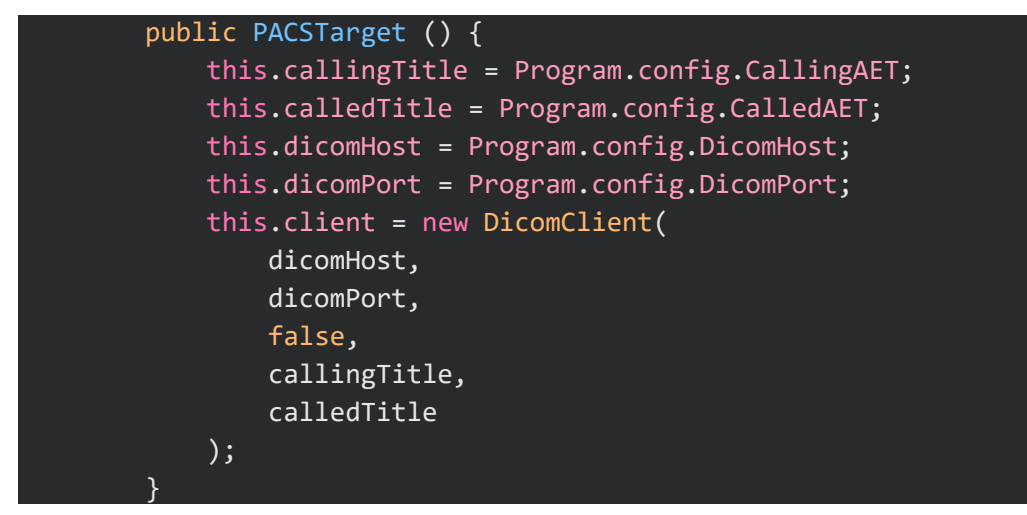

Or at the start of methods like in the DicomToPACSLoader:

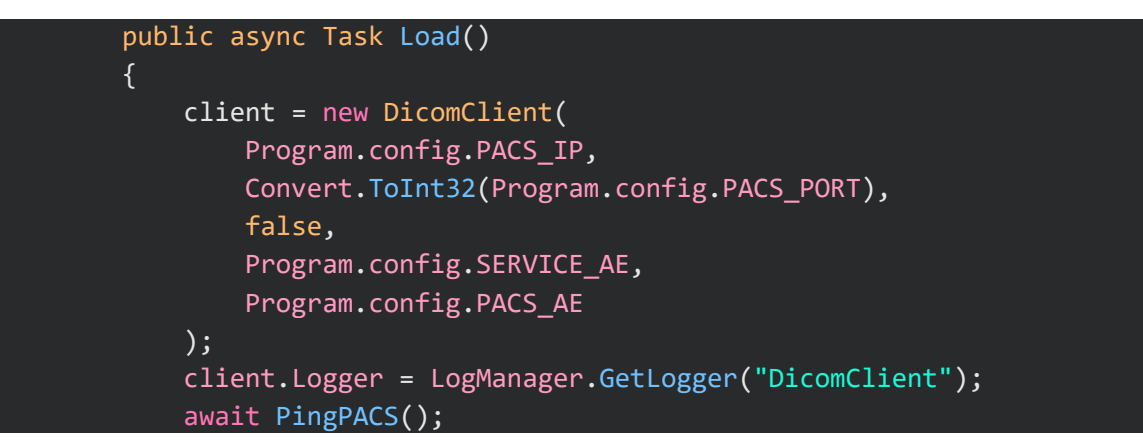

In both variants the methods initializing the DicomClient become untestable if there is no real Dicom server running somewhere which you could reference in the test. In the case of unit tests this is a major problem since you want to test single methods of a unit (class) and not the Dicom connection. And even if you would reference a Dicom server eligible for sending test data to, you'd have to find a way of hijacking the configuration variables for the DicomClient to direct the connection to said server, which is a difficult task to say the least. Passing in null values when initializing the DicomClient isn't an option either, because the

program would simply crash or the method would throw an exception preventing you from testing the rest of the logic in the method you want to test.

## 8.2.1.2 WHAT WE NEED INSTEAD FOR ENABLING UNIT TESTING

The only way of unit testing such methods without connecting to real Dicom servers is by doing something called mocking. When you mock an object, you create a fake object that does nothing if you tell it to do something. By injecting such a dummy object instead of using a real client object you don't have to bother preparing a server the client can connect to, because if you tell the mocked client to send data to a server it'll just ignore your request and the program moves on to the next line of code.

It is important to keep in mind that mocking can only be done to interfaces of a class. The reason for this is because most mocking frameworks use the proxy pattern. (matt, 2020) I mentioned the proxy pattern in chapter 5.2.1. In the proxy pattern the proxy object inherits from the other objects interface so you could technically initialize an object later, redirect the calls to the object or add some own functionality. Basically, a mock is an object inheriting from the interface you feed it, but the methods in this object don't do anything, unless you want the mock to fake some return values for example. Meaning the mock only does the inheritance and adding own functionality part from my understanding though. The functionality you can add being fake responses you control. But you obviously need the interface to create a proxy.

Here's a visual representation of how things work without mocking the client.

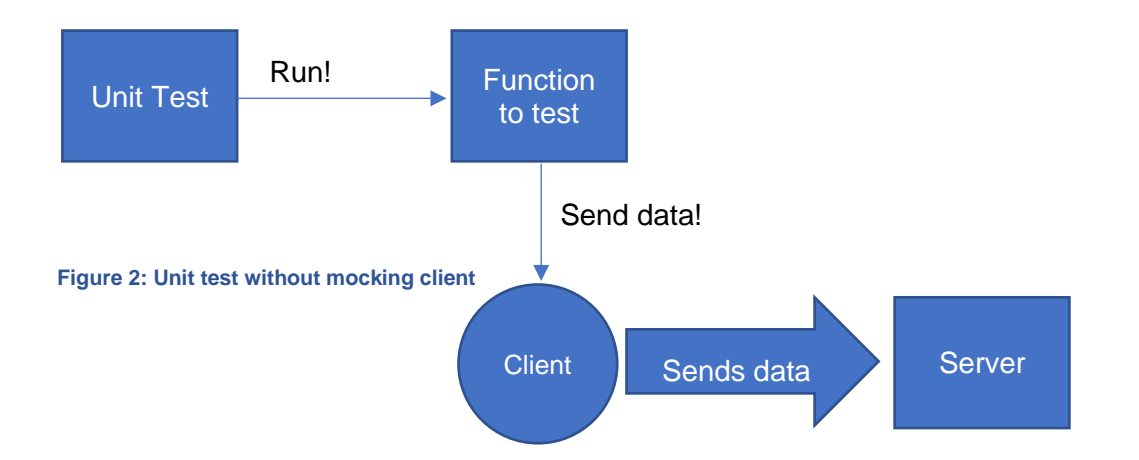

<span id="page-40-0"></span>In this case you'd litter a server with unnecessary data. You either delete the data you sent to the server for testing reasons or you don't test this method, unless you mock the client:

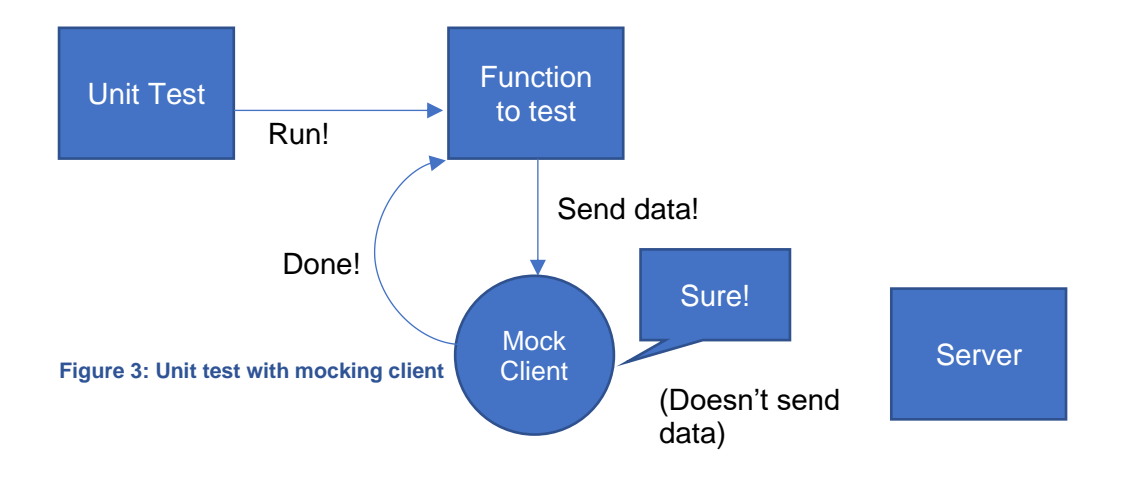

#### <span id="page-40-1"></span>8.2.1.3 POSSIBILITES TO MAKE THE DICOM CLIENTS IN THE SERVICES MOCKABLE

You must be able to get that mocked client into the method somehow first though. Here's two examples how you should not approach this problem followed by an actual solution.

## 8.2.1.3.1 BAD IDEA 1

What if we initialized the DicomClient in the constructor but used the interface IDicomClient as the type of the client class field, since we could use the interface to mock the DicomClient in a unit test?

| private IDicomClient client;   |
|--------------------------------|
| public PacsTarget() {          |
| this.client = new DicomClient( |
| "someHost",                    |
| 0000,                          |
| false,                         |
| "thisService",                 |
| "someServer"                   |
| );<br>$\mathcal{E}$            |

<span id="page-41-0"></span>**Code Snippet 1: Bad idea 1**

This isn't an option since the moment we initialize a PacsTarget in a unit test the client field is a real DicomClient and there's no possibility to swap the client out with a mock of IDicomClient, unless the client field was public or had a setter method, which should be avoided at all costs for security reasons.

## 8.2.1.3.2 BAD IDEA 2

Another thought experiment would be if there was a separate method in the PacsTarget class that initializes the DicomClient but it gets called after the PacsTarget gets initialized.

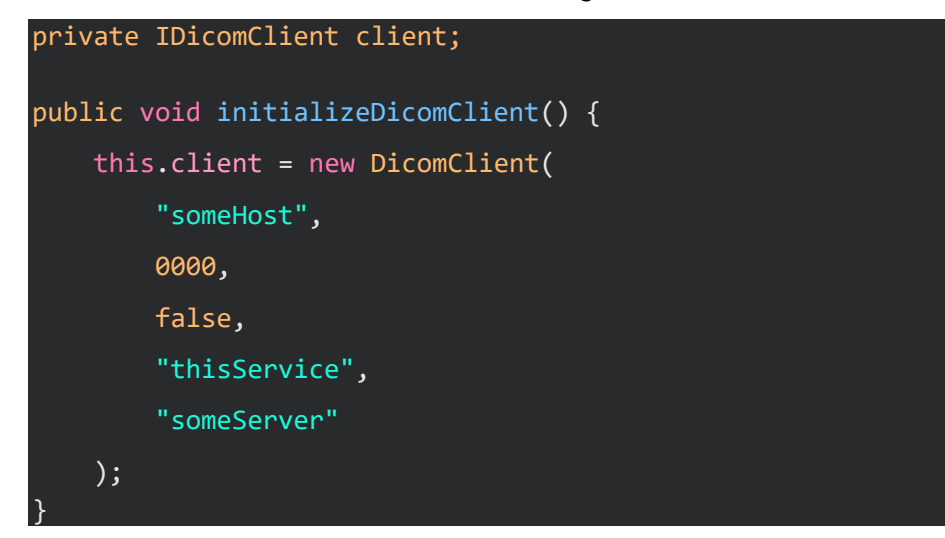

<span id="page-41-1"></span>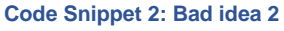

This would mean that if you'd initialize the pacsTarget inside of a unit test there wouldn't be a real DicomClient if you don't call the initializeDicomClient method as well. However there still would be no way of mocking the client because the class field for the client still is private. In case of unit testing, where you don't want to call the initializeDicomClient method, because you don't want a real server connection, the client would have the value null and an exception would be thrown in the method in which you use the client.

## 8.2.1.3.3 SOLUTION - DEPENDENCY INJECTION

The only reasonable alternative would be to do dependency injection for either the constructors or the methods of the classes requiring a DicomClient. For example, by adjusting the PacsTarget class in the ReportBuilder service to something like this:

```
private IDicomClient client;
public PacsTarget(IDicomClient client) {
    this.client = client;
}
```
#### <span id="page-42-0"></span>**Code Snippet 3: Dependency injection**

It makes the class unit testable by enabling the mocking of the IDicomClient interface and passing it to the PacsTarget constructor. By doing that you move the problem upward in the hierarchy of classes. You'll have to initialize the DicomClient eventually after all meaning you'd end up having a new untestable method or constructor higher up in the class hierarchy where it gets initialized.

Here is how you would mock this in a unit test using Moq:

```
var dicomClientMock = new Mock<IDicomClient>();
var testablePacsTarget = new PacsTarget(dicomClientMock.Object);
```

```
Code Snippet 4: Creating and injecting a mock
```
The Object property of the dicomClientMock is the actual object that will fool the program into thinking it's a Dicom client.

Methods you run in the unit tests containing lines such as await client. SendAsync(); are suddenly a lot less scary now.

The IPA task description says I should inject the Dicom client by adding it as a parameter for the method where the client gets used, instead of through the constructor like one usually does with dependency injection. An advantage of doing it through the constructor is, that it would be available to all methods in the class. I'll stick to the task description though.

## 8.2.2 ADJUSTMENTS USING THE DICOM CLIENT CONTEXT

The Dicom client context faces the exact same problems described above, only that instead of passing in a IDicomClient into the constructors we will pass in the IDicomContext:

```
private IDicomContext dicomContext;
public PacsTarget(IDicomContext dicomContext) {
    this.dicomContext = dicomContext;
}
```
<span id="page-42-2"></span>**Code Snippet 5: Injecting the DicomContext**

And instead of mocking the IDicomClient we can now mock the IDicomContext:

```
var dicomContext = new Mock<IDicomContext>();
var testablePacsTarget = new PacsTarget(dicomContextMock.Object);
```
<span id="page-42-3"></span>**Code Snippet 6: Mocking the DicomContext**

# 8.2.3 THE THING YOU MIGHT HAVE NOTICED

Let me remind you of the title of this IPA.

*Implement a Dicom Client Context Class for Unit Testing*

Notice how this might imply we require the Dicom client context class for unit testing?

But I was able to show how it's completely possible to mock a DicomClient and therefore enable safe unit testing without the Dicom client context, simply by using the IDicomClient interface in chapter 7.2.1.3.3, wasn't I? Doesn't it render the original purpose of the Dicom Client Context completely useless?

Correct. And here's how that came about.

When I came up with the idea for the IPA topic a few months ago I was facing the problem I described in chapter 7.2.1. I wanted to write unit tests for the methods implementing the DicomClient and I thought I couldn't, simply because I was unaware an interface IDicomClient existed. If this interface didn't exist, I would have been completely right about the fact that I was unable to write unit tests. And it would have been true that I would have needed to implement a wrapper class, to create an interface of the new wrapper class, which I can then mock.

The reason you need to create a wrapper class to make an interface is because you can't just make an interface of a class you get from an external library that doesn't have one yet, since the class of which you'd make an interface of wouldn't inherit it. We can't add inheritance to a class we don't have write access to.

Here's a visual representation of the wrapper solution if the DicomClient class wouldn't have built in inheritance yet.

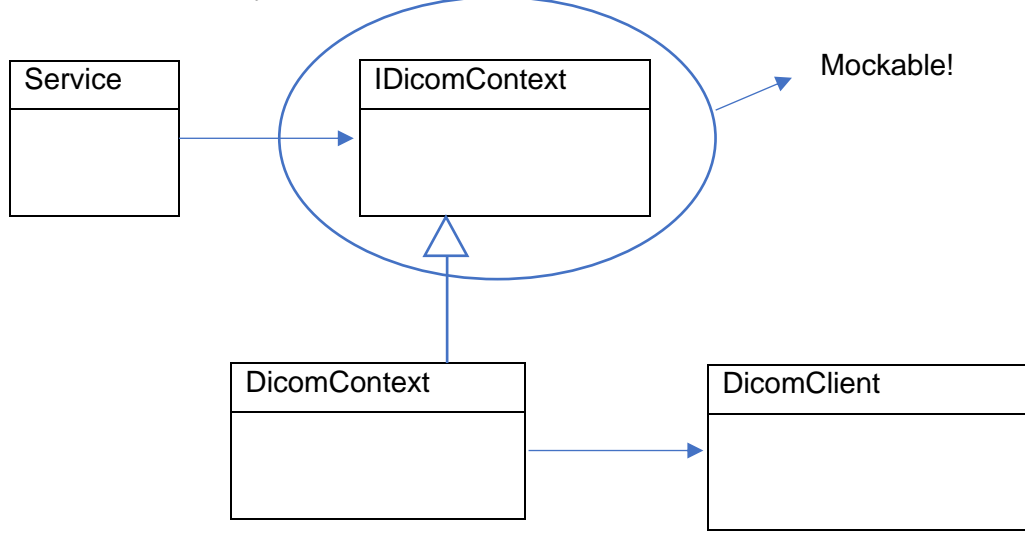

#### <span id="page-43-0"></span>**Figure 4: DicomContext concept**

If this diagram feels familiar it's because you've seen something similar in chapter 5.2.2.1. Just like in the adapter pattern we are wrapping an object inside of an object, that being the DicomClient inside of the DicomContext. In the DicomContext we then call methods of the actual DicomClient, but more importantly the purpose for all of this was to finally have an interface which we can mock and still, albeit indirectly, use the DicomClient in the services.

#### BUT

Ever since the 10<sup>th</sup> of April 2019, the day FO-Dicom pushed the first commit of their new DicomClient including a shiny interface, things would look more like this after I'd implement the DicomContext:

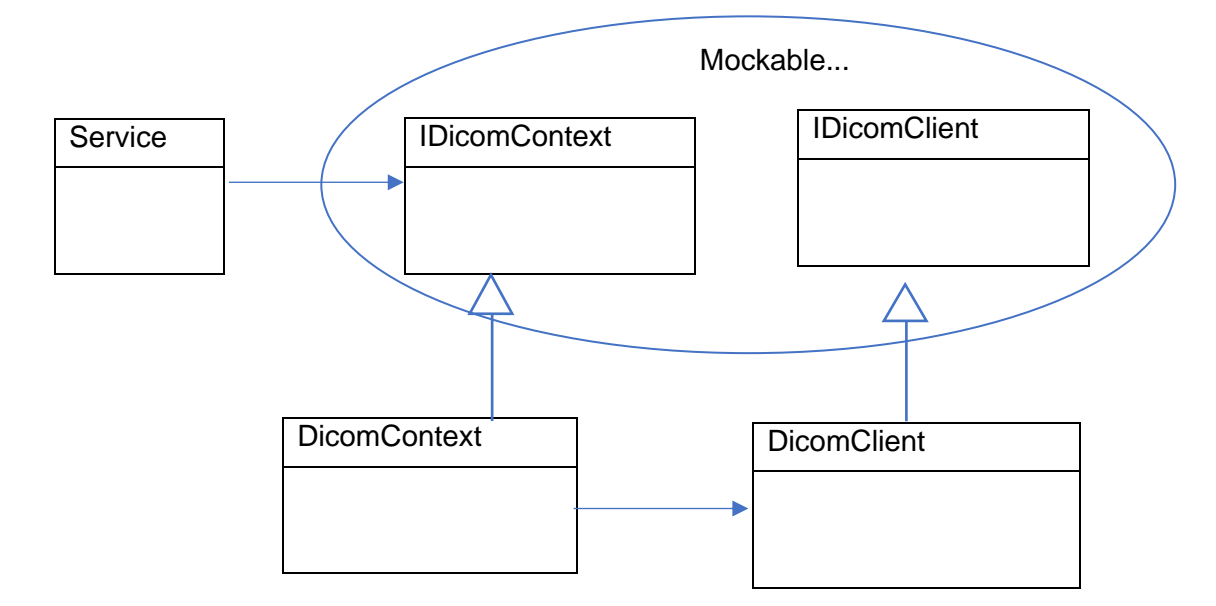

#### <span id="page-44-0"></span>**Figure 5: Client and Context, two interfaces, one problem**

Having two mockable interfaces and no discernible difference is just slothful and goes against the YAGNI (You aren't gonna need it) principle. The original purpose of the IDicomContext interface is therefore defeated. Or so I thought at first. During the implementation I noticed, that IDicomClient doesn't contain definitions for a few properties, that the actual DicomClient has and that we require in the services. To make a mock that can fake having those properties, we need to make the IDicomContext containing all the properties or FO-Dicoms interface gets enhanced.

# 8.2.4 THE OTHER PROBLEM, WHICH THE CONTEXT COULD SOLVE

See this code snippet?

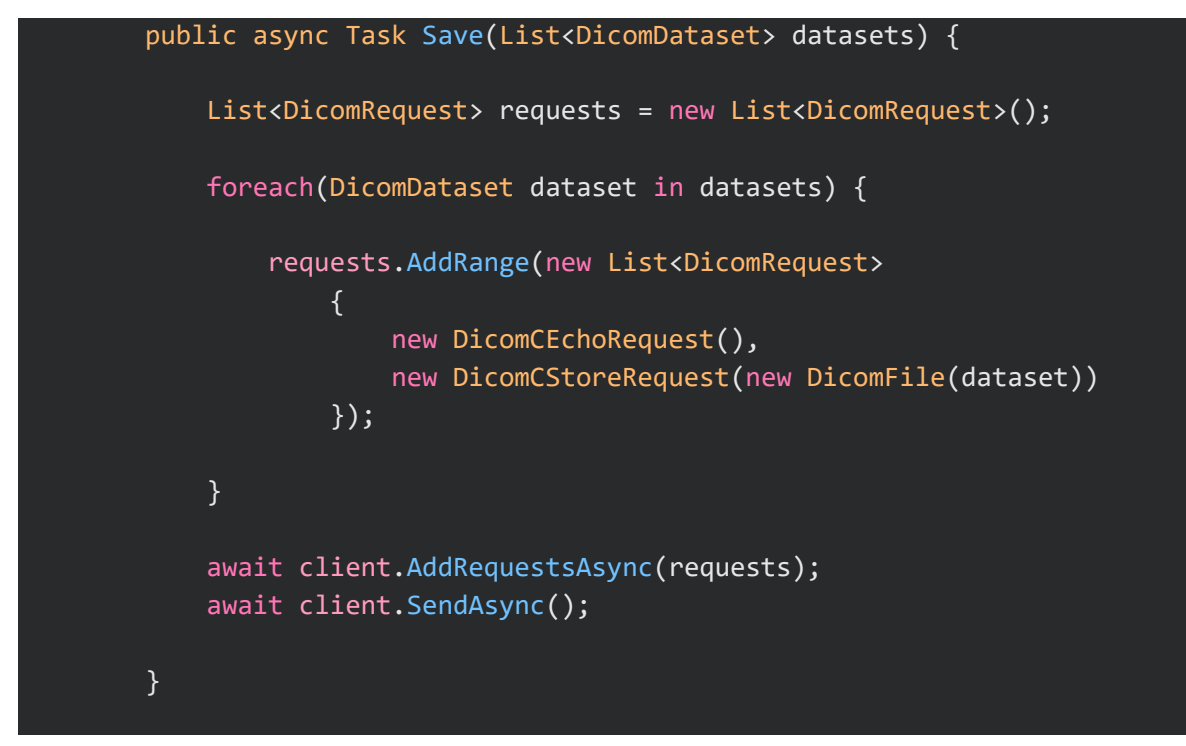

#### <span id="page-44-1"></span>**Code Snippet 7: DicomGenerator.PACSTarget.Save()**

And this one?

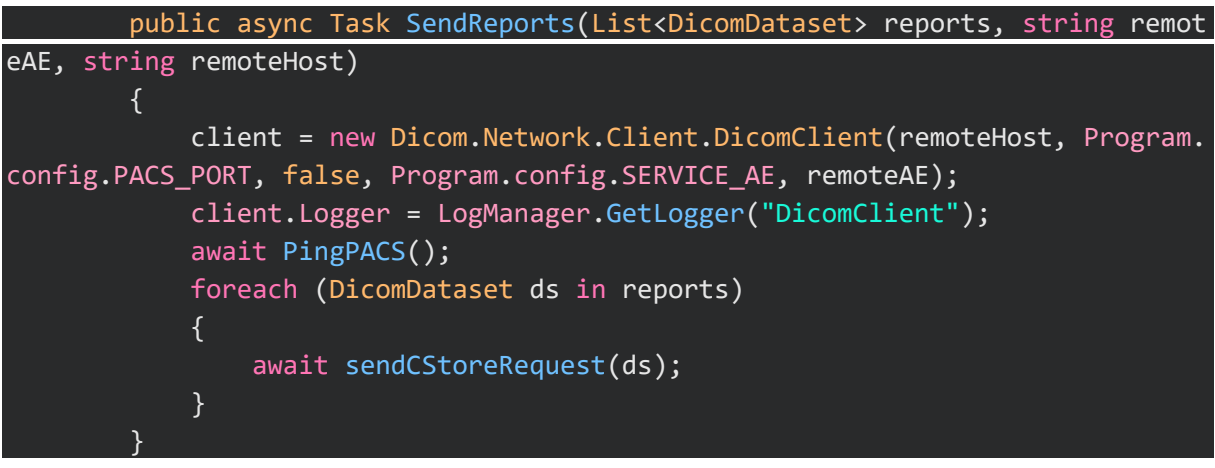

**Code Snippet 8: JobReceiver.PacsTarget.SendReports()**

<span id="page-45-0"></span>Those methods do the exact same, only completely differently, thinking that being unique makes them quirky. Maybe if PACSTarget and PacsTarget were a bit more alike, managing the code would be a lot simpler. This goes for all four of the classes I must modify for the IPA. It's the same concept with all of them though:

- 1. We initialize a new DicomClient.
- 2. We ping a Dicom server using a DicomCEchoRequest.
- 3. We send more requests.

There's currently no consistency in how the requests get sent and how often we ping the Dicom server, even though there's barely any difference in the end goals.

I'm pretty sure that pinging the server after every single request like in the PACSTarget or sending every request one by one like in the PacsTarget isn't optimal. Balzano AG isn't a hospital though, so not every developer should have to be required to know the most optimal solution for sending their Dicom requests and most requests will always stay rather simple.

I think this calls for a simplified interface. This is where the Dicom context could help.

In chapter 5.2.1 I mentioned the facade and decorator patterns. Now I might not be able to understand those patterns completely in the timespan of this IPA, but as some random internet stranger once said in a comment section; Patterns are supposed to be descriptive, not prescriptive. (superpig, 2020) Yes, I was surprised as well when I realized patterns aren't those pure magic forces you have to adhere to, that I imagined them to be. Maybe those two patterns I mentioned earlier might somewhat describe where I could go with the Dicom context. I want to simplify the interface and maybe add a specific pinging behavior, so most if not all requests in the services can be greatly shortened and standardized.

I will not actually implement this idea during the IPA however, but will make a prototype and store it for later use, so the chances of me being able to implement everything in time before the IPA is over don't drop. This means I will only do a simple wrapper class containing all public methods, events and properties instead. This simpler implementation is probably best described as the proxy pattern. In the proxy pattern you usually inherit from the interface of the class you want to create a proxy from, meaning the proxy interface looks the same as the class it wraps. I also will only be able to implement the idea of making the class stateless in form of a prototype for now. I will go into further detail what this means in the next chapter.

## 8.2.5 THE QUESTION OF THE STATE

One of the main questions is whether this new client context should be stateless or stateful.

A stateful class stores information about things that happened in the past and when you call a method of the stateful class this stored information impacts the result of your method call. Here's an example:

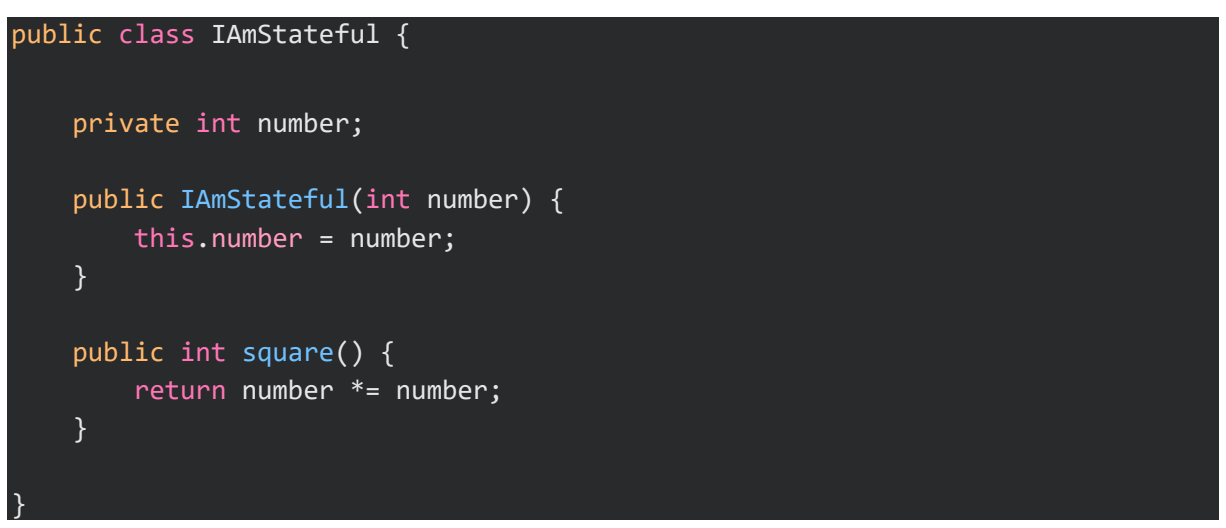

<span id="page-46-0"></span>**Code Snippet 9: Stateful class**

Every time you call the square () method, the number field in the class gets changed and stored. Depending on how many times you have called the method, your result will be different. This makes sense in scenarios, where an object should store important information relevant to itself after it has been initialized.

A stateless class never stores information that happened in the past and when you call a method of a stateless class using the same parameters you will always get the same result. (kgiannakakis, 2011) Here's an example:

```
public class IAmStateless {
    public int square(int number) {
        return number * number;
    }
}
```
<span id="page-46-1"></span>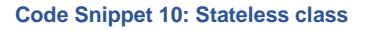

Every time you call the square () method, the only number that gets used for calculating, is the number you supply as a parameter. This makes sense in scenarios, where the information required for executing the method isn't dependent on past calls of methods or changes in the class.

The way to find out whether the ClientContext needs to be stateful or stateless is by analyzing the places the DicomClient gets implemented. Like that we can figure out how many changes are being done to the client that influence the outcome of its method calls and if it's reasonable to supply that information as parameters instead.

Here's a list of all public methods, public fields and public events of the Dicom client that get used after the initialization of the DicomClient by the different ScanDiags services:

Task AddRequestAsync(DicomRequest dicomRequest);

Task AddRequestsAsync(IEnumerable<DicomRequest> dicomRequests);

Task SendAsync(CancellationToken cancellationToken = default, DicomClientCance llationMode cancellationMode = DicomClientCancellationMode.ImmediatelyReleaseA ssociation);

Logger Logger { get; set; }

<span id="page-47-0"></span>**Code Snippet 11: Used methods, fields and events from IDicomClient**

Usually, the methods adding requests to the client get called right before calling the method to send the data to the server and the logger can easily be provided as a parameter. Now if a lot more fields and events of the client would have been used and changed by the services after the initialization of the client, making the Dicom client context stateless would have been problematic, since you'd have to add all the information, that slightly changes the behavior of the called method, over parameters for the methods. But because most necessary information gets provided over the constructor when the client gets initialized for the first time and all that information doesn't change, making it stateless makes sense.

However, if it were a reoccurring theme, that a lot of important information of the client gets changed between two method calls that influences the outcome, it'd wouldn't be a good idea to make it stateless. Here's an example of such a situation:

```
var client = new DicomClient(
    "someHost",
    0000,
    false,
    "thisService",
    "someServer"
);
await client.AddRequestAsync(dicomRequest1)
await client.SendAsync();
client.Options.RequestTimeout = new System.TimeSpan(1000);
client.Options.MaxCommandBuffer = 100;
await client.AddRequestAsync(dicomRequest2)
await client.SendAsync();
client.Options.RequestTimeout = new System.TimeSpan(800);
client.Options.MaxCommandBuffer = 150;
client.Options.TcpNoDelay = true;
await client.AddRequestAsync(dicomRequest3)
await client.SendAsync();
```
<span id="page-47-1"></span>**Code Snippet 12: Situation where stateful is good**

If we'd want this client to be stateless, we'd need a method that has all possible parameters that change the behavior of the method, because this information wouldn't get stored in the client itself anymore. But that would mean we'd have to make a huge method with tons of parameters. Even if those parameters are declared as optional, this isn't a clean solution. Here's how such a method might look in action:

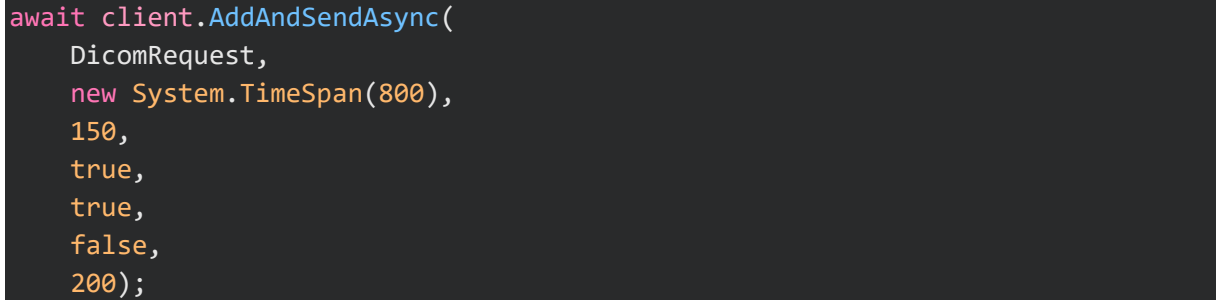

#### <span id="page-48-0"></span>**Code Snippet 13: Bad usage of stateless**

The reasons I combined add and send here is, that by adding the requests in a prior step, you already change the state of the class, therefore you'd have to combine those steps to make it stateless. The point however is, that because a lot of parameters are required to satisfy the needs of a hypothetical program, the usage of a stateless version of the class gets very messy.

If all that information stayed constant but you still wanted your custom values to be used, you could just pass it to the constructor when you first initialize, meaning this only is a problem when your client object constantly must change.

Luckily, the services I must modify for the IPA don't have changing clients and barely any advanced options of the client that gets set, so making it stateless is easy. The advantage of having it stateless is code readability, it allows you to combine a lot of steps and you don't have to worry about settings you changed in the client that might affect later usage of it. For example, you might change some setting for a request you make but then later completely forget about the changed setting, while you're still using the same client and this old setting interferes with your new request.

I won't actually make it stateless during the IPA yet, because for now the focus is making it possible to make a mock of a DicomClient and not to completely refactor the code in the services.

## 8.2.6 WHICH PARAMETERS DOES THE CONTEXT NEED

In code snippet 11 you can see that we only need the methods to add and send requests. For simplification we can simply combine those steps. Besides that, the only things that get used are the Logger and the CancellationToken. The DicomCancellationMode doesn't get used and is optional. The Logger constantly stays the same during the usage of the client. This means we can simply add that to the constructor. This leaves us with those two parameters we must provide for sending requests to a server.

IEnumerable<DicomRequest> requests, CancellationToken cancellationToken

<span id="page-48-1"></span>**Code Snippet 14: Parameters needed for sending requests**

By adding some pinging behavior, I described in chapter 7.2.4 and combining the option to send a single request or multiple requests at once we'd end up with a method called something like this:

public async Task EchoAndSendRequestsAsync( IEnumerable<DicomRequest> requests, CancellationToken cancellationToken);

<span id="page-48-2"></span>**Code Snippet 15: EchoAndSendRequestsAsync parameters**

The reason I want to combine those two options is, because it simplifies the interface even more.

## 9 REALISIEREN – IMPLEMENT

## 9.1 PREFACE

In this chapter I will describe as much code as possible. Every secondary heading stands for the class I'm about to explain.

## 9.2 DICOMCLIENTCONTEXT.DICOMCONTEXT

#### public class DicomContext : IDicomClient

The DicomContext inherits from the IDicomClient. This makes sense, because the DicomContext must wrap every public property, event and method of the Dicomclient described in its interface. This enables me to use the DicomContext in places where an object of the type IDicomClient is expected.

private readonly Dicom.Network.Client.DicomClient dicomClient;

This is the private class field in which the actual wrapped DicomClient gets stored. The reason the whole namespace is written before . DicomClient is because FO-Dicom has an obsolete version of the DicomClient in Dicom.Network and if I don't give the specific namespace the compiler won't know which one I want.

I could alternatively set an alias for the namespace to shorten the code a bit, but I'd rather keep it like this, because there aren't too many occurrences of this problem in the class and like this it's more obvious for other developers where this type is coming from, without having to check what the alias stands for.

```
public DicomContext(string host,
    int port, bool useTls, string callingAe, string calledAe,
    int associationRequestTimeoutInMs = DicomClientDefaults.DefaultAssociation
RequestTimeoutInMs,
    int associationReleaseTimeoutInMs = DicomClientDefaults.DefaultAssociation
ReleaseTimeoutInMs,
    int associationLingerTimeoutInMs = DicomClientDefaults.DefaultAssociationL
ingerInMs,
    int? maximumNumberOfRequestsPerAssociation = null)
    {
    this.dicomClient = CreateClient(
        host,
        port,
        useTls,
        callingAe,
        calledAe,
        associationRequestTimeoutInMs,
        associationReleaseTimeoutInMs,
        associationLingerTimeoutInMs,
        maximumNumberOfRequestsPerAssociation);
```
#### <span id="page-49-0"></span>**Code Snippet 16: DicomContext constructor**

This is the constructor. It takes all required parameters for initializing a DicomClient and passes it on to the CreateClient method.

}

#### 9.2.1 CREATECLIENT METHOD

```
private static Dicom.Network.Client.DicomClient CreateClient(params object[] a
rgs) {
```
This is the start of the CreateClient method. It takes multiple parameters but interprets them as an array of objects. The object type is something every type inherits from, allowing you to bundle all kinds of different types, e.g., strings and integers, in one single list or array. Usually this isn't recommendable, but it's alright because it's a private method and human error is therefore prevented since nobody will be able to give the parameters in a wrong manner because the constructor sorts them correctly. The name args stands for arguments.

#### foreach (object arg in args) {

Now we loop through each parameter and call the current argument we are looping through arg.

#### if (arg is string paramAsString && string.IsNullOrWhiteSpace(paramAsString)) {

If one of those parameters is both a string and this string has either the value null, is empty or consists only of white spaces it will do the following:

```
throw new ArgumentNullException("One of the string parameters is null, empty,
or consists only of white-space.");
```
It throws an exception explaining the problem.

After checking whether the strings are valid and throwing an exception if one of them isn't, the method simply initializes a new DicomClient using the array of parameters and casting the right types to the objects inside of the array:

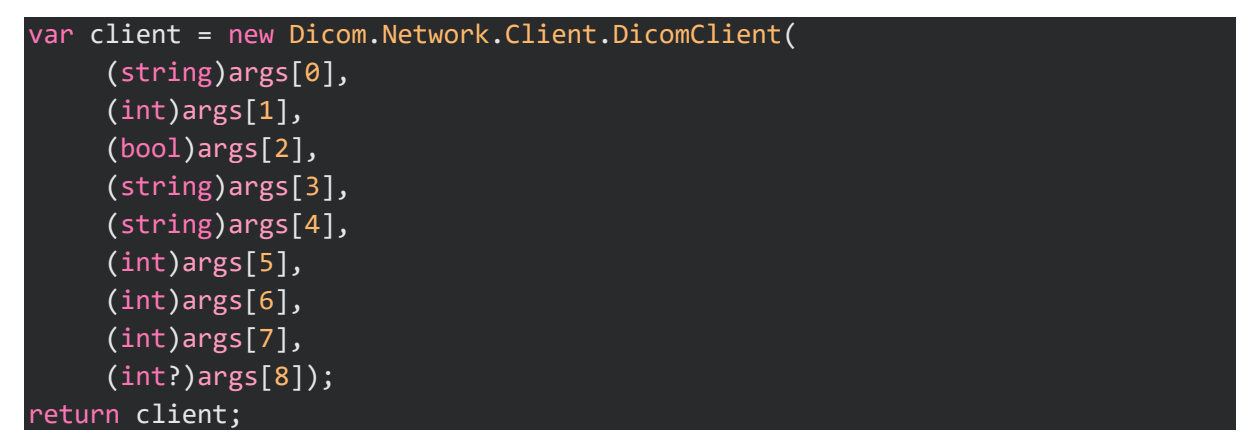

Because the wrapping of the methods, properties and events are repetitive I will only give one example for each.

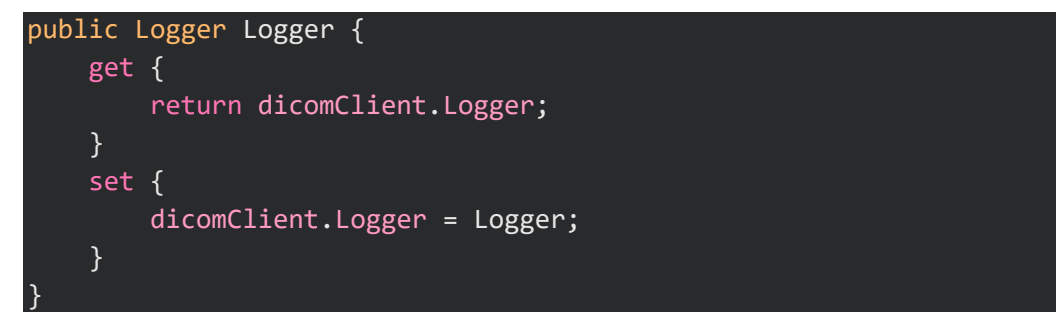

Here I created the Logger that matches the DicomClients interfaces Logger but it gets the Logger of the privately wrapped DicomClient when you want to retrieve the DicomContexts Logger property and sets the DicomClient Logger property if you give the DicomContexts

property a value. This is done by the get and set methods, which are also called setters and getters. There are some properties that have no setters in the actual DicomClient, therefore there isn't one in the DicomContext either for those.

## 9.3 DICOMGENERATOR.PACSTARGET

#### 9.3.1 CONSTRUCTOR

Originally the DicomClient was initialized in the constructor. I already explained in chapter 7.2.1 how this is bad practice and disables us from injecting a mock into the class when we try to unit test it. The solution is as I explained dependency injection. This is how the change looks when you compare the old version on git with the new modified one.

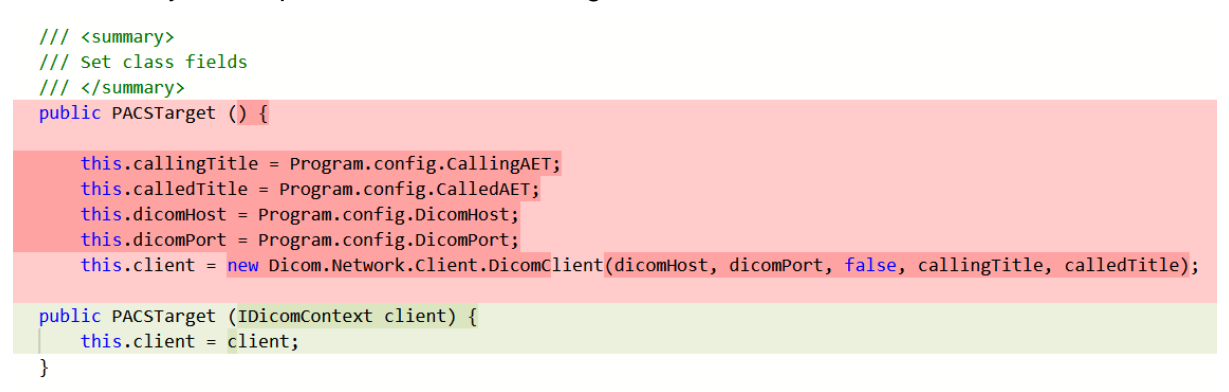

#### <span id="page-51-0"></span>**Figure 6: DicomGenerator.PACSTarget constructor git changes**

The red part is what I removed and the green one is what I added. As you can see the modification is very straight forward and allows us to inject the Dicom context when we initialize the PACSTarget:

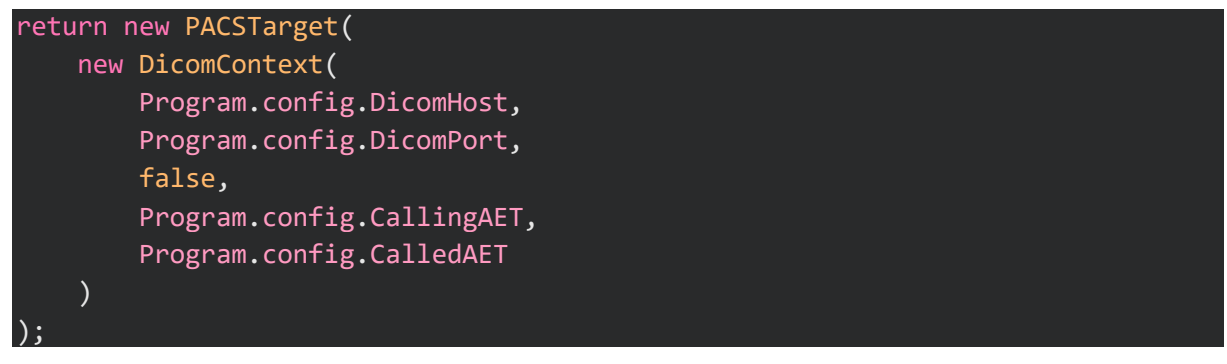

In the Save method of the PACSTarget I added a simple check that makes sure the parameter datasets isn't null before it proceeds. This is in general a good practice, because it allows you to catch the error early on and gives you the possibility to give a more detailed error message. (Bayers, 2012) If you wouldn't do the null check for parameters that shouldn't be null and the parameter provided is null, an error would occur later in the code where it'd be used. Waiting for that error to occur is a waste of time and the description of that error might not be as straight forward.

I also changed the pinging behavior by only adding one DicomCEchoRequest to each batch of DicomDatasets. This is how the changes to the Save method look like after the null check:

List<DicomRequest> requests = new List<DicomRequest>();

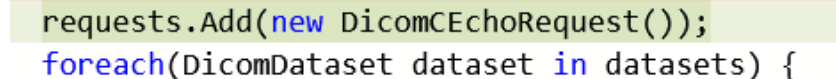

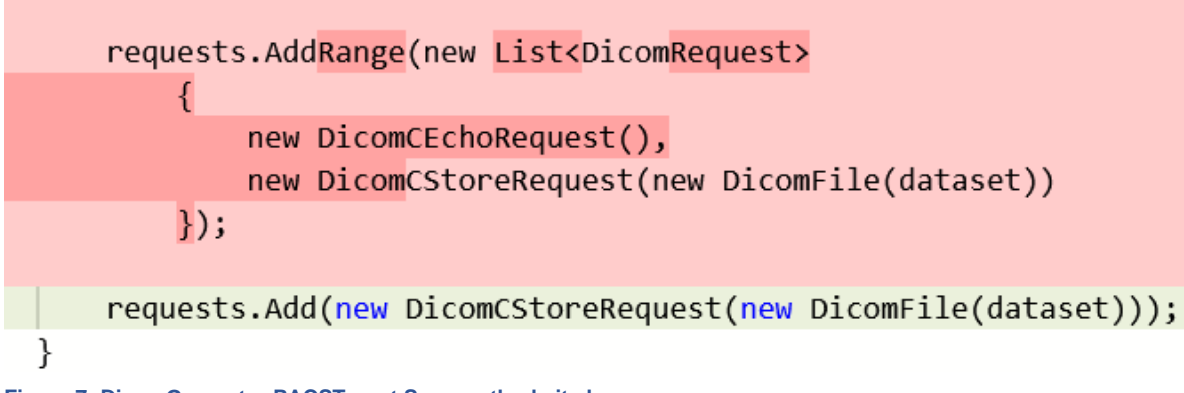

<span id="page-52-0"></span>**Figure 7: DicomGenerator.PACSTarget Save method git changes**

## 9.4 DICOMGENERATOR.PACSTARGETTEST

This is a unit tests class. Let me go through the code.

## 9.4.1 SAVETEST

The basic premise of this test method is, that it injects a mocked DicomContext and runs the Save method just to check if it doesn't throw any errors.

# [Fact]

```
public async Task SaveTest() {
```
This is the start of the first test method and as you can see it has the attribute [Fact]. This is an attribute provided by the xUnit and it signifies, that this is in fact a test method and will run once without any parameters.

```
var dicomContextMock = new Mock<IDicomContext>();
```
Here I create the DicomContext mock by using the IDicomContext interface. I describe how mocks work in chapter 7.2.1.2.

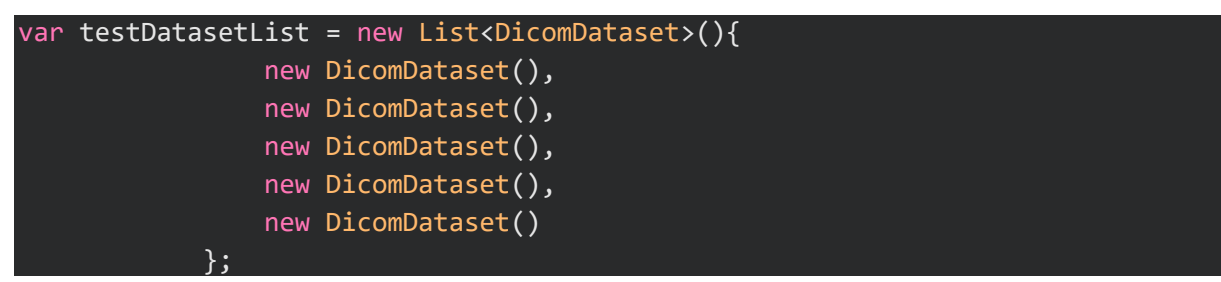

This is the list filled with DicomDatasets, that I will pass over to the Save function as a parameter. The reason that function needs DicomDatasets is because those datasets are the data we want to send to a SCP. All we must do first is pack those datasets into requests. Usually DicomDatasets contain a lot of information and some of it is mandatory. Luckily when initializing new DicomDatasets the FO-Dicom library doesn't check if that mandatory information is in the datasets yet, so for unit testing we can just insert empty DicomDatasets into the list. If we required DicomDatasets containing the mandatory information I'd have to

save those DicomDatasets inside of DicomFiles and load those when starting the unit test. There are alternatives to loading test data from a file, but it is the most straight forward solution in this case.

var pacsTarget = new PACSTarget(dicomContextMock.Object);

In this line of code I simply initialize a new PACSTarget and inject the mocked Dicom context.

The last line of the TestSave method simply runs the Save method providing the list of empty DicomDatasets as fodder:

await pacsTarget.Save(testDatasetList);

#### 9.4.2 SAVEDATASETSISNULLTEST

Just like the test method before it, this one also has the [Fact] attribute:

[Fact]

public async Task SaveDatasetsIsNullTest() {

And I inject a Dicom context mock here as well:

var dicomContextMock = new Mock<IDicomContext>(); var pacsTarget = new PACSTarget(dicomContextMock.Object);

This time however I want to test if it throws an error if I give null as a parameter instead of DicomDatasets. This error should be an ArgumentNullException. There are a lot of different kinds of exceptions, but this one matches this specific situation.

await Assert.ThrowsAsync<ArgumentNullException>(async () => { await pacsTarget.Save(null); });

Assert.ThrowsAsync simply checks if the given exception in the <> brackets matches the one being thrown by the method. The part that comes afterwards is called a lambda. A lambda is basically a block of code you can pass in as a parameter of a method. (Fowler, 2004) You might be wondering what the Async in ThrowsAsync means and the what the await is all about. Those are important keywords in asynchronous programming. I will not explain in detail what they do in this IPA, but it basically allows a part of code to not block the rest of the Program. So during the time a method is *awaiting* an *async*hronous task to finish other parallel running tasks can still run.

This was already the last line of code for this test so let's move on to the next.

## 9.4.3 SAVEDATASETSCOUNTEQUALSREQUESTCOUNTTEST

The basic idea of this test is, that we give the Save method a certain amount of DicomDatasets to pack inside of requests and then we check if the amount of requests – 1 (ping request) matches the amount of DicomDatasets we provided the Save method with.

## [Fact]

public async Task SaveDatasetsCountEqualsRequestCountTest() {

You might be getting tired of seeing the [Fact] attribute, but facts don't care about your feelings.

Anyways, we start off by defining the following variable:

#### int actualRequestsNum =  $0$ ;

In this variable we will store the amount of store requests that will get passed to the AddRequestsAsync method.

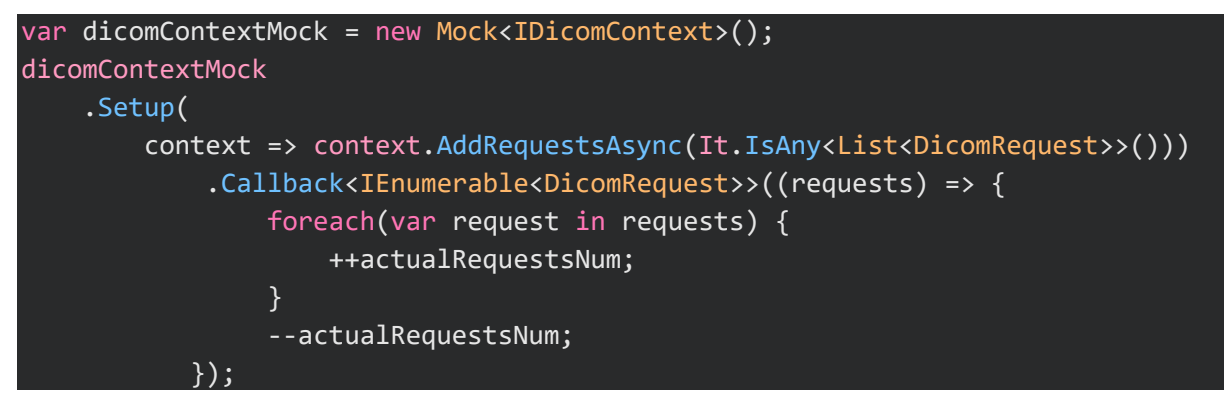

As you can see above we continue to create a Dicom context mock and setting it up in a way, that if the AddRequestsAsync method gets called, the list of requests gets looped through and for each request it increments the actualRequestsNum by one, but removes one after the looping is finished, so the request responsible for pinging doesn't get count, because we will only want to compare amount of store requests with the amount of DicomDatasets we provided the method with.

Like with all previous method we inject the Dicom context mock and like in the SaveTest method we create a list of DicomDatasets, which we count and then add the length of this list as an integer to the expectedRequestsNum. I won't add the respective code-snippets here because those steps are straight forward.

We run the Save method and then compare the expected number of requests with the actual number of requests like so:

Assert.Equal(expectedRequestsNum, actualRequestsNum);

#### 9.5 DICOMTOPACSLOADER.DICOMTOPACSLOADER

The changes to this service are very similar to the ones I mentioned in DicomGenerator.PACSTarget, therefore I won't show the modifications here again. I simply added dependency injection for the Dicom context.

#### 9.6 DICOMTOPACSLOADER.TOPACSLOADERTEST

Because the Load method, the one I have to unit test is extremely complex for being a single method, I couldn't write a working unit test for it. This is one of the reasons for keeping methods simpler. Of course it rarely makes sense to make a one-liner method and that's not what I'm implying. It's important to find a balance of how complex a unit of code should be, but it should be easily digestible for other developers and it should be possible to write unit tests for the code you write. (mortalapeman, 2014)

After the IPA is over, me or a coworker will have to refactor the Load method to enable unit testing. I was able to create something that would work if it wouldn't require hours of debugging to get it running. I will add the code of the unfinished unit test in the appendix, but won't go into further detail, because explaining it would require giving a lot of context irrelevant to the IPA.

## 9.7 REPORTSENDER.PACSTARGET

The modification of this service is very similar to the changes in DicomGenerator.PacsTarget. The only difference is that I'm not able to do dependency injection over the constructor, but instead must pass in the Dicom client context as a parameter in the method where it gets used:

public async Task SendReports(List<DicomDataset> reports, IDicomContext client ) {

The other modifications are too similar to the ones in the DicomGenerator to explain here again, but the above-mentioned change does have an effect to the unit tests.

#### 9.8 REPORTSSENDER.TEST

#### 9.8.1 CONSTRUCTOR AND DISPOSE

public class ReportSenderTest : IDisposable {

As you can see the class for the unit tests inherits from the IDisposable interface. The only method that this interface defines is the following.

#### void Dispose();

This method gets called after the unit tests you executed are done and you can add whatever code you want in it. It's very useful if you want to reset things to the way they were if a unit test changed something important. I use it for doing the following.

```
public void Dispose() {
    testDatasetList = null;
}
```
If you're wondering what that variable comes from, it's a class property:

private List<DicomDataset> testDatasetList;

The reason I set it to null in the Dispose method is, because it generally makes sense to keep test classes clean and clear things you don't need any more after the unit tests are done. It may be useless for this specific property though.

I initialize the testDatasetList property in the constructor:

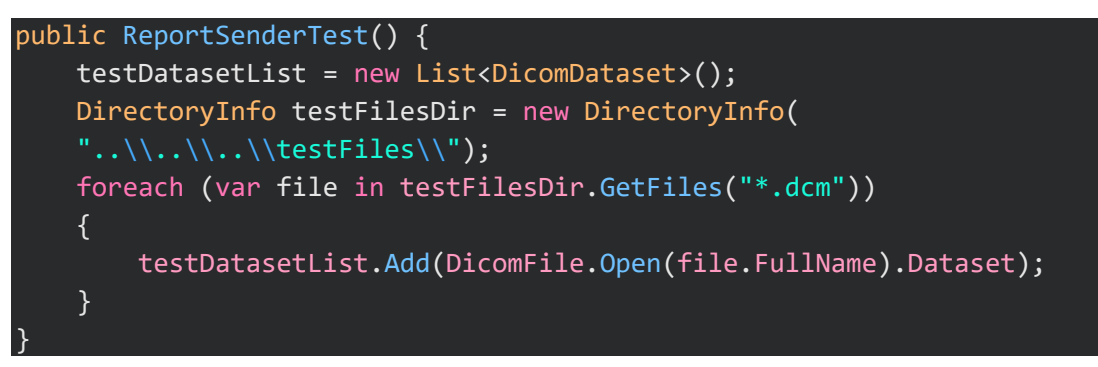

#### <span id="page-55-0"></span>**Code Snippet 17: ReportSenderTest constructor**

In the constructor I first initialize the testDatasetList property, then I initialize a new DirectoryInfo object pointing to the folder containing test Dicom files and then I loop through that folder and for every file that ends with . dcm I extract its dataset and add it to the class property testDatasetList. The test files were generated using the DicomGenerator and contain mostly random values instead of sensitive information.

The unit tests are almost identical to those in the DicomGenerator. PacsTargetTest class. One difference though is that I use the datasets with fake information as shown above, because it would otherwise throw an error when the DicomGenerator tries to convert the DicomDatasets to DicomFiles if I would just use empty DicomDatasets instead. Another major difference is, as I described earlier, that the Dicom client context has to be passed as a parameter to the method instead of the constructor. This is also how I inject the mock:

await pacsTarget.SendReports(testDatasetList, dicomContextMock.Object);

## 9.9 IDICOMCLIENT

I mentioned earlier that I had no write access to the FO-Dicom library, so you might be wondering how I did changes to it then.

Well, it started off when I went on FO-Dicoms Gitter page, a public website where people discuss GitHub projects and asked the following question:

#### Me, Apr 16 14:35

Hi, just a question out of curiosity. The IDicomClient interface doesn't define all properties of the DicomClient. Namely it misses the Host, Port, UseTls, CallingAe, CalledAe and IsSendRequired properties. Is there some specific reason for this? I just realized when I wanted to do dependency injection. It's not a problem because there's workarounds for that, but I'm just wondering

I received an answer to this question by one of the main developers of the FO-Dicom library:

#### Reinhard Gruber, Apr 16 19:56

IDicomClient is an older interface. When it was created, these properties you mention have not been properties of DicomClient, but they were passed as parameter of the method SendAsync. This made it possible to use the same DicomClient instance for several different connections, which caused errors. So we changed the behavior in that way that the connection parameters are now passed via constructor, so having one DicomClient per connection. With that step the properties you mentioned where added to DicomClient class, but we did not forward it do IDicomClient interface for no specific reason. If you would need it in interface, then feel free to create a pull request and add them. (Gruber, 2021)

This basically means, that the properties aren't intentionally missing in the interface and just weren't added, when there were changes to the DicomClient. It wasn't a hassle for me to add some properties to an interface and it would be beneficial for the IPA because it would allow me to change the inheritance of the DicomContext to the libraries IDicomClient

interface. That would make our code a lot less redundant, because it doesn't make sense to have multiple interfaces that look pretty much the same.

> Me, Apr 16 22:01 Thank you for explaining @gofal ! I've created a PR with the added properties

## 9.10 PLAYGROUND.DICOMFACADE

This class is just a prototype for potential future use. Since the IDicomClient interface has been fixed by me, there is little purpose for the DicomContext since there is no difference in its IDicomContext and the IDicomClients interface. But having implemented the DicomContext in form of the proxy pattern creates some independence, better exception handling and is a good steppingstone for future improvement, for example in case we decide to implement a Dicom client facade like my prototype.

The prototype starts with the following line:

#### public class DicomFacade : IDicomFacade {

It inherits from the IDicomFacade. I created this interface to enable dependency injection if the DicomFacade ever gets used. In general it makes sense to make interfaces for all important classes that get used by other classes so you can mock in your unit tests. This isn't the primary purpose of interfaces though and maybe at some point in the future one will be able to mock things without needing an interface.

#### private readonly DicomClient dicomClient;

This is the wrapped DicomClient. All calls will eventually be redirected to this client, even though the interface of the facade looks different.

The constructor of the DicomFacade looks almost the same as the on from the DicomContext. The only difference is that a Logger is also provided as a parameter of the constructor. This partially enables the class to be stateless, because I don't have to add a property in which you can set the Logger from outside. In the CreateClient() method I added the following line:

#### if (args[5]  $!=$  null) client.Logger = (Logger)args[5];

args [5] is the Logger handed down as a parameter of the constructor. So, if this logger isn't null, I set the privately wrapped client's logger as the one from the constructor.

The real magic happens in the following method:

# public async Task EchoAndSendRequestsAsync(IEnumerable<DicomRequest> requests, CancellationToken cancellationToken)

As you can see from the method name it is responsible to ping the SCP first and then send a list of requests. This is beneficial in the sense, that it would greatly unify and simply the implementations of the interface, as I explained earlier. The list of requests is of the type IEnumerable because this enables any kind of list or array to be provided as a parameter, so nobody has to convert it to a specific type of collection first.

var echoRequest = new DicomCEchoRequest();

{

This is the first line of the method. It initializes a new DicomCEchoRequest. A C-echo request serves as a kind pinging functionality.

```
echoRequest.OnResponseReceived = (request, response) => {
    dicomClient.Logger.Info("C-
Echo request to PACS with IP: {ip}, Port: {port}, AE-
Title: {ae} with status {status}", dicomClient.Host, dicomClient.Port, dicomCl
ient.CalledAe, response.Status.ToString());
};
e^{\frac{1}{2}} echoRequest.OnTimeout = (request, response) => {
    dicomClient.Logger.Error("C-
Echo request to PACS with IP: {ip}, Port: {port}, AE-
Title: {ae} timed out", dicomClient.Host, dicomClient.Port, dicomClient.Called
Ae);
    throw new DicomNetworkException("C-Echo request timed out");
};
```
#### <span id="page-58-0"></span>**Code Snippet 18: echo request OnResponseReceived**

As you can see I add a lambda method to the OnResponseReceived event of the C-echo request, that simply logs the response details and another lambda method to the OnTimeout event that logs some information and throws an error. I partially copied the code from a previous implementation of the Dicom client written by Michael Grossmann, a former co-worker. The parameters both lambda method receive are the request itself and the response it received after having been sent.

The rest of the method simply looks like the following for now:

await this.dicomClient.AddRequestsAsync(requests); await this.dicomClient.SendAsync(cancellationToken);

This should be self-explanatory by now. It is important to note though, that FO-Dicoms DicomClient treats requests added with AddRequestsAsync() and AddRequestAsync() differently on first look. Besides only being able to add a singular request per call of the AddRequestAsync() method I want to point out something else:

AddRequestAsync():

#### State.AddRequestAsync(dicomRequest);

AddRequestsAsync():

foreach (var request in requests)

await State.AddRequestAsync(request).ConfigureAwait(false);

As you can see the AddRequestsAsync() calls ConfigureAwait(false) on every request that gets added. The ConfigureAwait() method is available to every asynchronous task and it determines on which Thread the program should continue on. When developers create libraries it's important for them to set it to  $false$  for asynchronous task to prevent deadlocks. This isn't important to the IPA so I won't explain in detail what this means, but it's relevant to me to know, that the requests don't really get handled differently in the two methods besides one of them being safer against deadlocks, so it's okay to just use the AddRequestsAsync() even for single requests.

## 9.11 PLAYGROUND.PLAYGROUNDCLIENT

This is a class with which I tested my DicomFacade. It has a private field for the DicomFacade object it uses:

#### private IDicomFacade dicomFacade;

And it has a constructor in which this DicomFacade gets initialized:

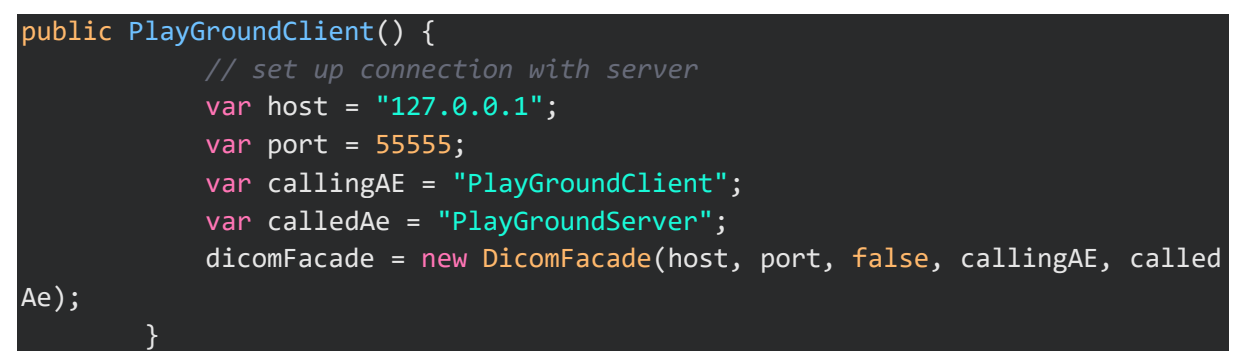

#### <span id="page-59-0"></span>**Code Snippet 19: DicomFacade constructor**

The reason I don't do any fancy dependency injection is because this is a throw-away class that will never join in on the develop branches party, so it's unimportant to make it unit testable. As you can see, I use real values for the Dicom SCP information like for example the host IP. The reason is because I have an actual Dicom SCP with which I can test things with.

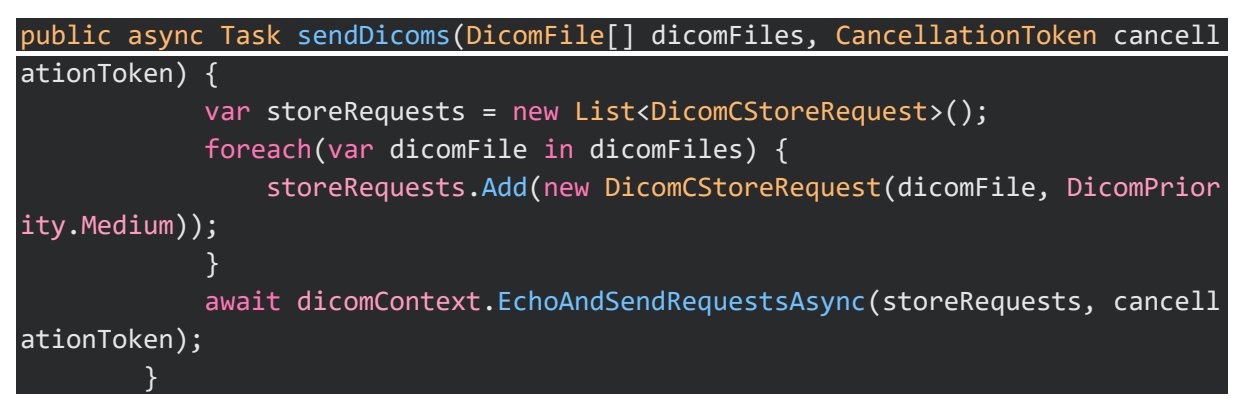

<span id="page-59-1"></span>**Code Snippet 20: sendDicoms method**

This is the method in which the test data gets sent to the test server. It creates a list of Cstore requests and adds every DicomFile provided through the parameters by first converting them to C-store requests. It then calls the EchoAndSendRequestsAsync() method of the Dicom facade with the requests as a parameter.

#### 9.12 PLAYGROUND PROGRAM

Because the code of the test Dicom server requires a lot of knowledge of Dicom that is irrelevant to the IPA I won't explain it in detail. I will however show how I test the facade by making a flowchart of how the program operates.

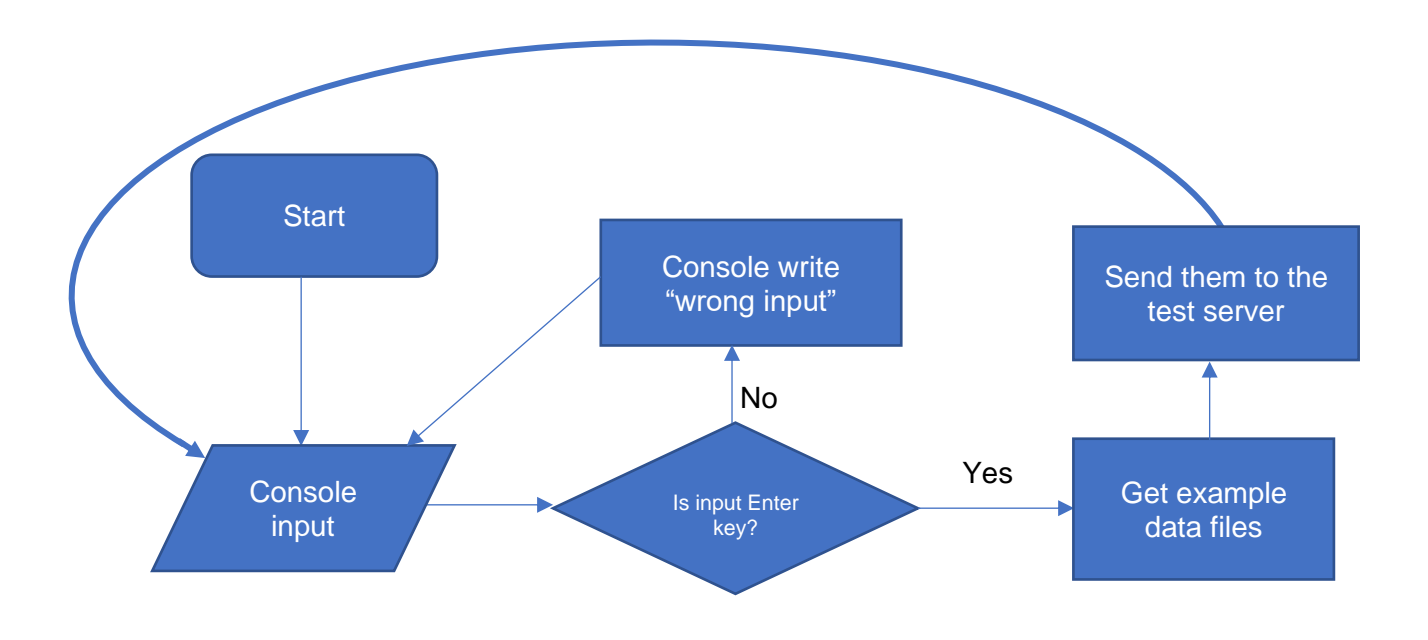

Now all I have to do is debug the program and check what kind of responses I get to figure out if the facade works. Turns out it does.

# 10 KONTROLLIEREN – CONTROL

## 10.1 PLANNED TESTS

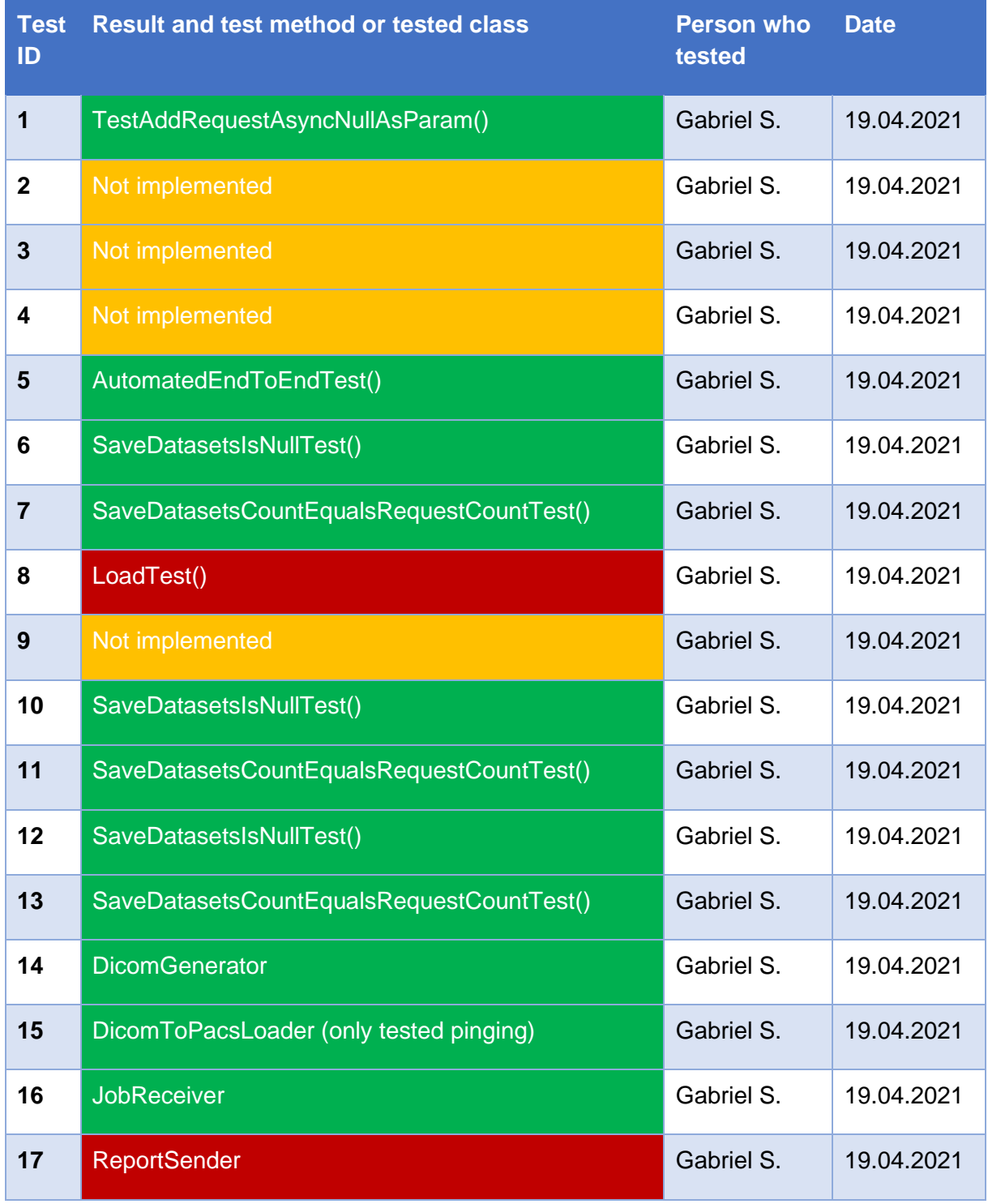

<span id="page-61-0"></span>**Table 5: Test results**

When the field in the above table is green it was a success, if it's Orange it hasn't been implemented and if its red the result didn't meet the expectations. All unplanned unit tests succeeded, but, due to being less important, aren't in the table.

# 11 AUSWERTEN – EVALUATE

## 11.1 DICOMGENERATOR

I tested the DicomGenerator by setting the target of the DicomGenerator to my local Orthanc server. The Orthanc is a PACS (Picture Archiving And Communication System) which serves as a Dicom SCP and SCU. I then ran the DicomGenerator service and got the following logs documenting my success:

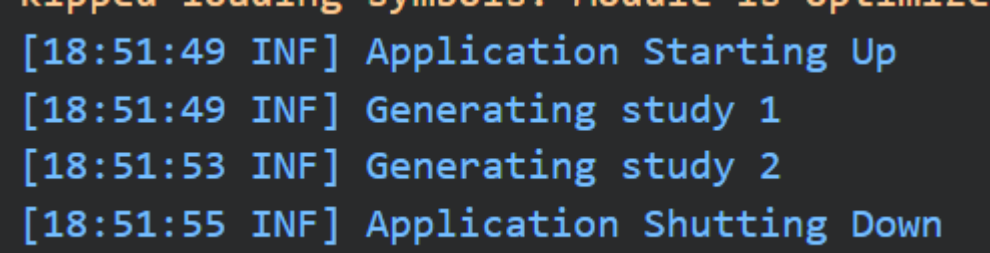

#### <span id="page-62-0"></span>**Figure 8: DicomGenerator proof of test**

Then I checked if the data arrived at my PACS and I wasn't disappointed:

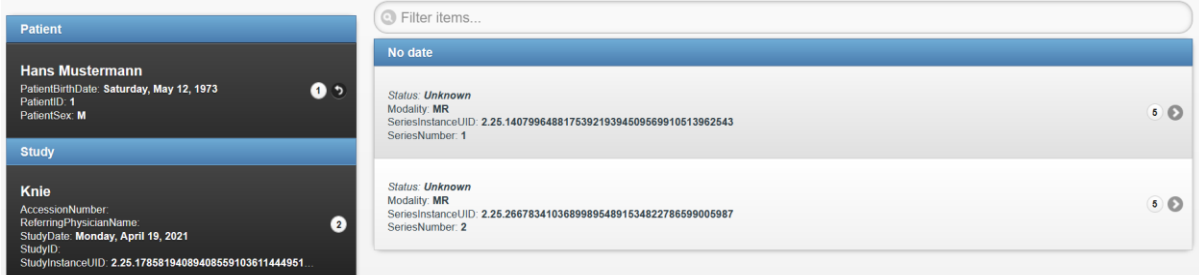

#### <span id="page-62-1"></span>**Figure 9: DicomGenerator result**

Two studies arrived, just as I anticipated it.

## 11.2 JOBRECEIVER

I tested the JobReceiver by starting it up and then going into my Orthanc. From there I sent a generated test study to the JobReceiver by selecting it as the target:

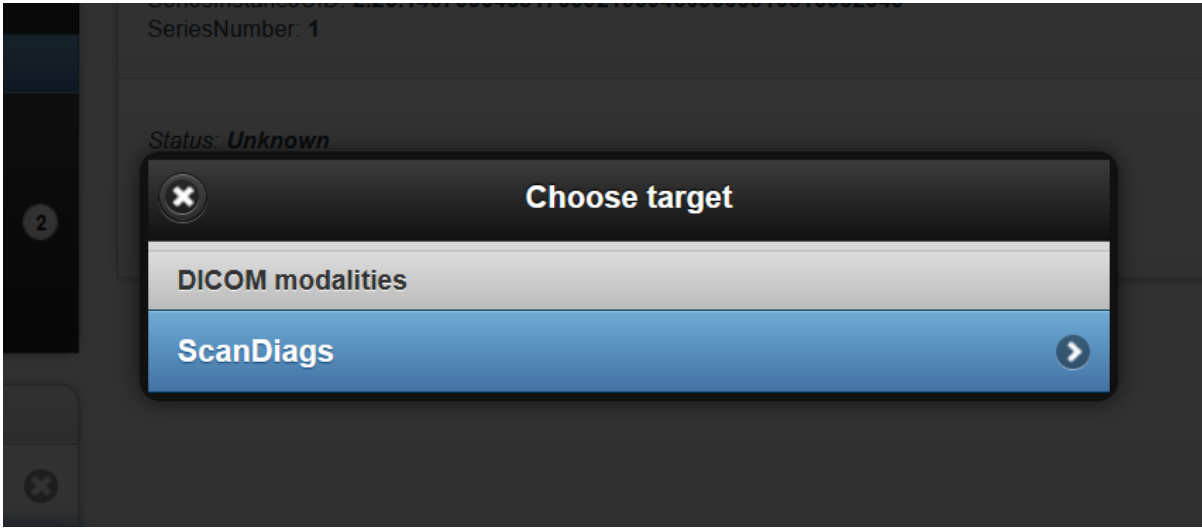

<span id="page-62-2"></span>**Figure 10: JobReceiver way of testing**

After I clicked on the target ScanDiags it sent it to the JobReceiver and the logs showed a full-blown success:

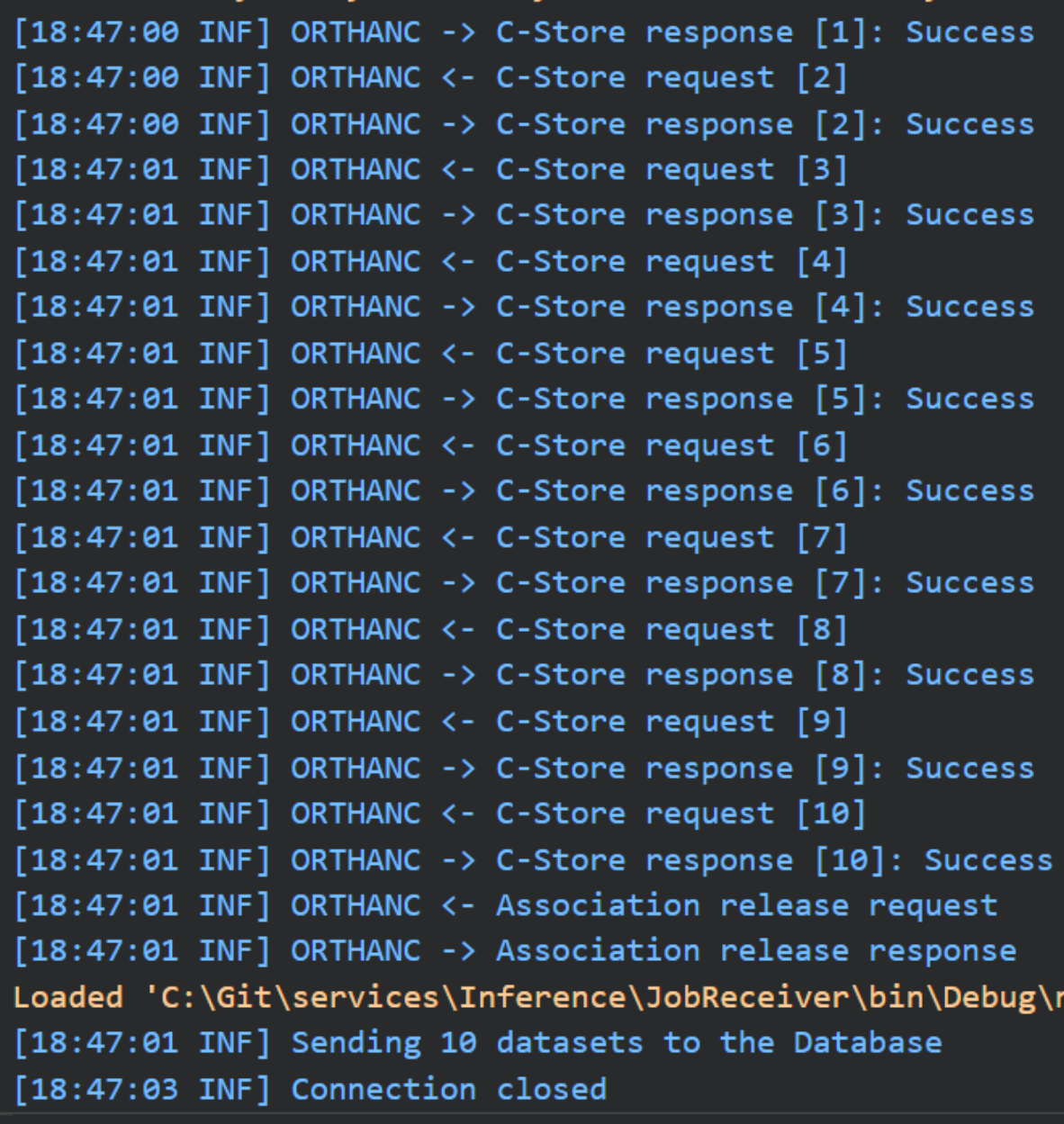

<span id="page-63-0"></span>**Figure 11: JobReceiver proof of test**

## 11.3 DICOMTOPACSLOADER

I only tested the pinging mechanism, because it does that automatically and I thought it would be a clear enough indication, that the DicomContext actually works. Here are the log results for when I set the target for the pinging to the local Orthanc server and started the service:

Module is optimized and the debugger option 'Just My Code' is enabled. [18:50:40 INF] C-Echo request to PACS with IP: localhost, Port: 4242, AE-Title: ORTHANC with status Success Loaded 'C:\Program Files\dotnet\shared\Microsoft.NETCore.App\3.1.14\System.Xml.ReaderWriter.dll'. Skipped loa

<span id="page-63-1"></span>**Figure 12: DicomToPacsLoader proof of test**

## 11.4 REPORTSENDER

The report sender showed some very odd behavior. Even though the configuration was pretty much the same as of the JobReceiver, all it really did is log that sending the reports was finished, which I don't believe at all:

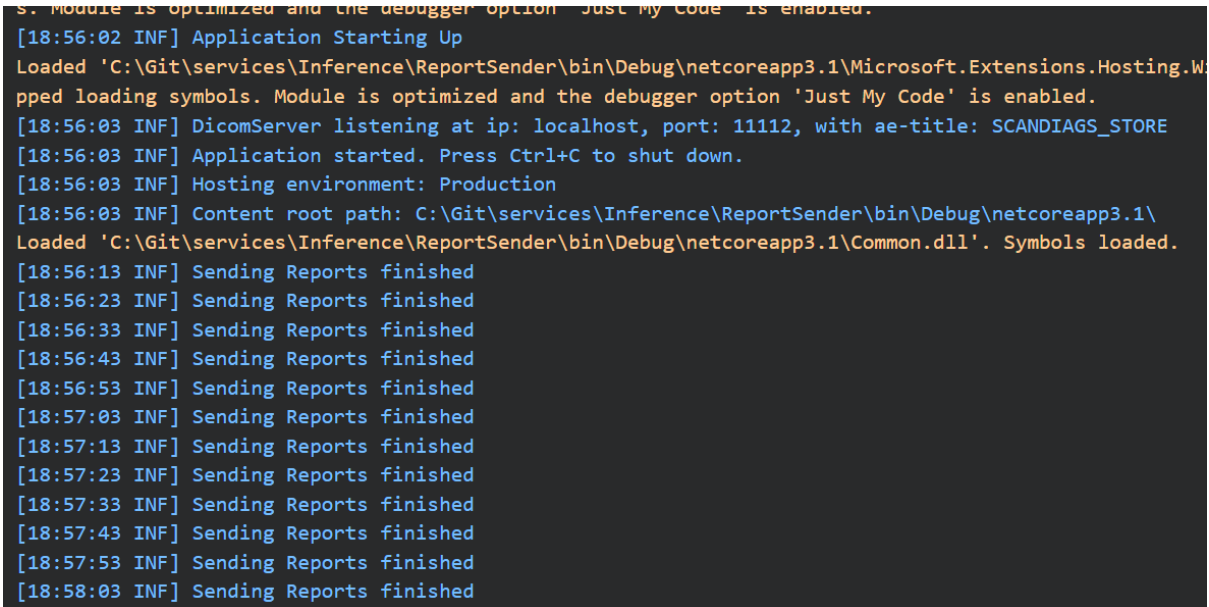

#### <span id="page-64-0"></span>**Figure 13: Report sender odd behavior**

I tried testing it by sending a text report to the service using Orthanc, but Orthanc simply got stuck trying to send it to the service:

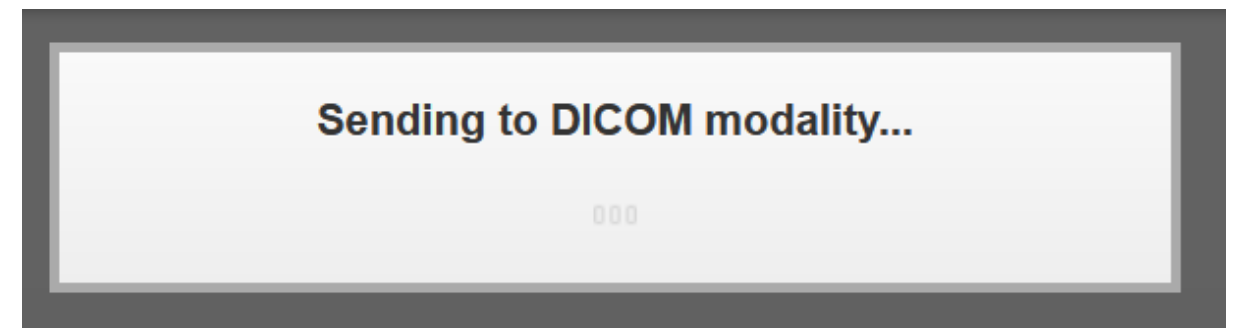

#### <span id="page-64-1"></span>**Figure 14: Orthanc stuck sending**

I'm quite sure the configuration was correct and the data I tried sending to the service wasn't corrupt, but there's still a possibility I made a mistake somewhere. I switched to the develop branch instead, where my DicomContext isn't implemented yet and tried the same steps as I described above and got the same results. This means the problem doesn't lie in the DicomContext and the service needs a general debugging. My IPA isn't about debugging services as a whole though, so I will leave it at that for now.

#### 11.5 UNIT TESTS

I can't give a conclusion and write about the repercussions of every single unit test because there's not much to say about them and I already documented how they work and why one of them failed. Some of them weren't implemented, because they didn't say much about whether the method they tested would work in a realistic setting.

# APPENDIX

# 12 GLOSSARY

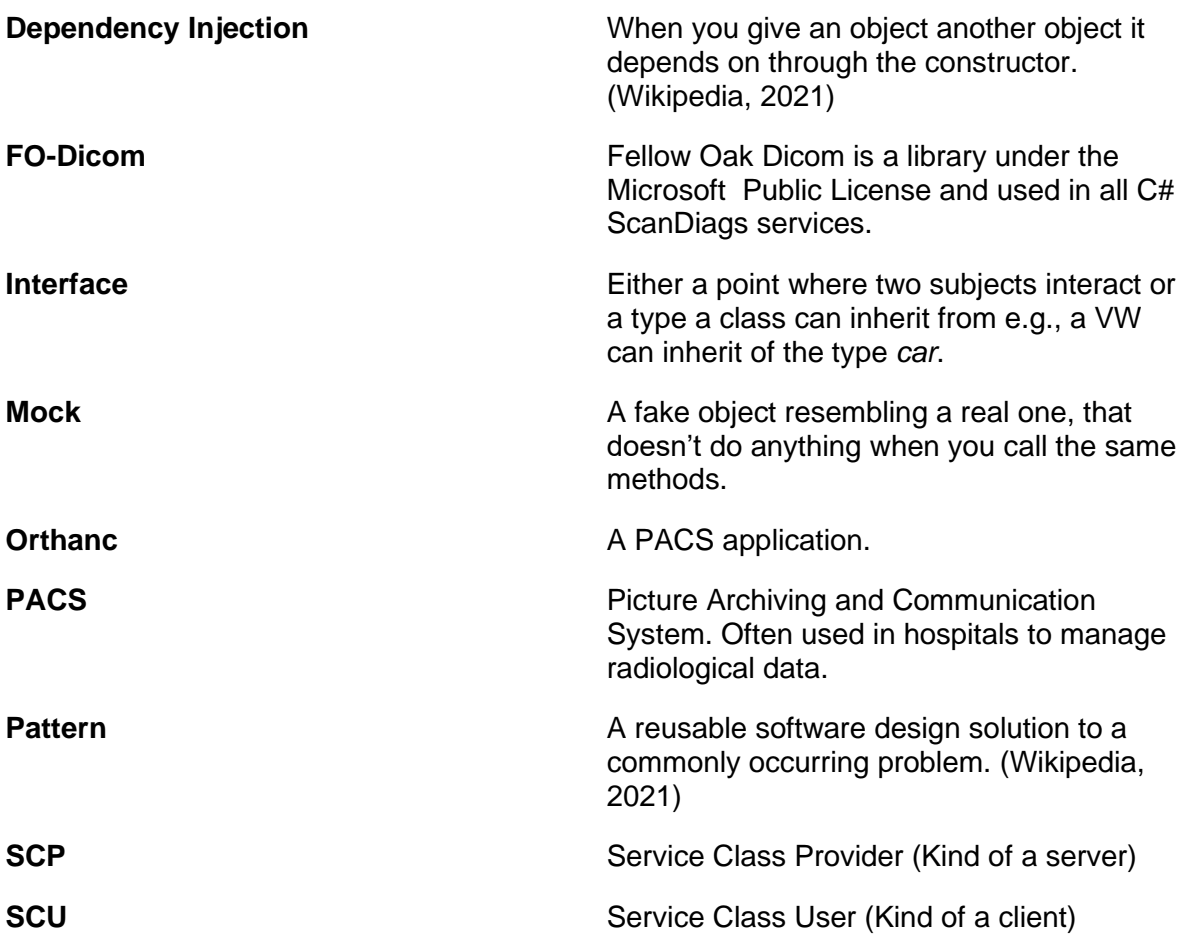

# 13 TABLE OF FIGURES

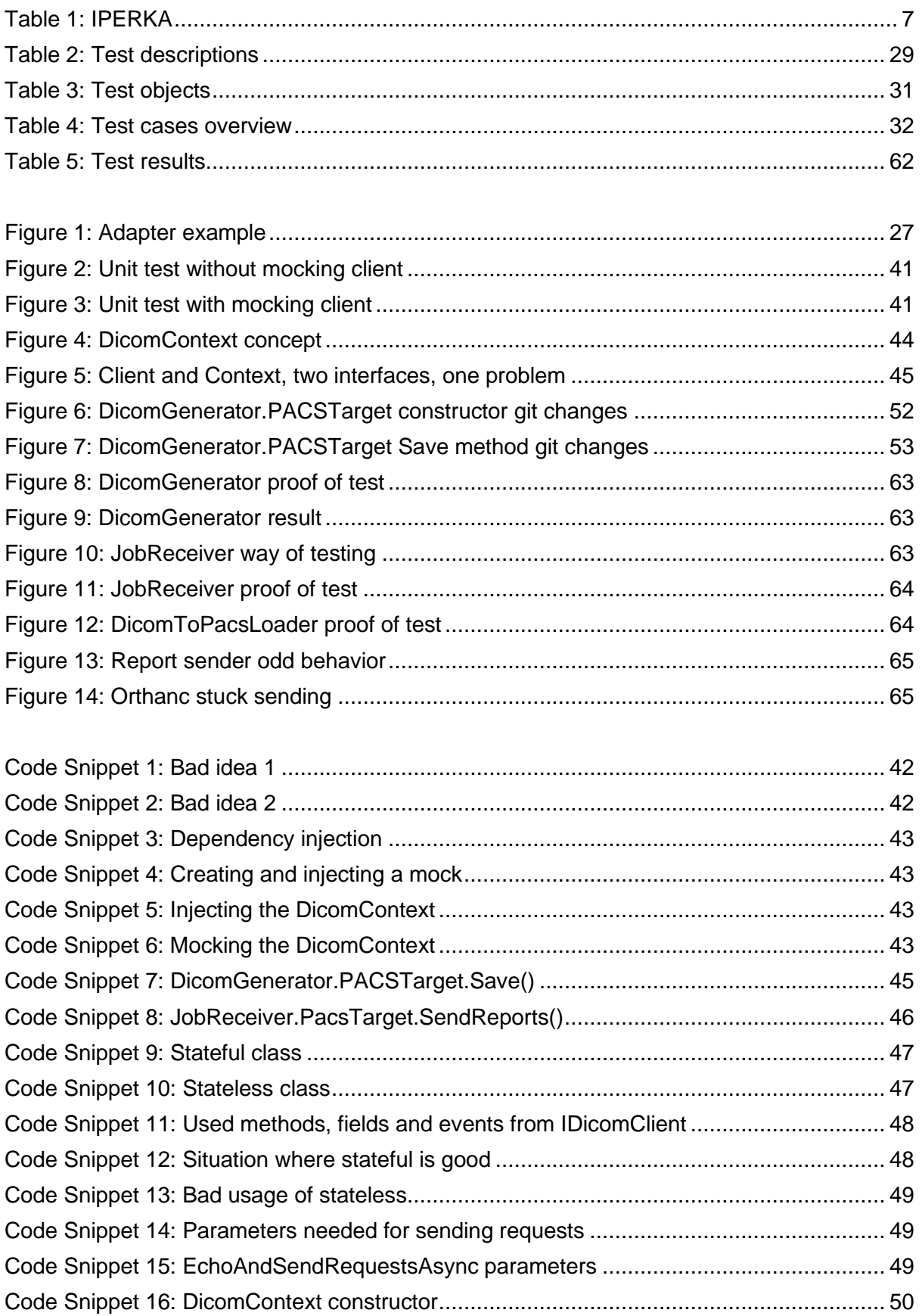

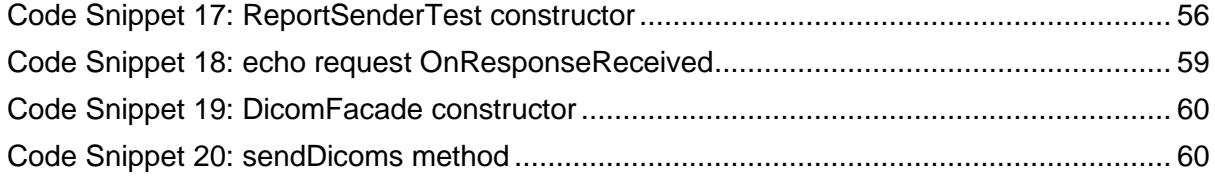

## 14 BIBLIOGRAPHY

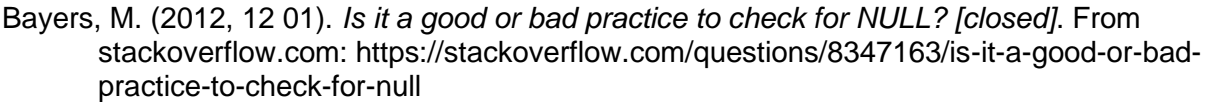

- Fowler, M. (2004, 09 08). *Lambda*. From martinfowler.com: https://martinfowler.com/bliki/Lambda.html
- Gruber, R. (2021, 04 16). *fo-dicom/fo-dicom*. From https://gitter.im/: https://gitter.im/fodicom/fo-dicom?at=5dab9e7b714b8b0538233564
- kgiannakakis. (2011, 11 22). *stackoverflow.com*. From Stateless vs Stateful: https://stackoverflow.com/questions/5329618/stateless-vs-stateful

matt. (2020, December 5). *How do I mock a class without an interface?* From stackoverflow.com: https://stackoverflow.com/questions/20400734/how-do-i-mock-aclass-without-an-interface

Microsoft. (2021, 04 21). *requirements*. From code.visualstudio.com: https://code.visualstudio.com/docs/supporting/requirements

mortalapeman. (2014, 09 13). *Why are we supposed to use short functions to sectionalize our code?* From softwareengineering.stackexchange.com: https://softwareengineering.stackexchange.com/questions/210372/why-are-wesupposed-to-use-short-functions-to-sectionalize-our-code

Okhravi, C. (2017, 08 06). *Adapter Pattern – Design Patterns (ep 8)*. From YouTube: https://www.youtube.com/watch?v=2PKQtcJjYvc

Schafflützel, G. (2021, January 15). *Dicom Know How.* From Azure: https://dev.azure.com/balzano/ScanDiags/\_wiki/wikis/ScanDiags.wiki/388/Introductio n

- superpig. (2020, May 09). *forum.unity.com*. From Design Patterns Mix-up?: https://forum.unity.com/threads/design-patterns-mix-up.886345/
- Wikipedia. (2021, 04 08). *Adapter pattern*. From Wikipedia: https://en.wikipedia.org/wiki/Adapter\_pattern
- Wikipedia. (2021, 04 21). *Software design pattern*. From Wikipedia: https://en.wikipedia.org/wiki/Software\_design\_pattern

## 15 CODE

```
15.1 DICOMCLIENTCONTEXT.IDICOMCONTEXT
using System;
using System.Threading.Tasks;
using Dicom.Network;
using Dicom.Network.Client;
using System.Threading;
using System.Collections.Generic;
using Dicom.Log;
using System.Text;
namespace DicomClientContext
\{/// <summary>
   /// </summary>
    public interface IDicomContext
    {
       /// <summary>
       /// </summary>
       string Host { get; }
       /// <summary>
       /// </summary>
       int Port { get; }
       /// <summary>
        /// </summary>
       bool UseTls { get; }
       /// <summary>
       /// Application entity name of your client
        /// </summary>
       string CallingAe { get; }
       /// <summary>
       /// Application entity name of the server you want to connect to
       /// </summary>
       string CalledAe { get; }
        /// <summary>
```
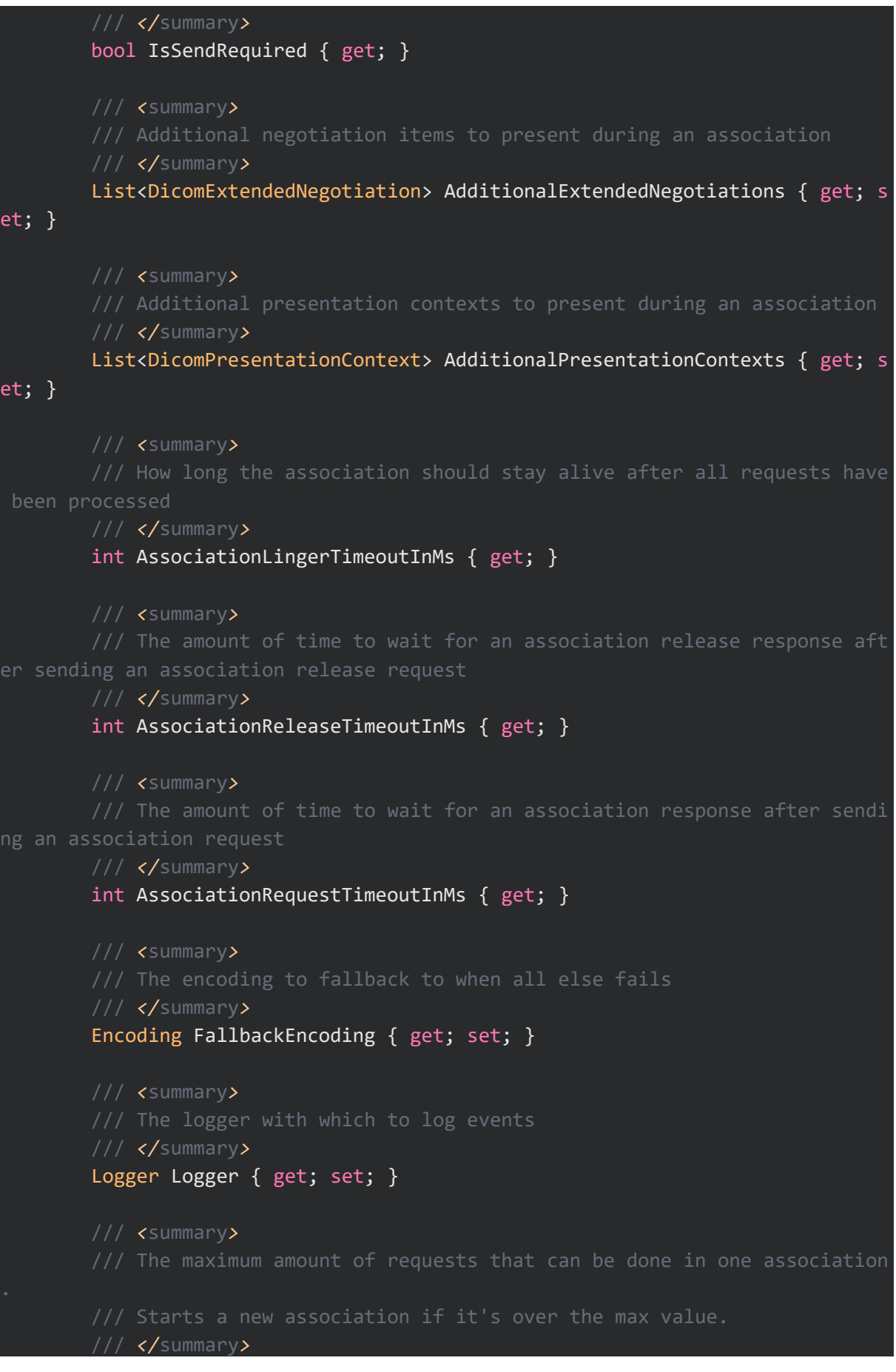

int? MaximumNumberOfRequestsPerAssociation { get; } /// *<*summary*>* /// The network manager /// *</*summary*>* NetworkManager NetworkManager { get; set; } /// *<*summary*>* /// *</*summary*>* DicomClientCStoreRequestHandler OnCStoreRequest { get; set; } /// *<*summary*>* event report request is made to the client /// *</*summary*>* DicomClientNEventReportRequestHandler OnNEventReportRequest { get; set ; } /// *<*summary*>* /// *</*summary*>* DicomServiceOptions Options { get; set; } /// *<*summary*>* /// *</*summary*>* event EventHandler<Dicom.Network.Client.EventArguments.AssociationAcce ptedEventArgs> AssociationAccepted; /// *<*summary*>* /// *</*summary*>* event EventHandler<Dicom.Network.Client.EventArguments.AssociationReje ctedEventArgs> AssociationRejected; /// *<*summary*>* /// *</*summary*>* event EventHandler AssociationReleased; /// *<*summary*>* /// *</*summary*>* event EventHandler<Dicom.Network.Client.EventArguments.RequestTimedOut EventArgs> RequestTimedOut; /// *<*summary*>*

/// The event handler for when the state of the client changes /// *</*summary*>* event EventHandler<Dicom.Network.Client.EventArguments.StateChangedEve ntArgs> StateChanged; /// *<*summary*>* /// Add a single request to the clients request que /// *</*summary*>* /// *<*param name="dicomRequest"*>*The request to add*</*param*>* Task AddRequestAsync(DicomRequest dicomRequest); /// *<*summary*>* /// *</*summary*>* /// *<*param name="dicomRequests"*>*The requests to add*</*param*>* Task AddRequestsAsync(IEnumerable<DicomRequest> dicomRequests); /// *<*summary*>* /// *</*summary*>* /// *<*param name="dicomRequests"*>*As many requests as you want, each a s eparate parameter*</*param*>* Task AddRequestsAsync(params DicomRequest[] dicomRequests); /// *<*summary*>* If it has to do more than defined here, it'll do them synchronously /// *</*summary*>* /// *<*param name="invoked"*>*How many requests you can send at the same t ime*</*param*>* /// *<*param name="performed"*>*How many requests you can process at the s ame time*</*param*>* void NegotiateAsyncOps(int invoked =  $0$ , int performed =  $0$ ); /// *<*summary*>* /// *</*summary*>* /// *<*param name="cancellationToken"*>*The cancellation token to stop the task*</*param*>* /// *<*param name="cancellationMode"*>*If the connection should be aborted or cleanly released*</*param*>* Task SendAsync(CancellationToken cancellationToken = default, DicomCli  $entCancellationMode cancellationMode = default);$ } }
```
15.2 DICOMCLIENTCONTEXT.DICOMCONTEXT
using System;
using System.Threading.Tasks;
using Dicom.Network;
using Dicom.Network.Client;
using System.Threading;
using System.Collections.Generic;
using Dicom.Log;
using System.Text;
namespace DicomClientContext
{
   /// <summary>
    /// The Dicom context according to proxy pattern
    /// </summary>
    public class DicomContext : IDicomContext
    {
       /// <summary>
       /// </summary>
        private readonly Dicom.Network.Client.DicomClient dicomClient;
        public string Host {
            get {
               return dicomClient.Host;
            }
        }
        public int Port {
            get {
               return dicomClient.Port;
            }
        }
        public bool UseTls {
            get {
               return dicomClient.UseTls;
            }
        }
        public string CallingAe {
            get {
               return dicomClient.CallingAe;
            }
        }
```

```
public string CalledAe {
            get {
               return dicomClient.CalledAe;
            }
        }
        public bool IsSendRequired {
            get {
               return dicomClient.IsSendRequired;
            }
        }
        public Logger Logger {
            get {
               return dicomClient.Logger;
            }
            set {
               dicomClient.Logger = Logger;
            }
        }
        public DicomServiceOptions Options {
            get {
               return dicomClient.Options;
            }
            set {
               dicomClient.Options = Options;
            }
        }
        public List<DicomPresentationContext> AdditionalPresentationContexts {
            get {
               return dicomClient.AdditionalPresentationContexts;
            }
            set {
                dicomClient.AdditionalPresentationContexts = AdditionalPresent
ationContexts;
            }
        }
        public List<DicomExtendedNegotiation> AdditionalExtendedNegotiations {
            get {
               return dicomClient.AdditionalExtendedNegotiations;
            }
            set {
                dicomClient.AdditionalExtendedNegotiations = AdditionalExtende
dNegotiations;
```

```
}
}
public Encoding FallbackEncoding {
    get {
       return dicomClient.FallbackEncoding;
    }
   set {
        dicomClient.FallbackEncoding = FallbackEncoding;
   }
}
public int AssociationRequestTimeoutInMs {
    get {
       return dicomClient.AssociationLingerTimeoutInMs;
    }
}
public int AssociationReleaseTimeoutInMs {
    get {
       return dicomClient.AssociationReleaseTimeoutInMs;
    }
}
public int AssociationLingerTimeoutInMs {
    get {
        return dicomClient.AssociationLingerTimeoutInMs;
    }
}
public int? MaximumNumberOfRequestsPerAssociation {
   get {
        return dicomClient.MaximumNumberOfRequestsPerAssociation;
   }
}
public DicomClientCStoreRequestHandler OnCStoreRequest {
    get {
       return dicomClient.OnCStoreRequest;
   }
   set {
       dicomClient.OnCStoreRequest = OnCStoreRequest;
    }
}
public DicomClientNEventReportRequestHandler OnNEventReportRequest {
    get {
      return dicomClient.OnNEventReportRequest;
```

```
}
            set {
                dicomClient.OnNEventReportRequest = OnNEventReportRequest;
            }
        }
        public NetworkManager NetworkManager {
            get {
               return dicomClient.NetworkManager;
            }
           set {
               dicomClient.NetworkManager = NetworkManager;
            }
        }
        public event EventHandler<Dicom.Network.Client.EventArguments.Associat
ionAcceptedEventArgs> AssociationAccepted {
           add {
               dicomClient.AssociationAccepted += value;
            }
           remove {
               dicomClient.AssociationAccepted -= value;
           }
        }
        public event EventHandler<Dicom.Network.Client.EventArguments.Associat
ionRejectedEventArgs> AssociationRejected {
           add {
                dicomClient.AssociationRejected += value;
            }
            remove {
                dicomClient.AssociationRejected -= value;
           }
        }
        public event EventHandler AssociationReleased {
            add {
               dicomClient.AssociationReleased += value;
            }
           remove {
                dicomClient.AssociationReleased -= value;
           }
        }
        public event EventHandler<Dicom.Network.Client.EventArguments.StateCha
ngedEventArgs> StateChanged {
           add {
               dicomClient.StateChanged += value;
```

```
}
            remove {
                dicomClient.StateChanged -= value;
            }
        }
        public event EventHandler<Dicom.Network.Client.EventArguments.RequestT
imedOutEventArgs> RequestTimedOut {
            add {
                dicomClient.RequestTimedOut += value;
            }
            remove {
                dicomClient.RequestTimedOut -= value;
            }
        }
        public void NegotiateAsyncOps(int invoked = 0, int performed = 0)
        {
            dicomClient.NegotiateAsyncOps(invoked, performed);
        }
        public async Task AddRequestAsync(DicomRequest dicomRequest)
        \left\{ \right.if (dicomRequest == null) {
                var paramName = nameof(dicomRequest);
                throw new ArgumentNullException(paramName, $"Parameter {paramN
ame} is null.");
            }
            await dicomClient.AddRequestAsync(dicomRequest);
        }
        public async Task AddRequestsAsync(IEnumerable<DicomRequest> dicomRequ
ests)
        {
            if (dicomRequests == null) {
                var paramName = nameof(dicomRequests);
                throw new ArgumentNullException(paramName, $"Parameter {paramN
ame} is null.");
            }
            await dicomClient.AddRequestsAsync(dicomRequests);
        }
        public async Task AddRequestsAsync(params DicomRequest[] dicomRequests
)
        {
            if (dicomRequests == null) {
               var paramName = nameof(dicomRequests);
```

```
throw new ArgumentNullException(paramName, $"Parameter {paramN
ame} is null.");
            }
            foreach (DicomRequest request in dicomRequests) {
                if (request == null) {
                    var paramName = nameof(request);
                    throw new ArgumentNullException(paramName, $"Parameter {pa
ramName} is null.");
                }
            }
           await dicomClient.AddRequestsAsync(dicomRequests);
        }
        public async Task SendAsync(CancellationToken cancellationToken = defa
ult(CancellationToken),
           DicomClientCancellationMode cancellationMode = DicomClientCancella
tionMode.ImmediatelyReleaseAssociation)
        \{if (cancellationToken == null) {
                var paramName = nameof(cancellationToken);
                throw new ArgumentNullException(paramName, $"Parameter {paramN
ame} is null.");
            }
           if (cancellationToken == null) {
                var paramName = nameof(cancellationMode);
                throw new ArgumentNullException(paramName, $"Parameter {paramN
ame} is null.");
            }
           await dicomClient.SendAsync(cancellationToken, cancellationMode);
        }
        /// <summary>
       /// </summary>
       /// <param name="host">Host</param>
        /// <param name="port">Port</param>
       /// <param name="useTls">Tls security on or off</param>
        /// <param name="callingAe">Calling application entity title</param>
        /// <param name="calledAe">Called application entity title</param>
        /// <param name="associationRequestTimeoutInMs">Association request ti
meout</param>
        /// <param name="associationReleaseTimeoutInMs">Association release ti
meout</param>
       /// <param name="associationLingerTimeoutInMs">Association linger time
out</param>
        /// <param name="maximumNumberOfRequestsPerAssociation">Max number of
requests per association</param>
```

```
public DicomContext(string host, int port, bool useTls, string calling
Ae, string calledAe,
            int associationRequestTimeoutInMs = DicomClientDefaults.DefaultAss
ociationRequestTimeoutInMs,
            int associationReleaseTimeoutInMs = DicomClientDefaults.DefaultAss
ociationReleaseTimeoutInMs,
            int associationLingerTimeoutInMs = DicomClientDefaults.DefaultAsso
ciationLingerInMs,
            int? maximumNumberOfRequestsPerAssociation = null)
        {
            this.dicomClient = CreateClient(
                host,
                port,
                useTls,
                callingAe,
                calledAe,
                associationRequestTimeoutInMs,
                associationReleaseTimeoutInMs,
                associationLingerTimeoutInMs,
                maximumNumberOfRequestsPerAssociation);
        }
       private static Dicom.Network.Client.DicomClient CreateClient(params ob
ject[] args)
        {
            foreach (object arg in args) {
                if (arg is string paramAsString && string.IsNullOrWhiteSpace(p
aramAsString)) {
                    throw new ArgumentNullException("One of the string paramet
ers is null, empty, or consists only of white-space.");
                }
            }
            var client = new Dicom.Network.Client.DicomClient(
                (string)args[0],
                (int)args[1],
                (bool)args[2],
                (string)args[3],
                (string)args[4],
                (int)args[5],
                (int)args[6],
                (int)args[7],
                (int?)args[8]);
            return client;
       }
    }
}
```
15.3 PLAYGROUND.PROGRAM

```
using System;
using Dicom;
using System.Threading.Tasks;
using System.Collections.Generic;
using System.IO;
using System.Threading;
namespace PlayGround
{
    class Program
    {
        static async Task Main(string[] args)
        {
            var PlayGroundClient = new PlayGroundClient();
            var PlayGroundServer = new PlayGroundServer();
            var cancellationToken = new CancellationToken();
            Console.Clear();
            Console.ForegroundColor = ConsoleColor.Blue;
            Console.WriteLine("----- Instructions -----");
            Console.ForegroundColor = ConsoleColor.Gray;
            Console.WriteLine("Press Enter to send all Dicom files to the play
ground server.");
            Console.ForegroundColor = ConsoleColor.Blue;
            Console.WriteLine("------------------------");
            while (true) {
                Console.ForegroundColor = ConsoleColor.Gray;
                Console.WriteLine("\nPress Enter. ");
                var enteredKey = Console.ReadKey(true);
                if (enteredKey.Key.Equals(ConsoleKey.Enter)) {
                    var dicomFiles = new List<DicomFile>();
                    string[] filesInDicomDirectory = Directory.GetDirectories(
Constants.dicomFilesPath);
                    foreach (string subdir in filesInDicomDirectory) {
                        foreach (string dcm in Directory.GetFiles(subdir)) {
                            dicomFiles.Add(DicomFile.Open(dcm));
                        }
                    }
                    Console.WriteLine($"Sending {dicomFiles.Count} Dicom files
 to the server.");
                    Console.ForegroundColor = ConsoleColor.Red;
                    await PlayGroundClient.sendDicoms(dicomFiles.ToArray(), ca
ncellationToken);
                    Console.WriteLine($"Dicom datasets sent.");
```
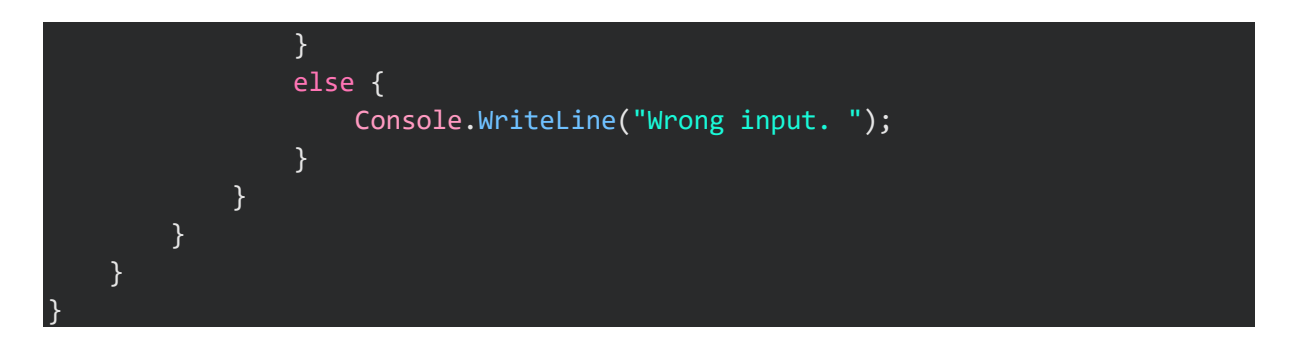

```
15.4 PLAYGROUND.PLAYGROUNDCLIENT
```

```
using Dicom;
using Dicom.Network;
using System.Threading;
using System.Threading.Tasks;
using System.Collections.Generic;
namespace PlayGround
{
    class PlayGroundClient
    {
        private IDicomFacade dicomFacade;
        public PlayGroundClient()
        {
            var host = "127.0.0.1";
            var port = 55555;
            var callingAE = "PlayGroundClient";
            var calledAe = "PlayGroundServer";
            dicomFacade = new DicomFacade(host, port, false, callingAE, called
Ae);
        }
        public async Task sendDicoms(DicomFile[] dicomFiles, CancellationToken
 cancellationToken)
        {
            var storeRequests = new List<DicomCStoreRequest>();
            foreach (var dicomFile in dicomFiles) {
                storeRequests.Add(new DicomCStoreRequest(dicomFile, DicomPrior
ity.Medium));
            }
            await dicomFacade.EchoAndSendRequestsAsync(storeRequests, cancella
tionToken);
        }
    }
}
```

```
15.5 PLAYGROUND.PLAYGROUNDSERVER
```

```
using Dicom;
using Dicom.Network;
using System;
using System.Threading.Tasks;
using System.Text;
using Dicom.Log;
using System.Collections.Generic;
namespace PlayGround
{
    class PlayGroundServer
    {
        public PlayGroundServer()
        {
            var port = 55555;
            var server = DicomServer.Create<CStoreSCP>(port);
        }
    }
    class CStoreSCP :
   DicomService,
    IDicomServiceProvider,
    IDicomCStoreProvider,
    IDicomCEchoProvider
    {
        private static readonly DicomTransferSyntax[] AcceptedImageTransferSyn
taxes = new DicomTransferSyntax[]
        {
               DicomTransferSyntax.JPEGLSLossless,
               DicomTransferSyntax.JPEG2000Lossless,
               DicomTransferSyntax.JPEGProcess14SV1,
               DicomTransferSyntax.JPEGProcess14,
               DicomTransferSyntax.RLELossless,
               DicomTransferSyntax.JPEGLSNearLossless,
               DicomTransferSyntax.JPEG2000Lossy,
               DicomTransferSyntax.JPEGProcess1,
               DicomTransferSyntax.JPEGProcess2_4,
               // Uncompressed
               DicomTransferSyntax.ExplicitVRLittleEndian,
               DicomTransferSyntax.ExplicitVRBigEndian,
               DicomTransferSyntax.ImplicitVRLittleEndian
        };
```

```
public CStoreSCP(INetworkStream stream, Encoding fallbackEncoding, Log
ger log)
            : base(stream, fallbackEncoding, log)
        {
        }
        private static readonly List<DicomUID> RejectedUIDs = new List<DicomUI
D>
        {
                DicomUID.EncapsulatedPDFStorage,
                DicomUID.BasicTextSRStorage
            };
        public Task OnReceiveAssociationRequestAsync(DicomAssociation associat
ion)
        {
            if (association.CalledAE != "PlayGroundServer") {
                return SendAssociationRejectAsync(
                    DicomRejectResult.Permanent,
                    DicomRejectSource.ServiceUser,
                    DicomRejectReason.CalledAENotRecognized);
            }
            foreach (var pc in association.PresentationContexts) {
                if (RejectedUIDs.Contains(pc.AbstractSyntax)) {
                    pc.SetResult(DicomPresentationContextResult.RejectAbstract
SyntaxNotSupported);
                }
                else {
                    pc.AcceptTransferSyntaxes(AcceptedImageTransferSyntaxes);
                    pc.SetResult(DicomPresentationContextResult.Accept);
                }
            }
            return SendAssociationAcceptAsync(association);
        }
        public Task OnReceiveAssociationReleaseRequestAsync()
        {
            return SendAssociationReleaseResponseAsync();
        }
        public void OnReceiveAbort(DicomAbortSource source, DicomAbortReason r
eason)
        {
```
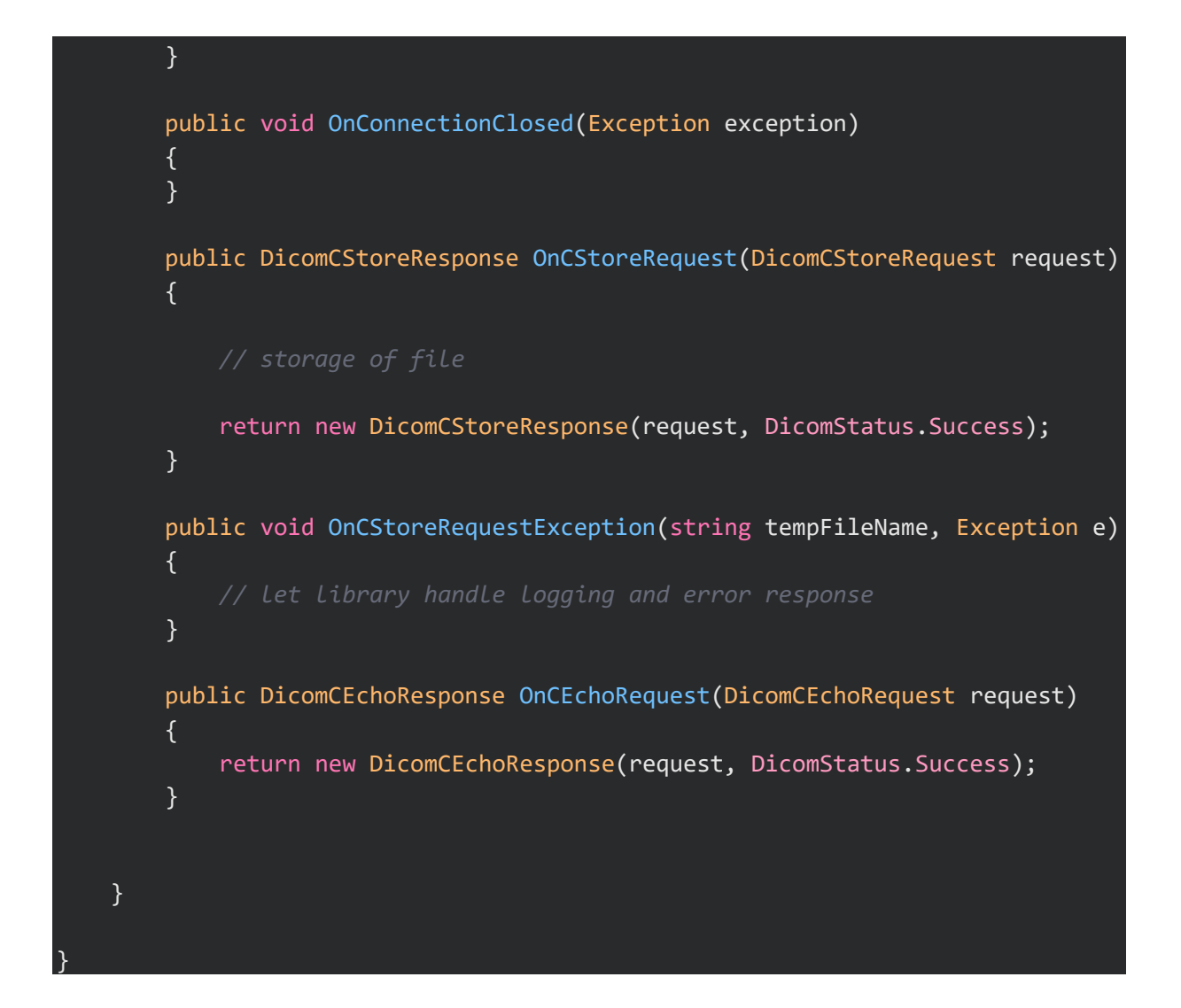

## 15.6 PLAYGROUND.CONSTANTS

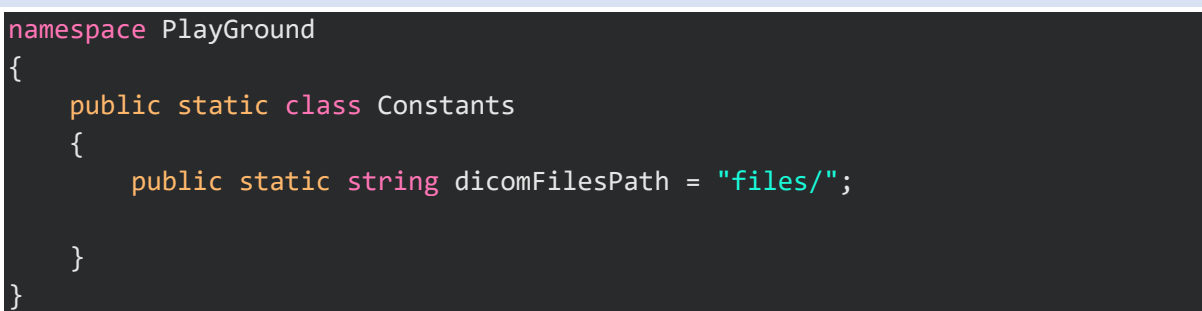

```
15.7 PLAYGROUND.IDICOMFACADE
using System.Threading.Tasks;
using Dicom.Network;
using System.Threading;
using System.Collections.Generic;
namespace PlayGround
{
   /// <summary>
   /// </summary>
   public interface IDicomFacade
    {
       /// <summary>
hrough the parameters
       /// </summary>
       /// <param name="requests">The requests to send</param>
       /// <param name="cancellationToken">The cancellation token to stop the
 task</param>
       Task EchoAndSendRequestsAsync(
           IEnumerable<DicomRequest> requests,
           CancellationToken cancellationToken);
    }
}
```

```
15.8 PLAYGROUND.DICOMFACADE
using System;
using System.Threading.Tasks;
using Dicom.Network;
using Dicom.Network.Client;
using System.Threading;
using System.Collections.Generic;
using Dicom.Log;
namespace PlayGround {
   /// <summary>
   /// The wrapper class for the Dicom client according to facade pattern
    /// </summary>
    public class DicomFacade : IDicomFacade {
        private readonly Dicom.Network.Client.DicomClient dicomClient;
       /// <summary>
       /// </summary>
       /// <param name="host">Host</param>
       /// <param name="port">Port</param>
       /// <param name="useTls">Tls security on or off</param>
       /// <param name="callingAe">Calling application entity title</param>
       /// <param name="calledAe">Called application entity title</param>
        /// <param name="logger">Logger to log events</param>
       /// <param name="associationRequestTimeoutInMs">Association request ti
meout</param>
        /// <param name="associationReleaseTimeoutInMs">Association release ti
meout</param>
        /// <param name="associationLingerTimeoutInMs">Association linger time
out</param>
       /// <param name="maximumNumberOfRequestsPerAssociation">Max number of
requests per association</param>
       public DicomFacade(string host, int port, bool useTls, string callingA
e, string calledAe,
            Logger logger = null,
           int associationRequestTimeoutInMs = DicomClientDefaults.DefaultAss
ociationRequestTimeoutInMs,
           int associationReleaseTimeoutInMs = DicomClientDefaults.DefaultAss
ociationReleaseTimeoutInMs,
           int associationLingerTimeoutInMs = DicomClientDefaults.DefaultAsso
ciationLingerInMs,
            int? maximumNumberOfRequestsPerAssociation = null)
        {
            this.dicomClient = CreateClient(
                host,
```

```
port,
                useTls,
                callingAe,
                calledAe,
                logger,
                associationRequestTimeoutInMs,
                associationReleaseTimeoutInMs,
                associationLingerTimeoutInMs,
                maximumNumberOfRequestsPerAssociation);
        }
        private static Dicom.Network.Client.DicomClient CreateClient(params ob
ject[] args) {
            foreach (object arg in args) {
                var paramName = nameof(arg);if (arg is string paramAsString && string.IsNullOrWhiteSpace(p
aramAsString)) {
                    throw new ArgumentNullException(paramName, $"Parameter {pa
ramName} is null, empty, or consists only of white-space.");
                }
            }
            var client = new Dicom.Network.Client.DicomClient(
                (string)args[0],
                (int)args[1],
                (bool)args[2],
                (string)args[3],
                (string)args[4],
                (int)args[6],
                (int)args[7],
                (int)args[8],
                (int?)args[9]);
            if (args[5] != null) client.Logger = (Logger)args[5];
            return client;
        }
        public async Task EchoAndSendRequestsAsync(IEnumerable<DicomRequest> r
equests,
            CancellationToken cancellationToken)
        {
            var echoRequest = new DicomCEchoRequest();
            echoRequest.OnResponseReceived = (request, response) => {
                dicomClient.Logger.Info("C-
Echo request to PACS with IP: {ip}, Port: {port}, AE-
Title: {ae} with status {status}", dicomClient.Host, dicomClient.Port, dicomCl
ient.CalledAe, response.Status.ToString());
            };
           echoRequest.OnTimeout = (request, response) => {
```

```
dicomClient.Logger.Error("C-
Echo request to PACS with IP: {ip}, Port: {port}, AE-
Title: {ae} timed out", dicomClient.Host, dicomClient.Port, dicomClient.Called
Ae);
               throw new DicomNetworkException("C-Echo request timed out");
           };
           await this.dicomClient.AddRequestsAsync(requests);
           await this.dicomClient.SendAsync(cancellationToken);
        }
    }
}
```

```
15.9 DICOMGENERATOR.PACSTARGET
using System.Collections.Generic;
using System.Threading.Tasks;
using Dicom;
using Dicom.Network;
using DicomClientContext;
using System;
namespace DicomGenerator
{
   /// <summary>
   /// Sends the generated DicomDatasets to a DicomNode, usually a PACS syste
   /// </summary>
    public class PACSTarget : ITarget
    {
       /// <summary>
       /// Calling application entity title, "client" name
       /// </summary>
       private string callingTitle;
       /// <summary>
       /// </summary>
       private string calledTitle;
       /// <summary>
       /// </summary>
       private string dicomHost;
       /// <summary>
       /// </summary>
       private int dicomPort;
       /// <summary>
       /// </summary>
       private IDicomContext client;
       /// <summary>
       /// </summary>
        /// <param name="client">DicomContext acting as Dicom client</param>
        public PACSTarget(IDicomContext client)
        {
           this.client = client;
        }
```
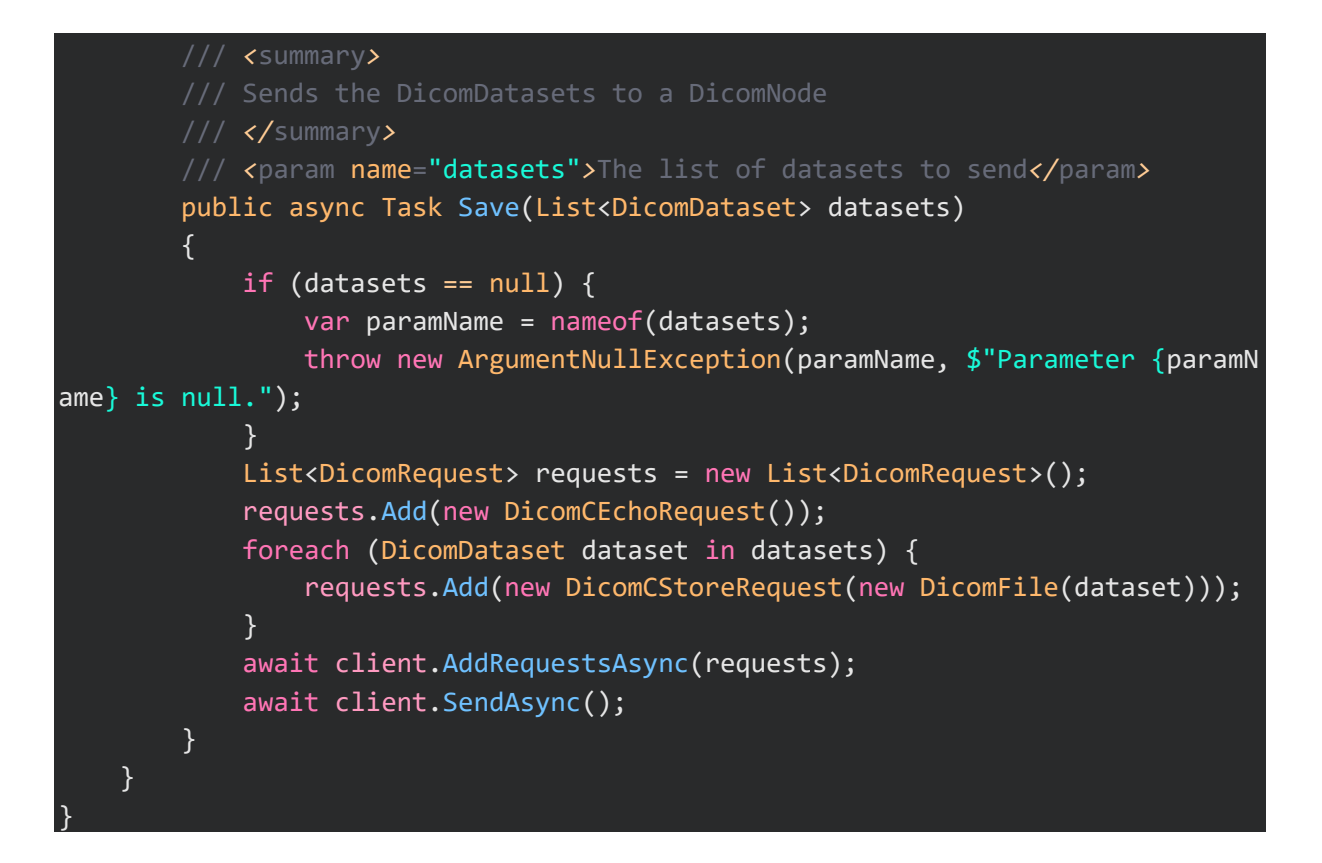

## 15.10 DICOMGENERATOR.PACSTARGETTEST

```
using System;
using System.IO;
using System.Collections.Generic;
using System.Threading.Tasks;
using Dicom.Network;
using Xunit;
using Dicom;
using Moq;
using DicomClientContext;
namespace DicomGenerator
{
    public class PACSTargetTest
    {
        private List<DicomDataset> testDatasetList;
        public PACSTargetTest()
        \left\{ \right.testDatasetList = new List<DicomDataset>();
            DirectoryInfo testFilesDir = new DirectoryInfo("..\\..\\..\\testFi
\text{les}\(\text{''});
            foreach (var file in testFilesDir.GetFiles("*.dcm")) {
                testDatasetList.Add(DicomFile.Open(file.FullName).Dataset);
            }
        }
        public void Dispose()
        {
            testDatasetList = null;
        }
        [Fact]
        public async Task SaveTest()
        {
            var dicomContextMock = new Mock<IDicomContext>();
            var pacsTarget = new PACSTarget(dicomContextMock.Object);
            await pacsTarget.Save(testDatasetList);
        }
        [Fact]
        public async Task SaveDatasetsIsNullTest()
        {
            // Arrange
```

```
var dicomContextMock = new Mock<IDicomContext>();
            var pacsTarget = new PACSTarget(dicomContextMock.Object);
            // Assert
            await Assert.ThrowsAsync<ArgumentNullException>(async () => {
                // Act
                await pacsTarget.Save(null);
            });
        }
        [Fact]
        public async Task SaveDatasetsCountEqualsRequestCountTest()
        \{int actualRequestsNum = 0;
            var dicomContextMock = new Mock<IDicomContext>();
            dicomContextMock.Setup(context => context.AddRequestsAsync(It.IsAn
y<List<DicomRequest>>()))
            .Callback<IEnumerable<DicomRequest>>((requests) => {
                foreach (var request in requests) {
                    ++actualRequestsNum;
                }
                --actualRequestsNum;
            });
            var pacsTarget = new PACSTarget(dicomContextMock.Object);
            var expectedRequestsNum = testDatasetList.Count;
            // Act
            await pacsTarget.Save(testDatasetList);
           Assert.Equal(expectedRequestsNum, actualRequestsNum);
       }
    }
}
```
## 15.11 DICOMTOPACSLOADER.DICOMTOPACSLOADER

using System; using System.Collections.Generic; using System.Data; using System.Data.SqlClient; using System.Threading; using System.Threading.Tasks; using Common; using DicomClientContext; using Dicom; using Dicom.Log; using Dicom.Network; using Dicom.Serialization; using Newtonsoft.Json; using Serilog; using Dicom.Network.Client; namespace DicomToPACSLoader { /// *<*summary*>* /// Uses a given list of StudyInstanceUIDs to load SOPInstances from the d /// *</*summary*>* public class DicomToPACSLoader { #region Properties /// *<*summary*>* /// *</*summary*>* private ISqlDataContext sqlDataContext; /// *<*summary*>* /// *</*summary*>* private CancellationToken stoppingToken; /// *<*summary*>* /// *</*summary*>* /// *<*value*>*DicomClient*</*value*>* private IDicomContext client; /// *<*summary*>* /// The logger for context of the class, derived from the global logge

/// *</*summary*>*

/// *<*returns*>*Serilog.ILogger logging interface*</*returns*>*

```
private readonly ILogger _logger = Log.ForContext<DicomToPACSLoader>()
;
        #endregion
        #region ctor
       /// <summary>
        /// Constructor, saves the sqlDataContext and the stoppingToken
        /// </summary>
       public DicomToPACSLoader(ISqlDataContext sqlDataContext, IDicomContext
 client, CancellationToken stoppingToken = default)
        {
            this.sqlDataContext = sqlDataContext;
           this.client = client;
           this.stoppingToken = stoppingToken;
        }
        #endregion
        #region Methods
       /// <summary>
        /// Loads SOPInstances from the DB and saves them to the FileSystem
        /// </summary>
        /// <returns>nothing</returns>
        public async Task Load()
        {
            client.Logger = LogManager.GetLogger("DicomClient");
           await PingPACS();
           var studyInstanceUIDs = new Dictionary<Int64, String>();
           using (var reader = await sqlDataContext.ExecuteReaderAsync(
                Program.config.SPNameGETPacsExports,
                CommandType.StoredProcedure,
                new[] {
                    new SqlParameter(Program.config.SPParameterStateID, SqlDbT
ype.BigInt) { Value = 100 }
                },
               stoppingToken
            )) {
                while (reader.Read()) {
                   var id = reader.GetInt64(0);
                    var studyInstanceUID = reader.GetString(1);
                    // var stateTitle = reader.GetString(3);
                   studyInstanceUIDs.Add(id, studyInstanceUID);
```

```
}
            }
            if (studyInstanceUIDs.Count == 0) {
                return;
            }
            foreach (var studyInstanceUID in studyInstanceUIDs) {
                try {
                    using (SqlDataReader reader = await sqlDataContext.Execute
ReaderAsync(
                        Program.config.SPNameGETDicom,
                        CommandType.StoredProcedure,
                        new[] {
                        new SqlParameter(Program.config.SPParameterStudyInstan
ceUID, SqlDbType.VarChar, 64) { Value = studyInstanceUID.Value },
                        },
                        stoppingToken
                    ) as SqlDataReader) {
                        while (reader != null && reader.Read()) {
                            var dsJson = reader.GetString(0);
                            var dsPixel = reader.GetStream(1);
                            await SendCStoreRequest(new SDDataset(dsJson, dsPi
xel));
                        }
                    }
                    await sqlDataContext.ExecuteNonQueryAsync(
                        Program.config.SPNamePUTPacsExportState,
                        CommandType.StoredProcedure,
                        new[] {
                        new SqlParameter(Program.config.SPParameterExportID, S
qlDbType.BigInt) { Value = studyInstanceUID.Key },
                        new SqlParameter(Program.config.SPParameterStateID, Sq
lDbType.BigInt) { Value = 300 }
                        },
                        stoppingToken
                    );
                }
                catch (Exception ex) {
                    _logger.Error(ex.ToString());
                    await sqlDataContext.ExecuteNonQueryAsync(
                        Program.config.SPNamePUTPacsExportState,
                        CommandType.StoredProcedure,
                        new[] {
                        new SqlParameter(Program.config.SPParameterExportID, S
qlDbType.BigInt) { Value = studyInstanceUID.Key },
```

```
new SqlParameter(Program.config.SPParameterStateID, Sq
lDbType.BigInt) { Value = 900 }
                        },
                        stoppingToken
                    );
                }
           }
        }
        /// <summary>
        /// </summary>
        /// <returns>nothing</returns>
        private async Task PingPACS()
        {
            var EchoRequest = new DicomCEchoRequest();
            EchoRequest.OnResponseReceived = (EchoRequest, response) => {
                _logger.Information("C-
Echo request to PACS with IP: {ip}, Port: {port}, AE-
Title: {ae} with status {status}", Program.config.PACS_IP, Convert.ToInt32(Pro
gram.config.PACS_PORT), Program.config.PACS_AE, response.Status.ToString());
                return;
            };
            EchoRequest.OnTimeout = (EchoRequest, response) => {
                _logger.Error("C-
Echo request to PACS with IP: {ip}, Port: {port}, AE-
Title: {ae} timed out", Program.config.PACS_IP, Convert.ToInt32(Program.config
.PACS_PORT), Program.config.PACS_AE);
                throw new DicomNetworkException("C-Echo request timed out");
            };
            await this.client.AddRequestAsync(EchoRequest);
            await this.client.SendAsync();
        }
        /// <summary>
        /// </summary>
        /// <returns>nothing</returns>
        private async Task SendCStoreRequest(ISDDataset sDDataset)
        {
            DicomFile dicomFile = CreateDicomFile(sDDataset);
            DicomCStoreRequest StoreRequest = new DicomCStoreRequest(dicomFile
);
            await client.AddRequestAsync(StoreRequest);
            StoreRequest.OnResponseReceived = (StoreRequest, response) => {
                return;
```

```
};
            StoreRequest.OnTimeout = (StoreRequest, response) => {
               _logger.Error("C-
Store request to PACS with IP: {ip}, Port: {port}, AE-
Title: {ae} timed out", Program.config.PACS_IP, Convert.ToInt32(Program.config
.PACS_PORT), Program.config.PACS_AE);
               throw new DicomNetworkException("C-Move request timed out");
            };
            await client.SendAsync();
        }
       /// <summary>
       /// </summary>
        /// <returns>dicom file</returns>
        public DicomFile CreateDicomFile(ISDDataset sDDataset)
        {
            DicomDataset dicomDataset = JsonConvert.DeserializeObject<DicomDat
aset>(sDDataset.DSJson, new JsonDicomConverter());
            dicomDataset.AddOrUpdate(DicomTag.PixelData, sDDataset.DSPixel);
            DicomFile dicomFile = new DicomFile(dicomDataset);
            return dicomFile;
        }
        #endregion
    }
}
```
## 15.12 DICOMTOPACSLOADER.TOPACSLOADERTEST using Common; using DicomClientContext; using Xunit; using Moq; using Dicom; using Dicom.Network; using System.IO; using System.Threading; using System.Data; using System.Data.SqlClient; using System.Threading.Tasks; using System.Collections.Generic; namespace DicomToPACSLoader  $\{$ public class ToPACSLoaderTest  $\left\{ \right.$ [Fact(DisplayName = "Load Test")] public void CreateDicomFileTest()  $\left\{ \right.$ var sqlDataContext = new Mock<ISqlDataContext>(); var dicomContext = new Mock<IDicomContext>(); var toPACSLoader = new DicomToPACSLoader(sqlDataContext.Object, di comContext.Object, CancellationToken.None); var SDDatasetMoq = new Mock<ISDDataset>(); var DSJson = File.ReadAllText("DSJson.json"); SDDatasetMoq .Setup(m => m.DSPixel) .Returns(new byte[] { 0x20 }); SDDatasetMoq  $.Setup(m =& m.DSJson)$ .Returns(DSJson); *// Act* var result = toPACSLoader.CreateDicomFile(SDDatasetMoq.Object); var tag = result.Dataset.GetValues<string>(DicomTag.SOPClassUID); *// Assert* Assert.Equal("1.2.840.10008.5.1.4.1.1.7", tag[0]); }

;

```
[Fact]
        public async Task LoadTest()
        {
            //Arrange
            var expectedPatientName = "Dimitri";
            DicomDataset actualDicomDataset = null;
            var sqlDataContextMock = new Mock<ISqlDataContext>();
            var GETPacsExportsDataReaderMock = new Mock<IDataReader>();
            var GETDicomReaderMock = new Mock<IDataReader>();
            var imageStreamMock = new Mock<Stream>();
            GETPacsExportsDataReaderMock.Setup(reader => reader.GetInt64(0))
                Returns(1);GETPacsExportsDataReaderMock.Setup(reader => reader.GetString(1))
                .Returns(DicomUIDGenerator.GenerateDerivedFromUUID().UID);
            var readGETPacsExportsDataReturnQueue = new Queue<br/>bool>();
            readGETPacsExportsDataReturnQueue.Enqueue(true);
            readGETPacsExportsDataReturnQueue.Enqueue(false);
            GETPacsExportsDataReaderMock.Setup(reader => reader.Read())
                .Returns(() => readGETPacsExportsDataReturnQueue.Dequeue());
            sqlDataContextMock.Setup(context => context.ExecuteReaderAsync(Pro
gram.config.SPNameGETPacsExports, It.IsAny<CommandType>(), It.IsAny<SqlParamet
er[]>(), It.IsAny<CancellationToken>()))
                .Returns(Task.FromResult(GETPacsExportsDataReaderMock.Object))
            GETDicomReaderMock.Setup(reader => reader.GetString(0))
                .Returns("{\"00100010\":{\"vr\":\"PN\",\"Value\":[{\"Alphabeti
c\Upsilon':\Upsilon'Dimitri\Upsilon'}]}}");
            //GETDicomReaderMock.Setup(reader => reader.GetStream(1))
            var readGETDicomReturnQueue = new Queue<br/>bool>();
            readGETDicomReturnQueue.Enqueue(true);
            readGETDicomReturnQueue.Enqueue(false);
            GETPacsExportsDataReaderMock.Setup(reader => reader.Read())
                .Returns(() => readGETDicomReturnQueue.Dequeue());
            sqlDataContextMock.Setup(context => context.ExecuteReaderAsync(Pro
gram.config.SPNameGETDicom, It.IsAny<CommandType>(), It.IsAny<SqlParameter[]>(
), It.IsAny<CancellationToken>()))
                .Returns(Task.FromResult(GETDicomReaderMock.Object));
            var dicomContext = new Mock<IDicomContext>();
            dicomContext.Setup(context => context.AddRequestAsync(It.IsAny<Dic
omCStoreRequest>()))
```

```
.Callback<DicomRequest>((request) => actualDicomDataset = requ
est.Command);
            var toPACSLoader = new DicomToPACSLoader(sqlDataContextMock.Object
, dicomContext.Object, CancellationToken.None);
           await toPACSLoader.Load();
           Assert.Equal(expectedPatientName, actualDicomDataset.GetSingleValu
e<string>(DicomTag.PatientName));
       }
    }
}
```

```
15.13 JOBRECEIVER.PACSTARGET
using System;
using System.Threading.Tasks;
using System.Collections.Generic;
using Serilog;
using Dicom;
using Dicom.Log;
using Dicom.Network;
using DicomClientContext;
namespace JobReceiver
{
   /// <summary>
   /// </summary>
    public class PacsTarget
    {
       #region Properties
       /// <summary>
        /// </summary>
       /// <value>DicomClient</value>
       private IDicomContext client;
       /// <summary>
       /// The logger for context of the class, derived from the global logge
       /// </summary>
       /// <returns>Serilog.ILogger logging interface</returns>
        private readonly ILogger _logger = Log.ForContext<PacsTarget>();
        #endregion
       /// <summary>
        /// Constructor, initializes the Dicom LogManager
        /// </summary>
        public PacsTarget()
        \{LogManager.SetImplementation(new SerilogManager(Log.ForContext<Pac
sTarget>()));
        }
        /// <summary>
        /// </summary>
```

```
/// <returns>Task that completes when the request times out or is succ
essful</returns>
        private async Task PingPACS()
        {
            var request = new DicomCEchoRequest();
            request.OnResponseReceived = (request, response) => {
                _logger.Information("C-
Echo request to PACS with IP: {ip}, Port: {port}, AE-
Title: {ae} with status {status}", client.Host, Program.config.PACS_PORT, clie
nt.CalledAe, response.Status.ToString());
                return;
            };
            request.OnTimeout = (request, response) => {
                _logger.Error("C-
Echo request to PACS with IP: {ip}, Port: {port}, AE-
Title: {ae} timed out", client.Host, Program.config.PACS_PORT, client.CalledAe
);
                throw new DicomNetworkException("C-Echo request timed out");
            };
            await this.client.AddRequestAsync(request);
            await this.client.SendAsync();
        }
        /// <summary>
        /// Sends a C-
       /// </summary>
        /// <param name="resultReport">The encapsulated PDF report that will b
e sent to the PACS</param>
        /// <returns>Task that completes when the request times out or is succ
essful</returns>
        private async Task sendCStoreRequest(DicomDataset resultReport)
        {
            DicomCStoreRequest request = new DicomCStoreRequest(new DicomFile(
resultReport), DicomPriority.Medium);
            await client.AddRequestAsync(request);
            request.OnResponseReceived = (request, response) => {
                _logger.Information("C-
Move request to PACS with IP: {ip}, Port: {port}, AE-
Title: {ae} with status {status}", client.Host, Program.config.PACS_PORT, clie
nt.CalledAe, response.Status.ToString());
                return;
            };
            request.OnTimeout = (request, response) => {
                _logger.Error("C-
Move request to PACS with IP: {ip}, Port: {port}, AE-
Title: {ae} timed out", client.Host, Program.config.PACS_PORT, client.CalledAe
);
```

```
throw new DicomNetworkException("C-Move request timed out");
            };
            await client.SendAsync();
        }
        /// <summary>
        /// </summary>
        /// <param name="reports">A list of encapsulated PDF reports that will
 be sent to the PACS</param>
        /// <param name="client">DicomContext acting as Dicom client</param>
        public async Task SendReports(List<DicomDataset> reports, IDicomContex
t client)
        {
            if (reports == null) {
                var paramName = nameof(reports);
                throw new ArgumentNullException(paramName, $"Parameter {paramN
ame} is null.");
            }
            else if (client == null) {
                var paramName = nameof(client);
                throw new ArgumentNullException(paramName, $"Parameter {paramN
ame} is null.");
            }
            this.client = client;
            client.Logger = LogManager.GetLogger("DicomClient");
            await PingPACS();
            foreach (DicomDataset ds in reports) {
                await sendCStoreRequest(ds);
            }
        }
    }
}
```

```
15.14 JOBRECEIVER.PACSTARGETTEST
```

```
using System;
using System.IO;
using System.Collections.Generic;
using System.Threading.Tasks;
using Xunit;
using Moq;
using DicomClientContext;
using Dicom;
using Dicom.Network;
namespace JobReceiver
{
    public class PacsTargetTest : IDisposable
    {
        private List<DicomDataset> testDatasetList;
        public PacsTargetTest()
        {
            testDatasetList = new List<DicomDataset>();
            DirectoryInfo testFilesDir = new DirectoryInfo("..\\..\\..\\testFi
\text{les}\(\text{''});
            foreach (var file in testFilesDir.GetFiles("*.dcm")) {
                testDatasetList.Add(DicomFile.Open(file.FullName).Dataset);
            }
        }
        public void Dispose()
        {
            testDatasetList = null;
        }
        [Fact]
        public async Task TestSendReports()
        {
            // Arrange
            var dicomContextMock = new Mock<IDicomContext>();
            var pacsTarget = new PacsTarget();
            // Act
            await pacsTarget.SendReports(testDatasetList, dicomContextMock.Obj
ect);
        }
        [Fact]
        public async Task SaveDatasetsIsNullTest()
        {
            // Arrange
```

```
var dicomContextMock = new Mock<IDicomContext>();
            var pacsTarget = new PacsTarget();
            // Assert
            await Assert.ThrowsAsync<ArgumentNullException>(async () => {
                // Act
                await pacsTarget.SendReports(null, dicomContextMock.Object);
            });
        }
        [Fact]
        public async Task SaveDatasetsCountEqualsRequestCountTest()
        \{int actualRequestsNum = 0;
            var dicomContextMock = new Mock<IDicomContext>();
            dicomContextMock.Setup(context => context.AddRequestsAsync(It.IsAn
y<IEnumerable<DicomRequest>>()))
            .Callback<IEnumerable<DicomRequest>>((requests) => {
                foreach (var request in requests) {
                    ++actualRequestsNum;
                }
                --actualRequestsNum;
            });
            var pacsTarget = new PacsTarget();
            var expectedRequestsNum = testDatasetList.Count;
            await pacsTarget.SendReports(testDatasetList, dicomContextMock.Obj
ect);
           // Assert
           Assert.Equal(expectedRequestsNum, actualRequestsNum);
        }
    }
}
```
15.15 REPORTSENDER.PACSTARGET

```
using Dicom.Network;
using System;
using System.Threading.Tasks;
using System.Collections.Generic;
using Serilog;
using Dicom;
using Dicom.Log;
using DicomClientContext;
namespace ReportSender
{
   /// <summary>
   /// </summary>
    public class PacsTarget
    {
        #region Properties
        /// <summary>
        /// </summary>
        /// <value>DicomClient</value>
        private IDicomContext client;
        /// <summary>
        /// The logger for context of the class, derived from the global logge
        /// </summary>
        /// <returns>Serilog.ILogger logging interface</returns>
        private readonly ILogger _logger = Log.ForContext<PacsTarget>();
        #endregion
        /// <summary>
        /// Constructor, initializes the Dicom LogManager
        /// </summary>
        public PacsTarget()
        \{LogManager.SetImplementation(new SerilogManager(Log.ForContext<Pac
sTarget>()));
        }
        /// <summary>
        /// </summary>
```
```
/// <returns>Task that completes when the request times out or is succ
essful</returns>
        private async Task PingPACS()
        {
            var request = new DicomCEchoRequest();
            request.OnResponseReceived = (request, response) => {
                _logger.Information("C-
Echo request to PACS with IP: {ip}, Port: {port}, AE-
Title: {ae} with status {status}", client.Host, Program.config.PACS_PORT, clie
nt.CalledAe, response.Status.ToString());
                return;
            };
            request.OnTimeout = (request, response) => {
                _logger.Error("C-
Echo request to PACS with IP: {ip}, Port: {port}, AE-
Title: {ae} timed out", client.Host, Program.config.PACS_PORT, client.CalledAe
);
                throw new DicomNetworkException("C-Echo request timed out");
            };
            await this.client.AddRequestAsync(request);
            await this.client.SendAsync();
        }
        /// <summary>
        /// Sends a C-
       /// </summary>
        /// <param name="resultReport">The encapsulated PDF report that will b
e sent to the PACS</param>
        /// <returns>Task that completes when the request times out or is succ
essful</returns>
        private async Task sendCStoreRequest(DicomDataset resultReport)
        {
            DicomCStoreRequest request = new DicomCStoreRequest(new DicomFile(
resultReport), DicomPriority.Medium);
            await client.AddRequestAsync(request);
            request.OnResponseReceived = (request, response) => {
                _logger.Information("C-
Move request to PACS with IP: {ip}, Port: {port}, AE-
Title: {ae} with status {status}", client.Host, Program.config.PACS_PORT, clie
nt.CalledAe, response.Status.ToString());
                return;
            };
            request.OnTimeout = (request, response) => {
                _logger.Error("C-
Move request to PACS with IP: {ip}, Port: {port}, AE-
Title: {ae} timed out", client.Host, Program.config.PACS_PORT, client.CalledAe
);
```

```
throw new DicomNetworkException("C-Move request timed out");
            };
           await client.SendAsync();
        }
        /// <summary>
       /// </summary>
       /// <param name="reports">A list of encapsulated PDF reports that will
be sent to the PACS</param>
        /// <param name="client">DicomContext acting as Dicom client</param>
        public async Task SendReports(List<DicomDataset> reports, IDicomContex
t client)
        {
           if (reports == null) {
               var paramName = nameof(reports);
               throw new ArgumentNullException(paramName, $"Parameter {paramN
ame} is null.");
            }
           else if (client == null) {
                var paramName = nameof(client);
                throw new ArgumentNullException(paramName, $"Parameter {paramN
ame} is null.");
            }
            this.client = client;
            client.Logger = LogManager.GetLogger("DicomClient");
            await PingPACS();
            foreach (DicomDataset ds in reports) {
                await sendCStoreRequest(ds);
           }
       }
    }
```
}

## 15.16 REPORTSENDER.REPORTSENDERTEST

```
using System;
using System.IO;
using System.Threading.Tasks;
using System.Collections.Generic;
using Dicom;
using Dicom.Network;
using Moq;
using Xunit;
using DicomClientContext;
namespace ReportSender.Test
{
    public class ReportSenderTest : IDisposable
    {
        private List<DicomDataset> testDatasetList;
        public ReportSenderTest()
        {
            testDatasetList = new List<DicomDataset>();
            DirectoryInfo testFilesDir = new DirectoryInfo("..\\..\\..\\testFi
\text{les}\(\text{''});
            foreach (var file in testFilesDir.GetFiles("*.dcm")) {
                testDatasetList.Add(DicomFile.Open(file.FullName).Dataset);
            }
        }
        public void Dispose()
        {
            testDatasetList = null;
        }
        [Fact]
        public async Task TestSendReports()
        {
            // Arrange
            var dicomContextMock = new Mock<IDicomContext>();
            var pacsTarget = new PacsTarget();
            // Act
            await pacsTarget.SendReports(testDatasetList, dicomContextMock.Obj
ect);
        }
        [Fact]
        public async Task SaveDatasetsIsNullTest()
        {
            // Arrange
```

```
var dicomContextMock = new Mock<IDicomContext>();
            var pacsTarget = new PacsTarget();
            // Assert
            await Assert.ThrowsAsync<ArgumentNullException>(async () => {
                // Act
                await pacsTarget.SendReports(null, dicomContextMock.Object);
            });
        }
        [Fact]
        public async Task SaveDatasetsCountEqualsRequestCountTest()
        \{int actualRequestsNum = 0;
            var dicomContextMock = new Mock<IDicomContext>();
            dicomContextMock.Setup(context => context.AddRequestsAsync(It.IsAn
y<IEnumerable<DicomRequest>>()))
            .Callback<IEnumerable<DicomRequest>>((requests) => {
                foreach (var request in requests) {
                    ++actualRequestsNum;
                }
                --actualRequestsNum;
            });
            var pacsTarget = new PacsTarget();
            var expectedRequestsNum = testDatasetList.Count;
            await pacsTarget.SendReports(testDatasetList, dicomContextMock.Obj
ect);
           // Assert
           Assert.Equal(expectedRequestsNum, actualRequestsNum);
       }
    }
}
```
## 16 GIT VERSIONING

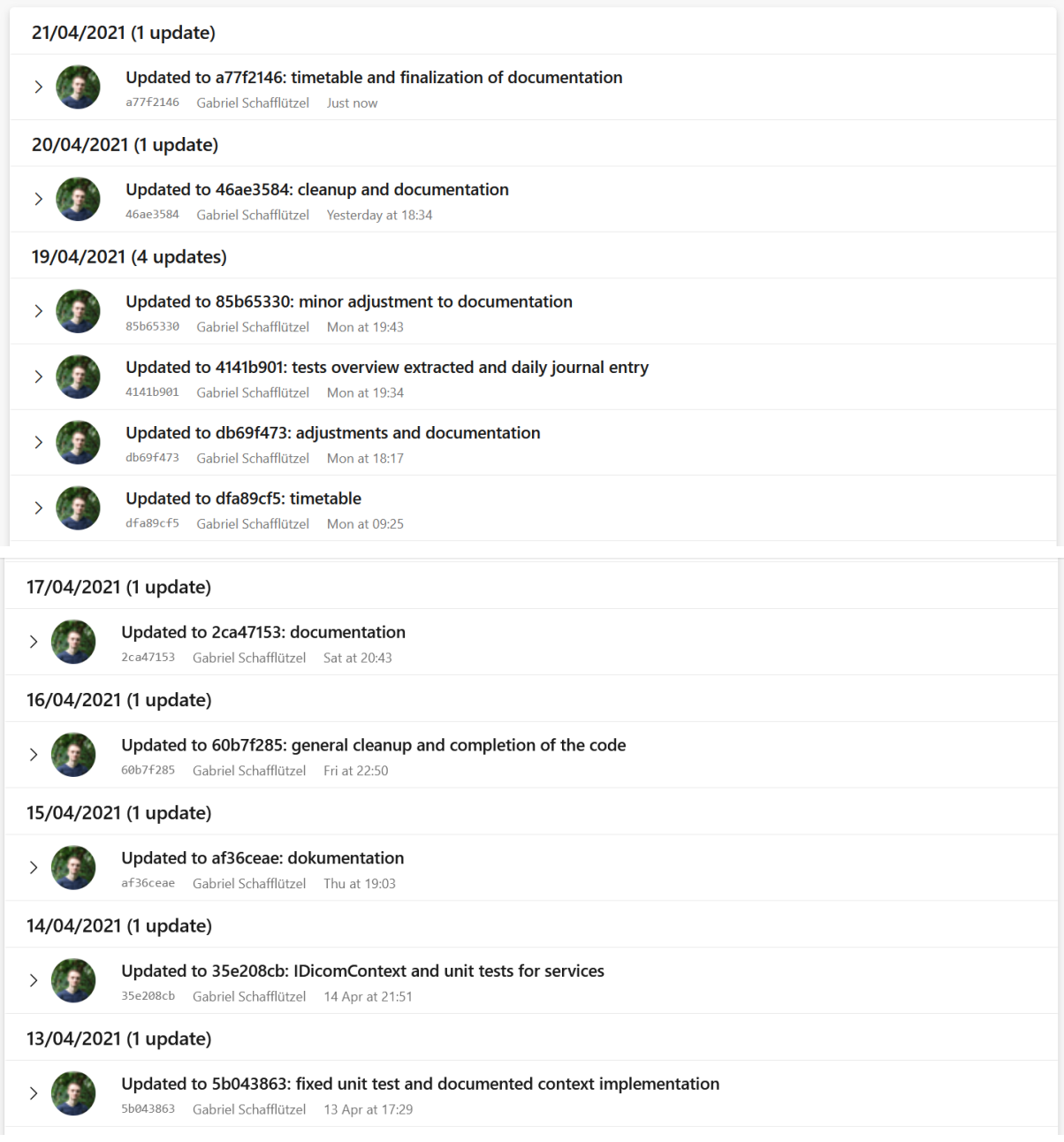

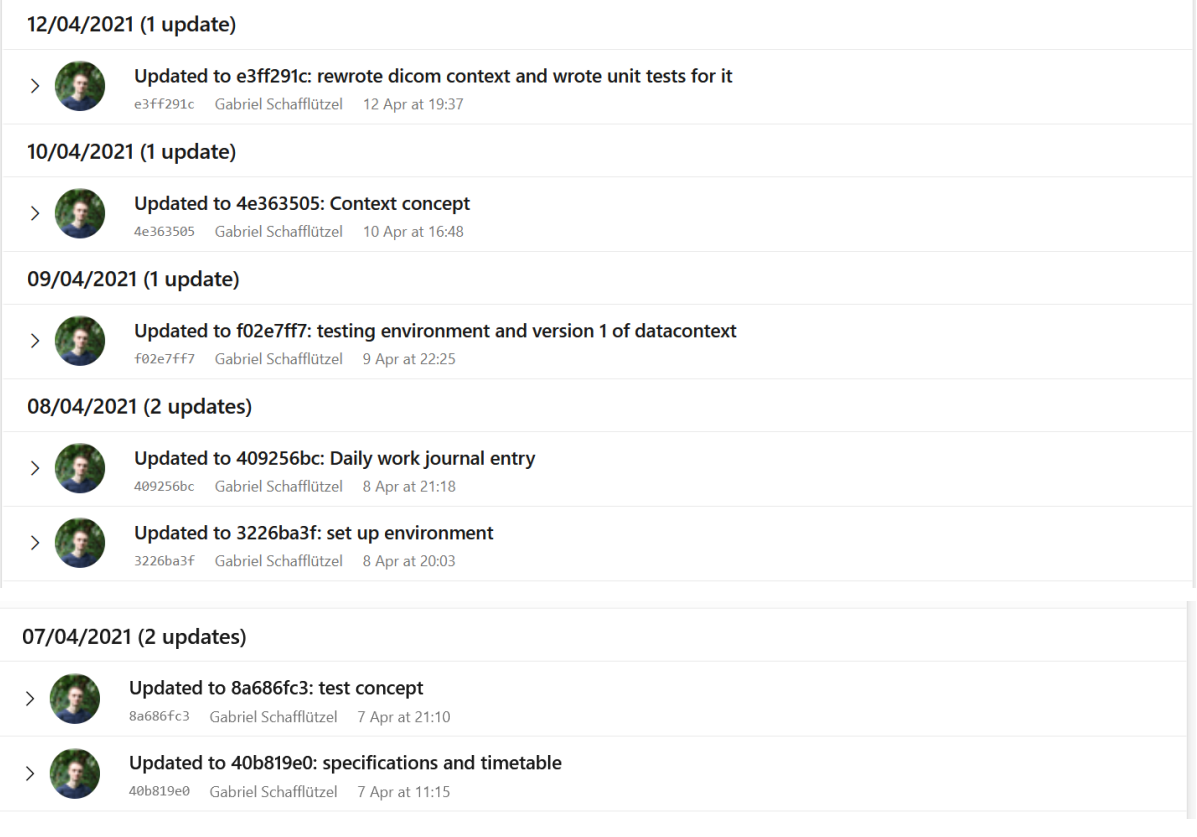